# **Michael Buhlmann Mathematik > Wahrscheinlichkeitstafeln > Binomialverteilung**

Wahrscheinlichkeitstafel: Binomialverteilung B(1, 0.2) bis B(100, 0.2) (Schrittweite 1)

1- bis 99-malig durchgeführtes Bernoulli-Experiment (T = Treffer, N = Nichttreffer) mit Trefferwahrscheinlichkeit p = 0.2, binomialverteilte Zufallsvariable X als Anzahl k des Auftretens von T mit p(X=k), p(X≤k) (kumuliert), Erwartungswert μ, Standardabweichung σ, 1σ-, 2σ-, 3σ-Intervalle

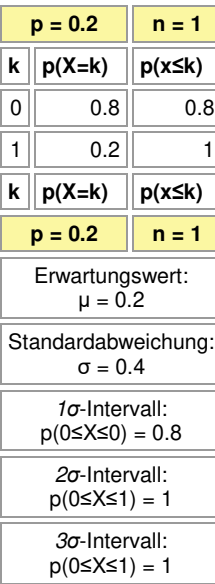

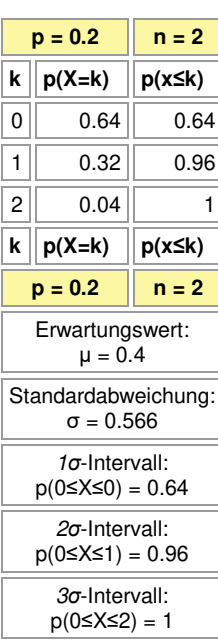

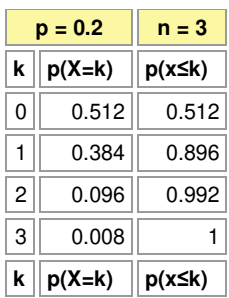

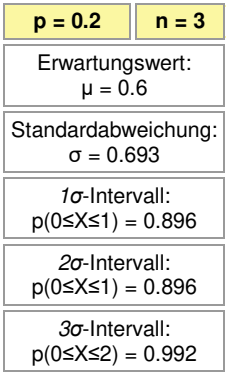

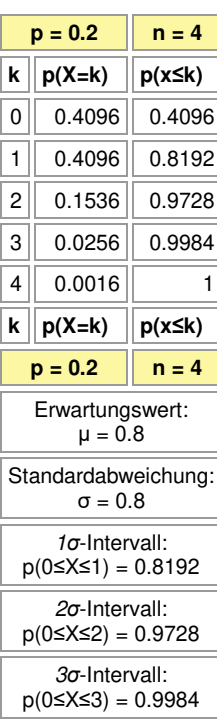

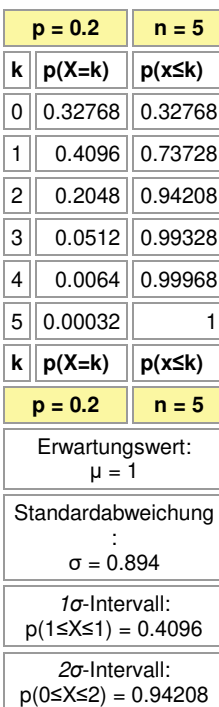

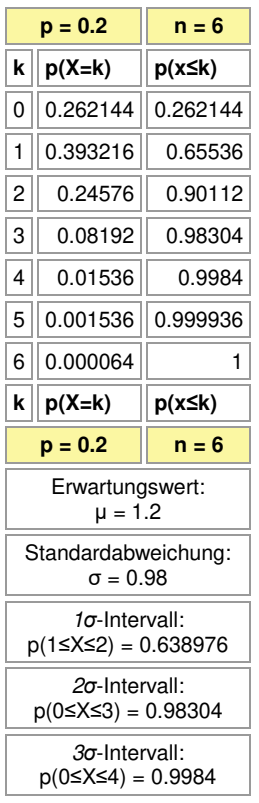

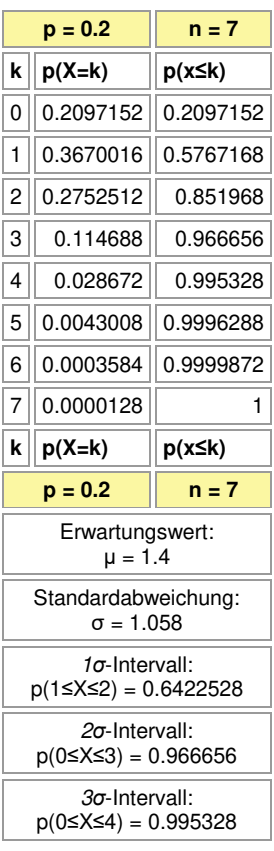

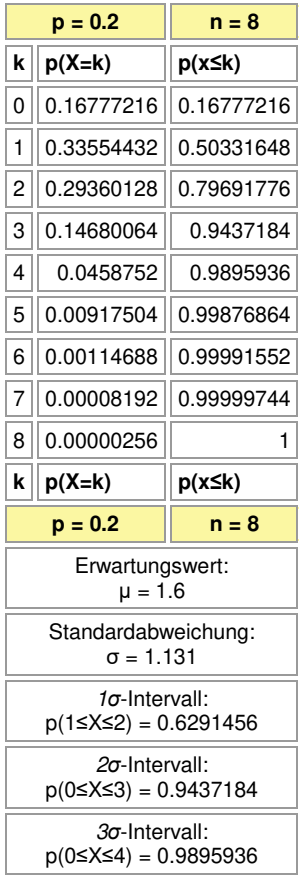

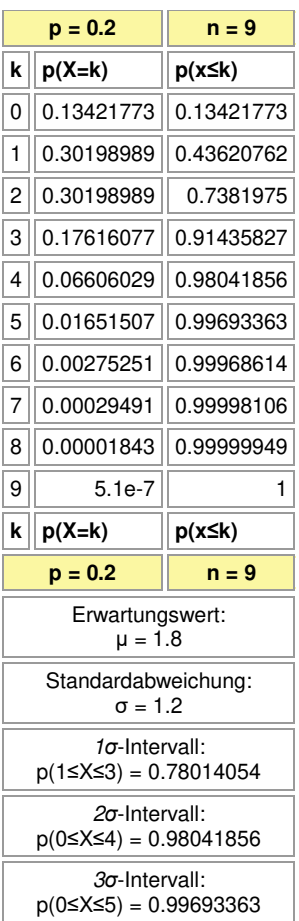

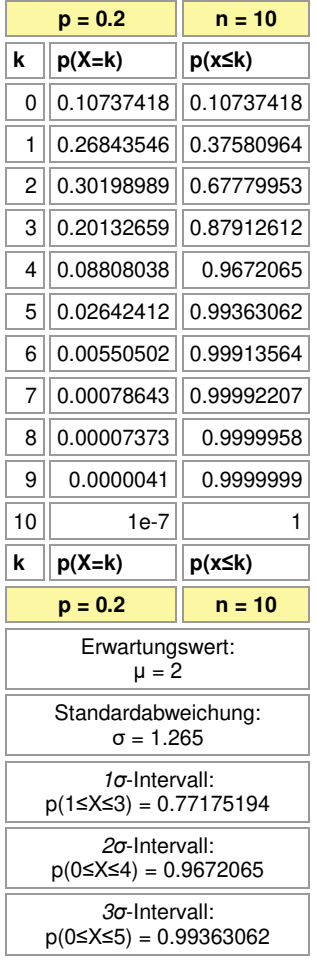

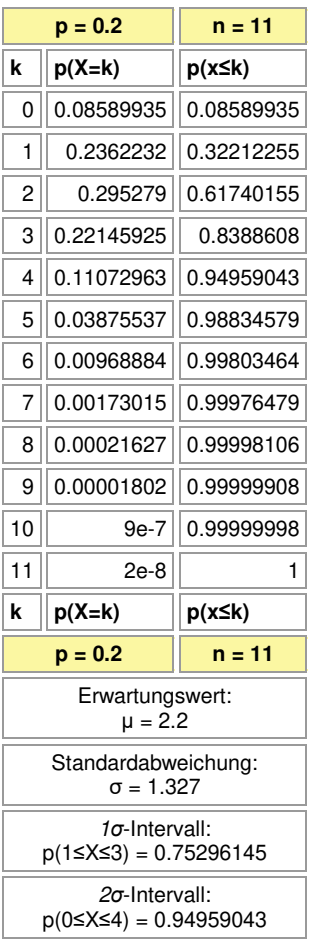

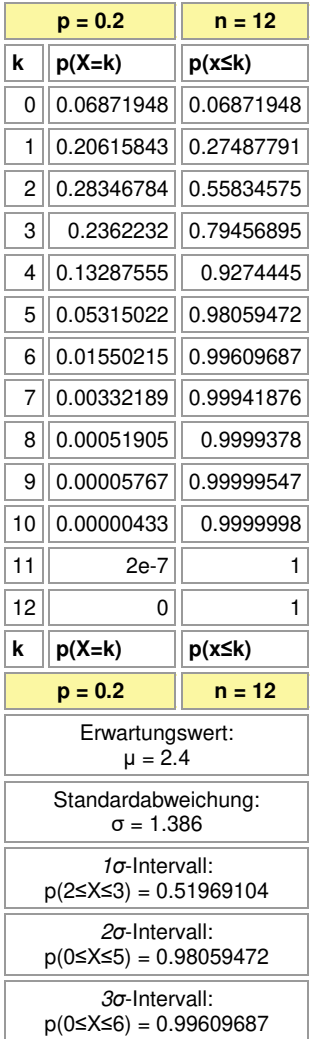

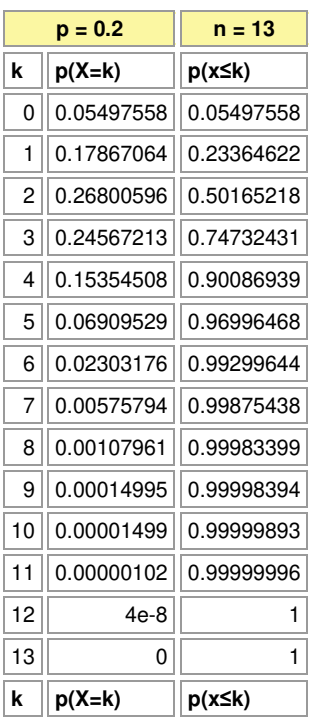

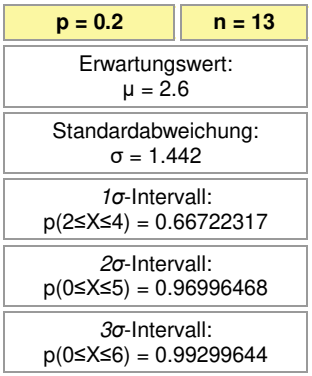

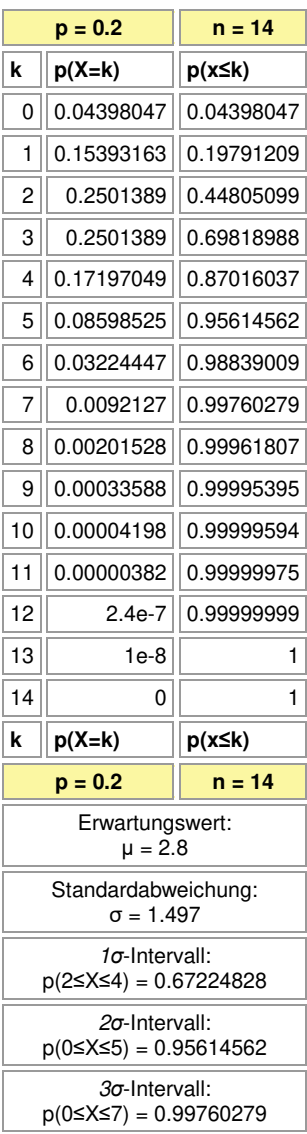

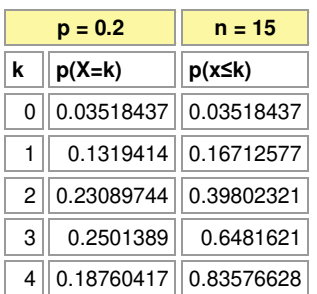

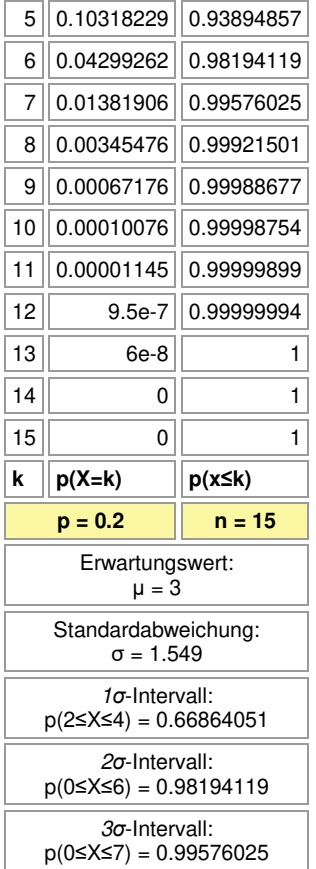

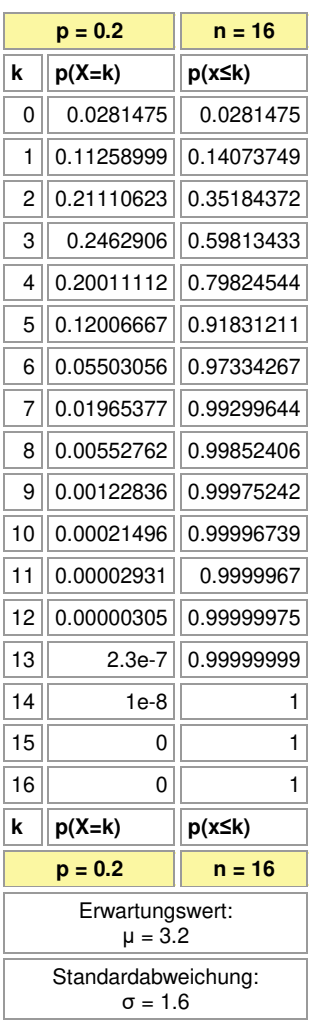

## *σ*-Intervall: p(2≤X≤4) = 0.65750795

*σ*-Intervall:

p(0≤X≤6) = 0.97334267

*σ*-Intervall: p(0≤X≤8) = 0.99852406

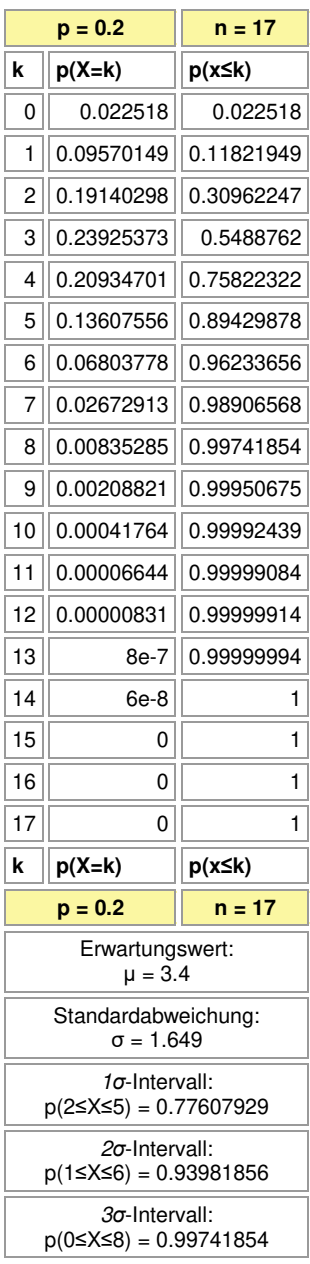

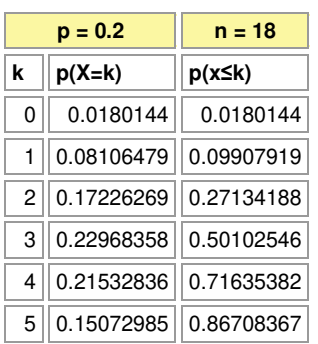

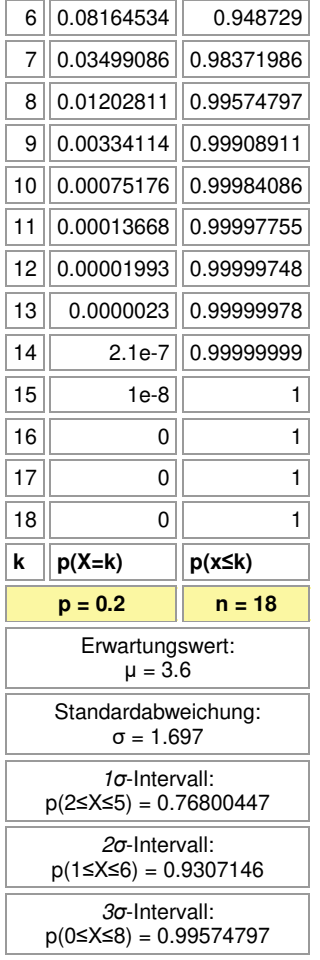

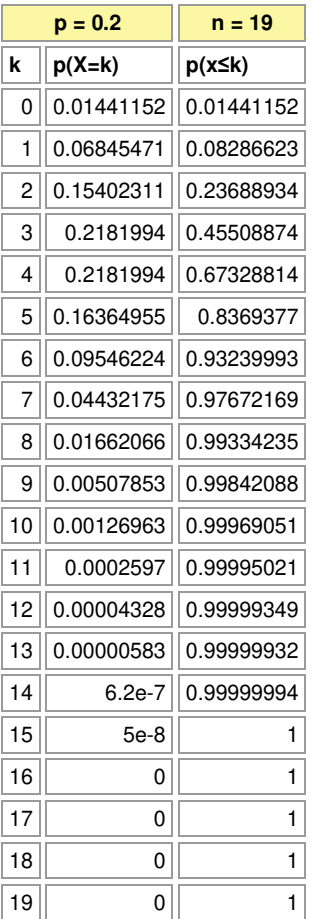

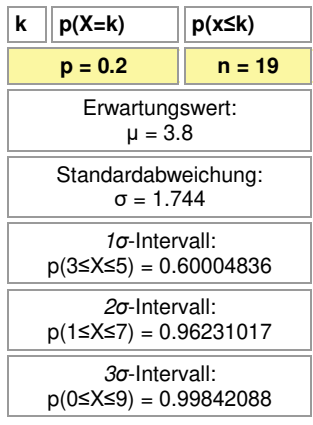

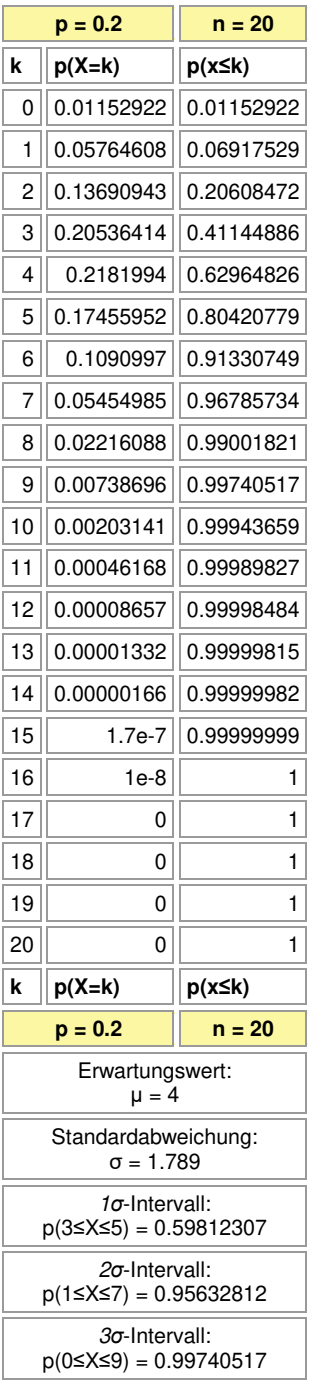

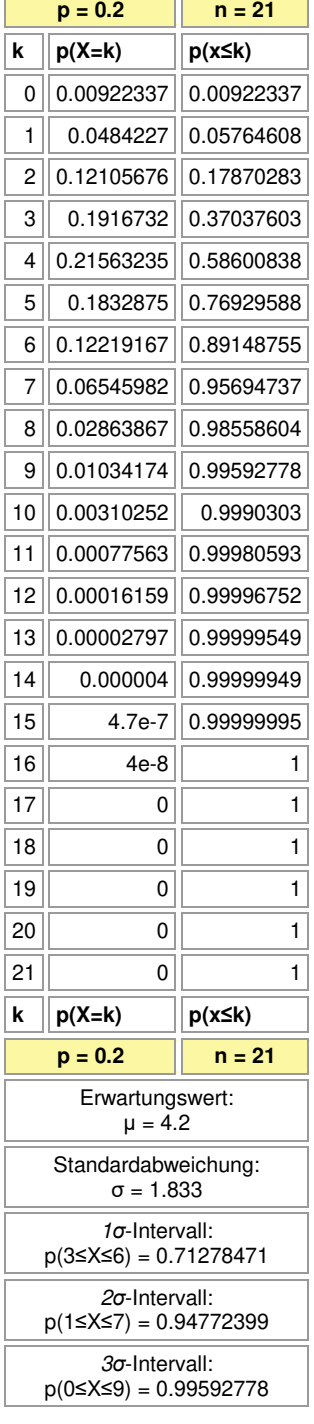

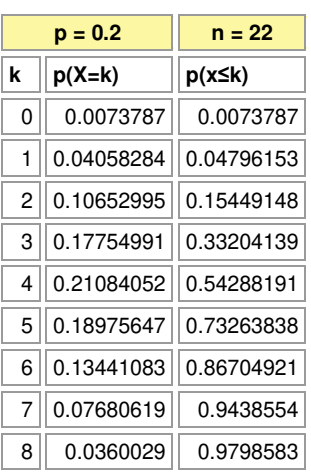

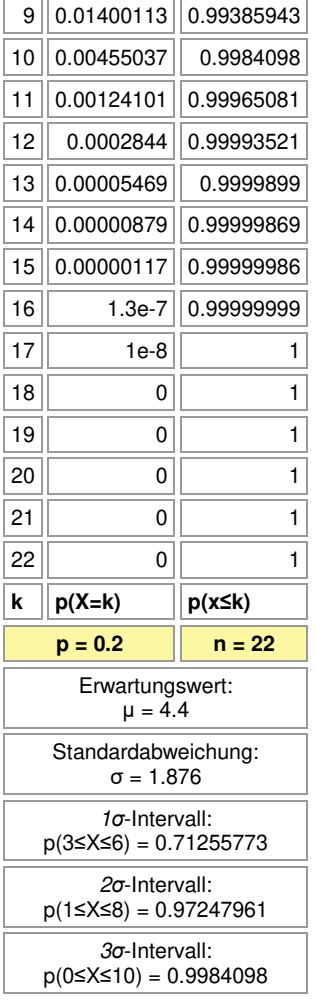

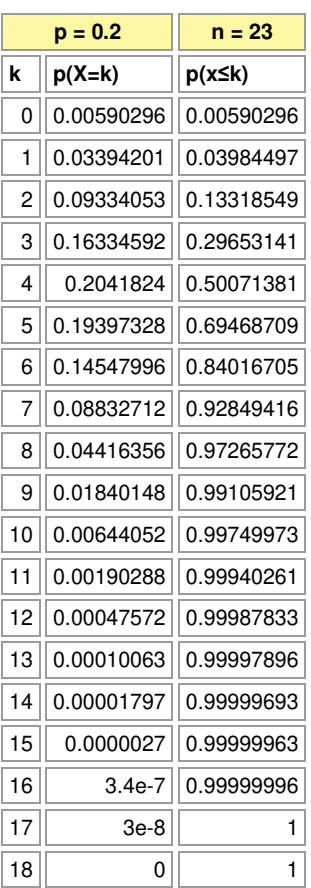

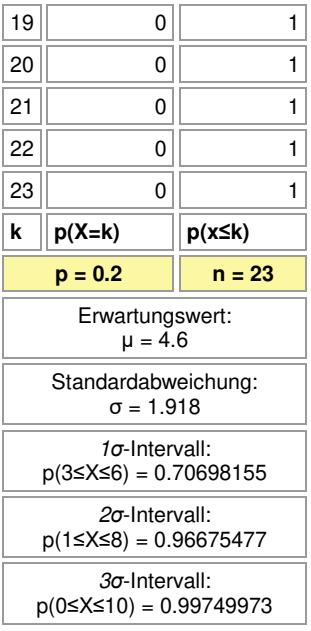

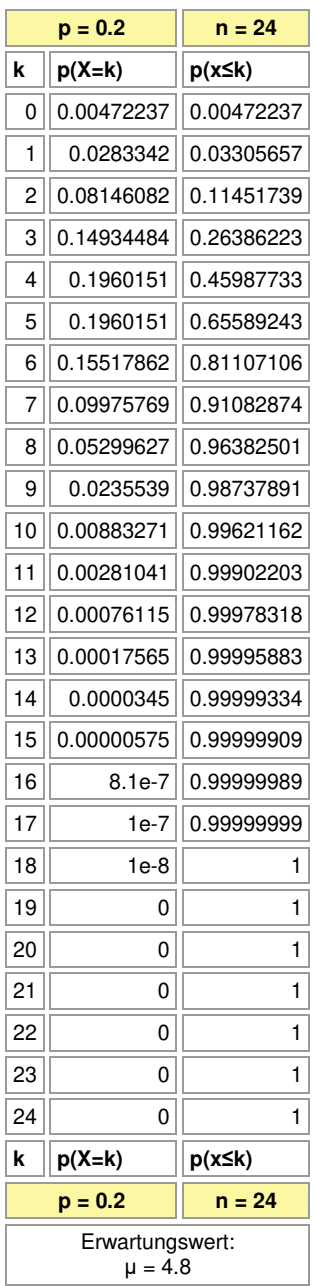

### Standardabweichung: σ = 1.96

*σ*-Intervall:

p(3≤X≤6) = 0.69655367

*σ*-Intervall: p(1≤X≤8) = 0.95910265

*σ*-Intervall:

 $p(0 \le X \le 10) = 0.99621162$ 

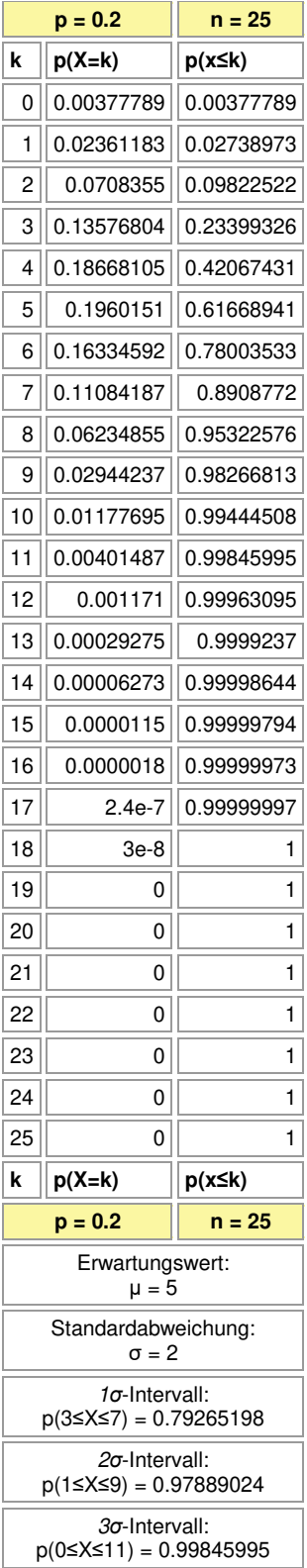

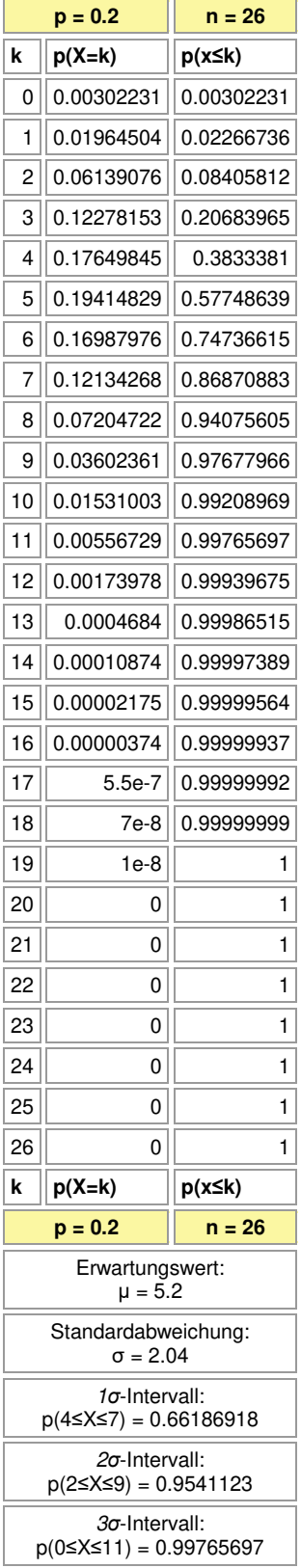

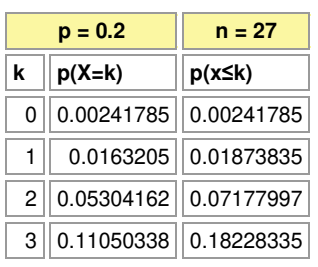

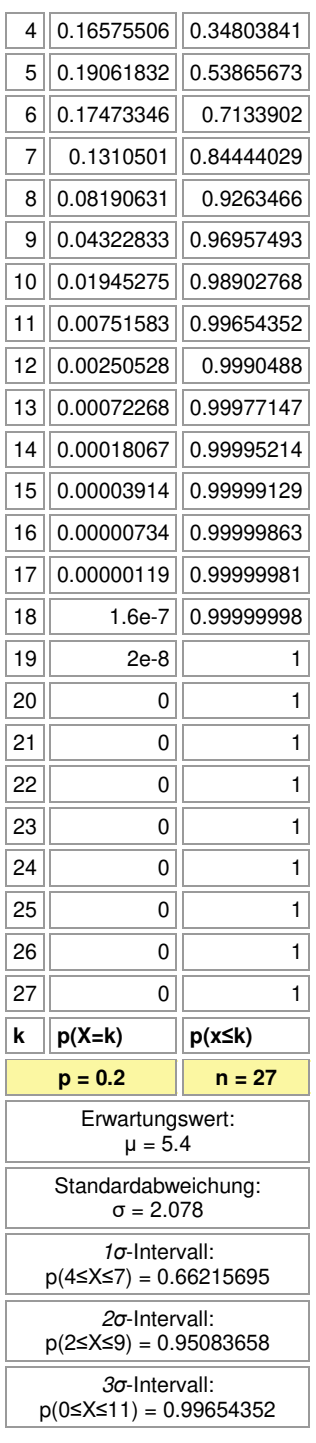

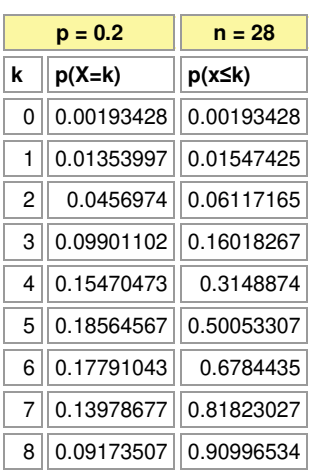

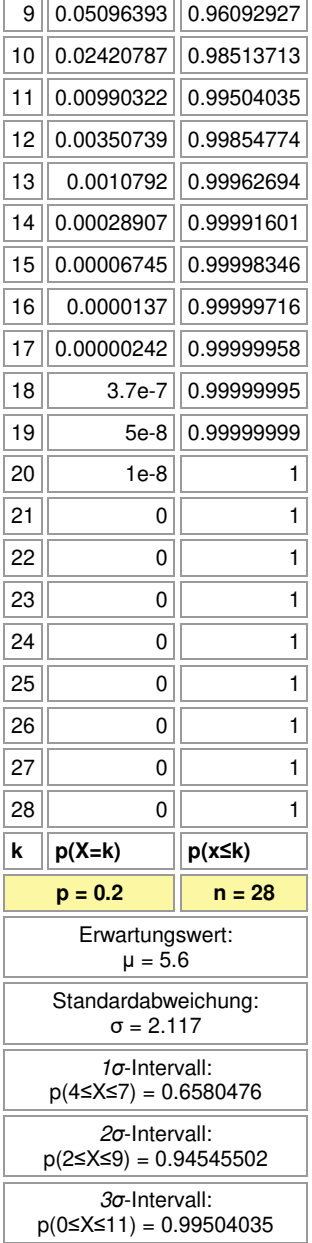

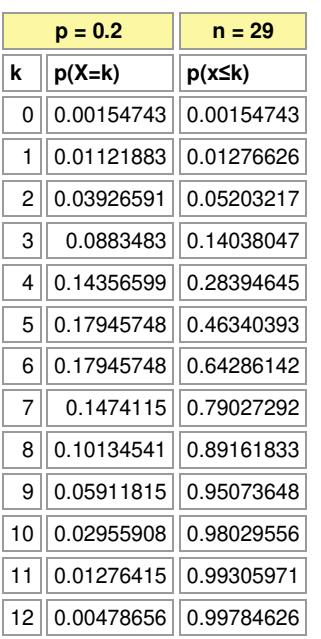

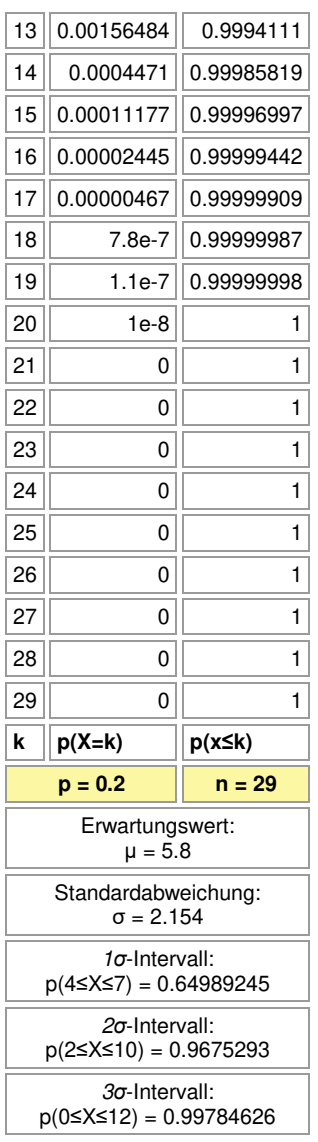

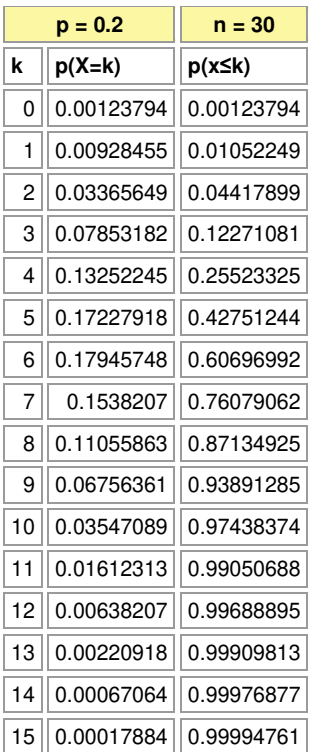

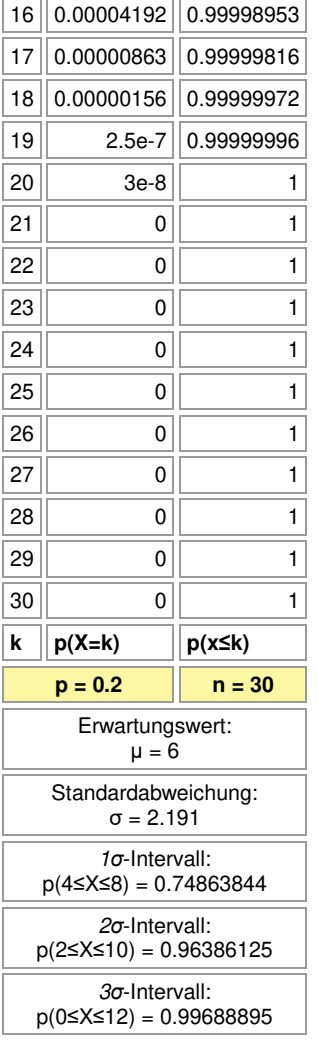

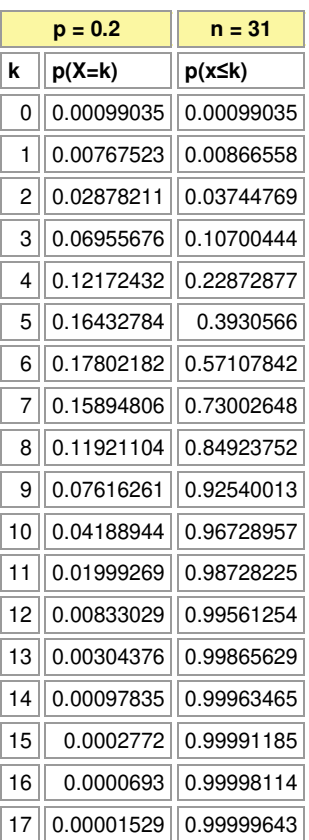

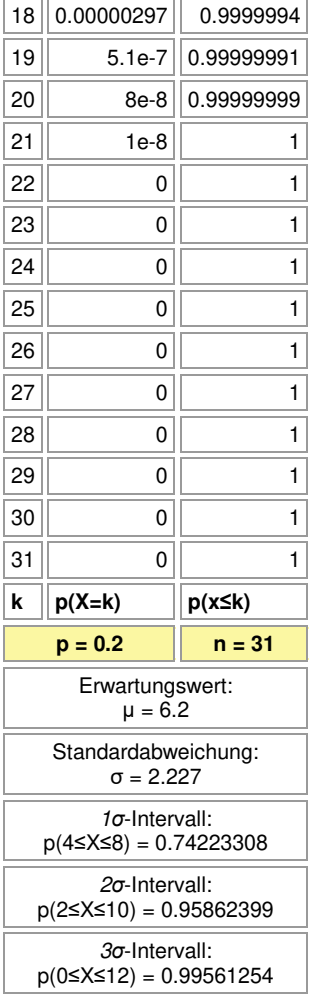

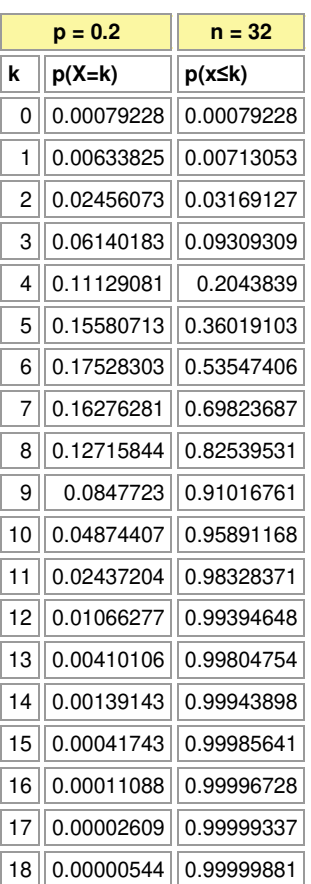

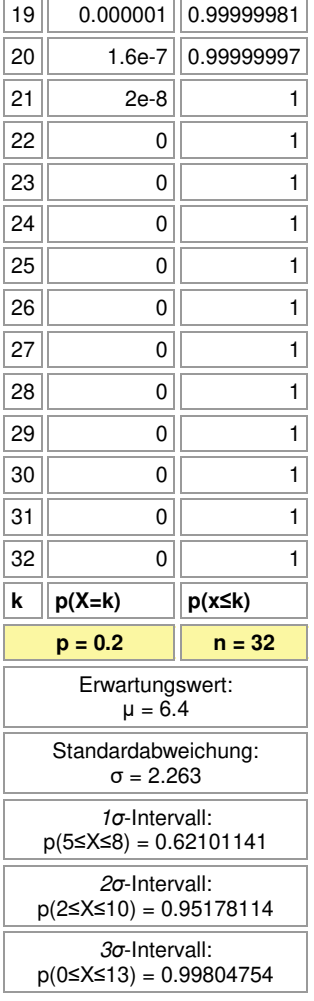

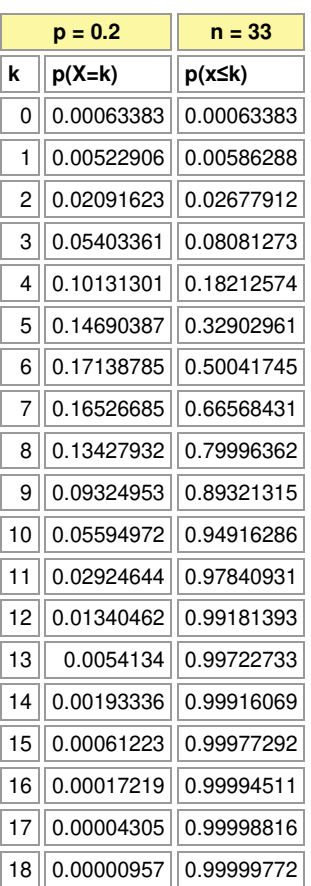

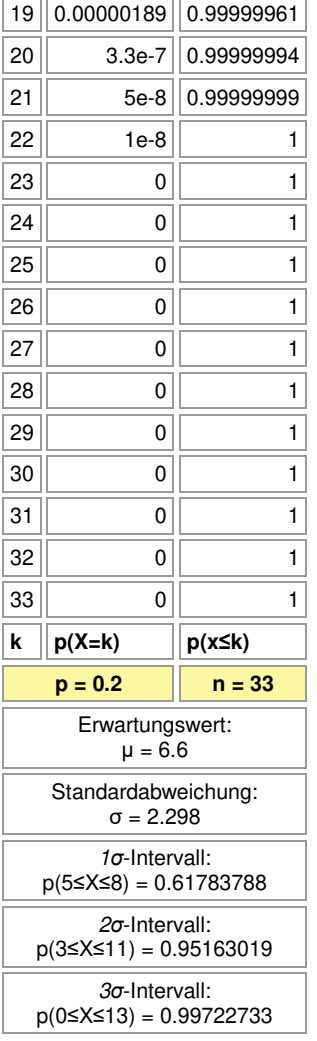

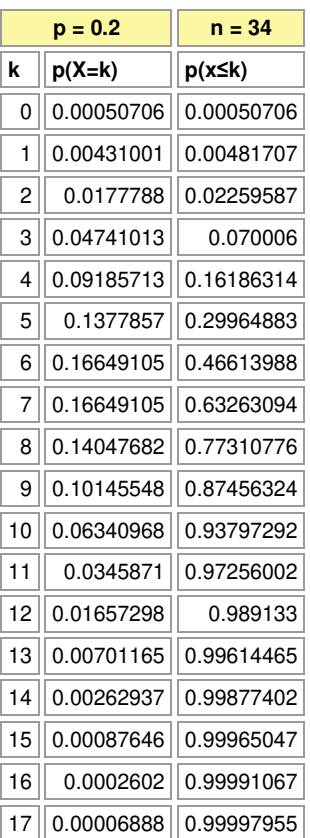

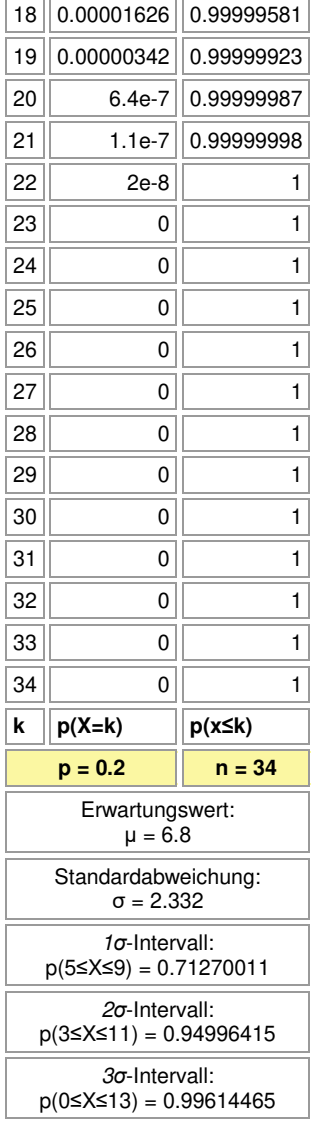

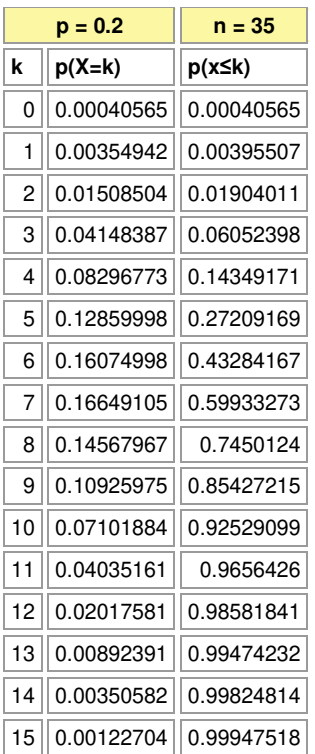

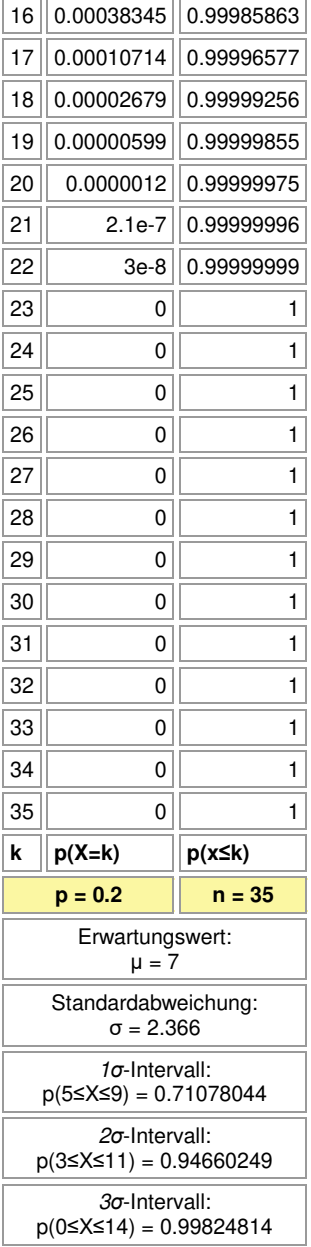

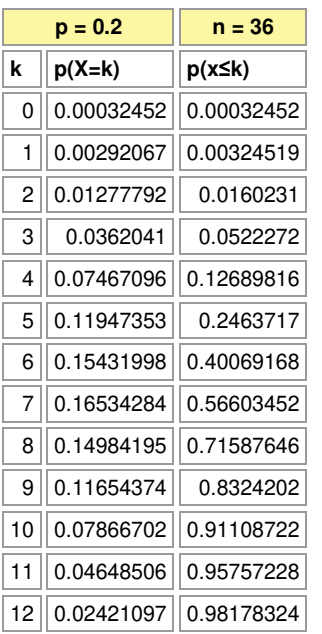

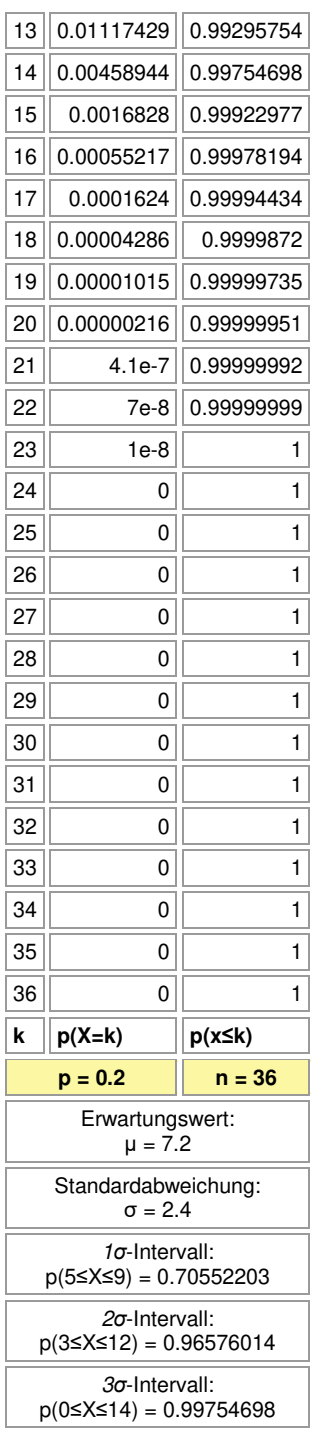

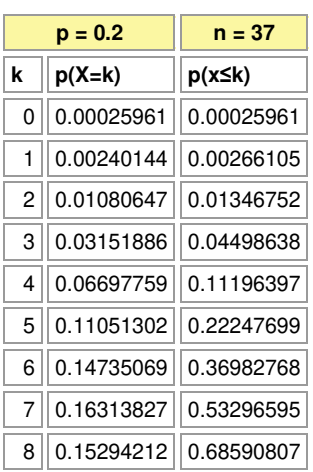

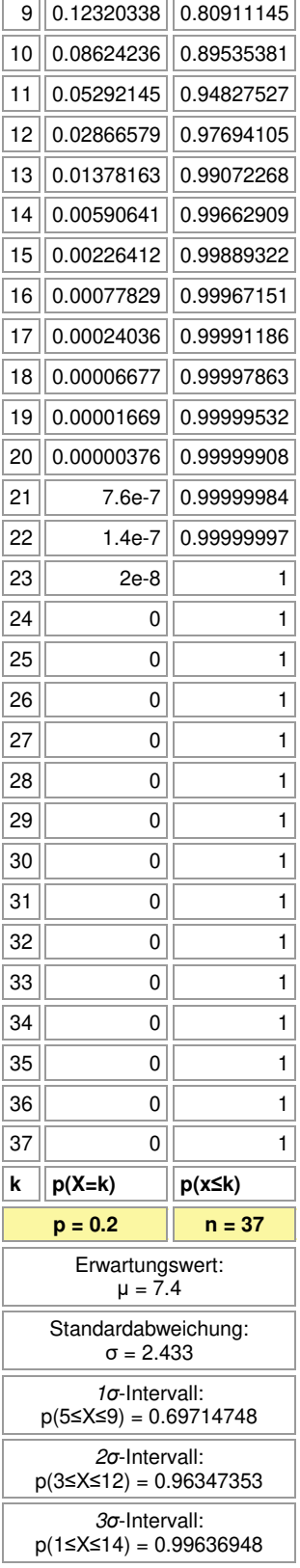

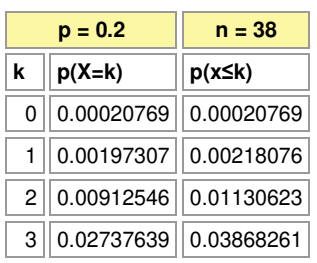

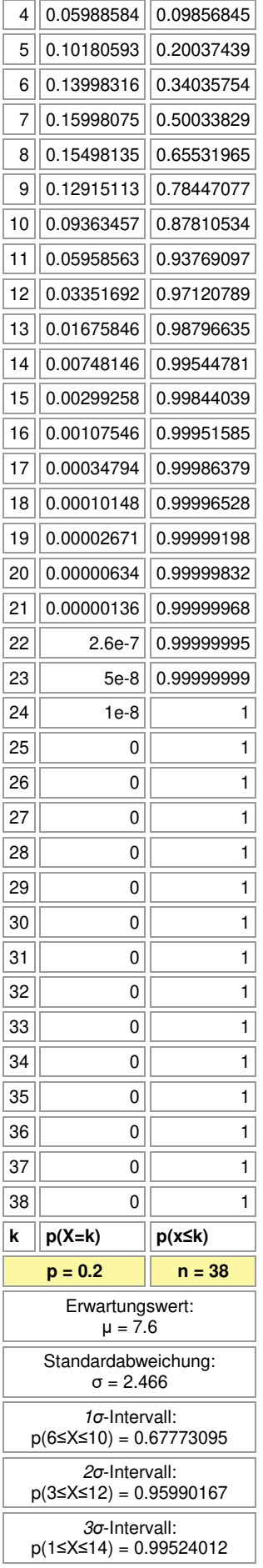

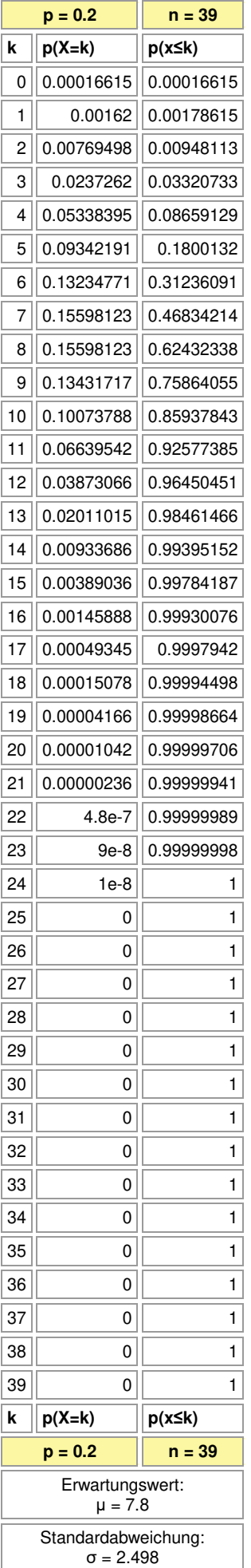

## *σ*-Intervall: p(6≤X≤10) = 0.67936523

*σ*-Intervall:

p(3≤X≤12) = 0.95502338

*σ*-Intervall: p(1≤X≤15) = 0.99767572

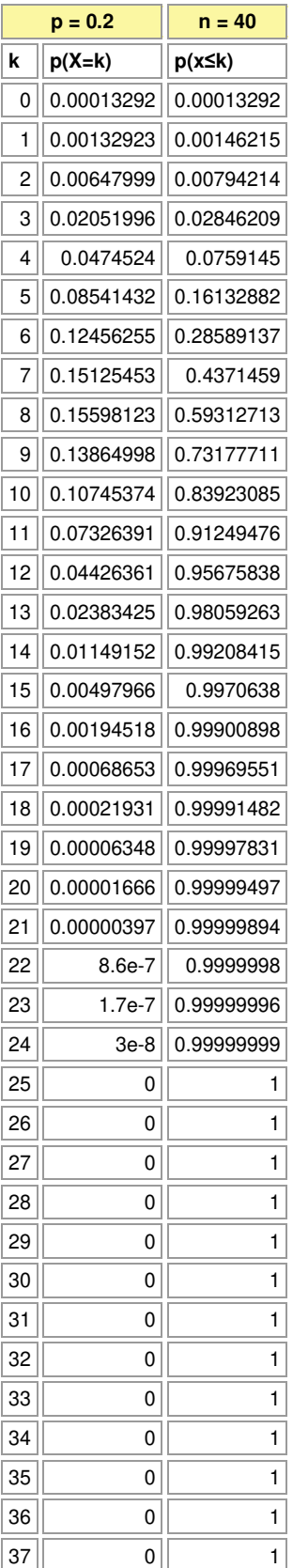

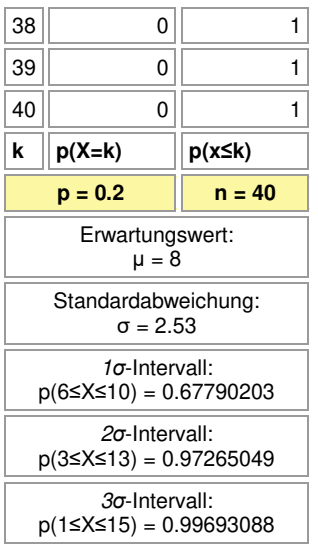

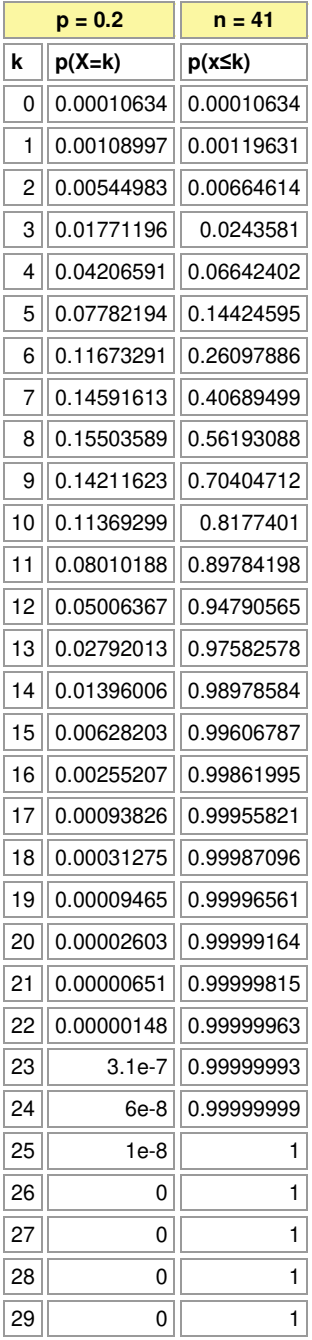

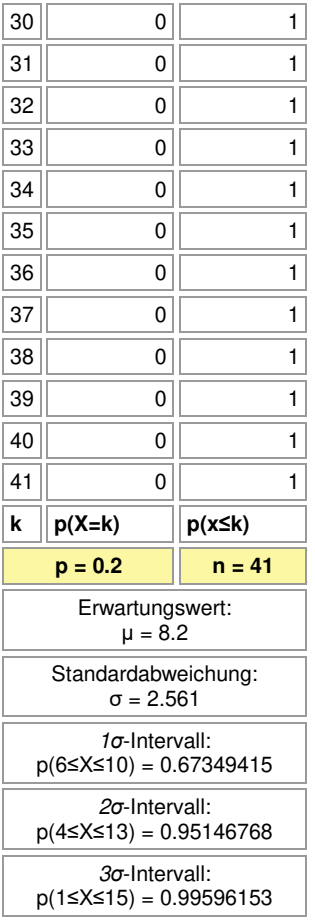

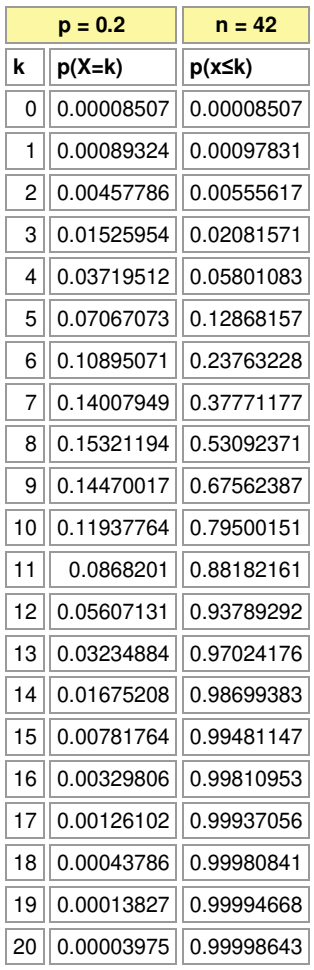

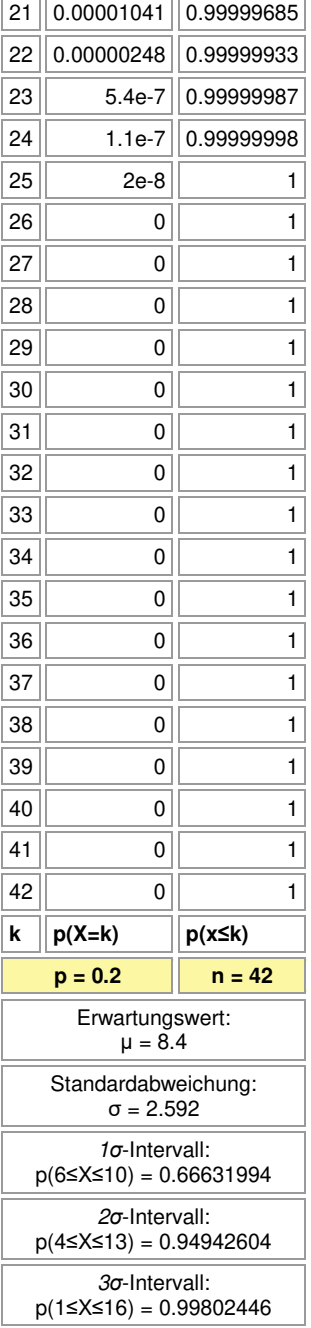

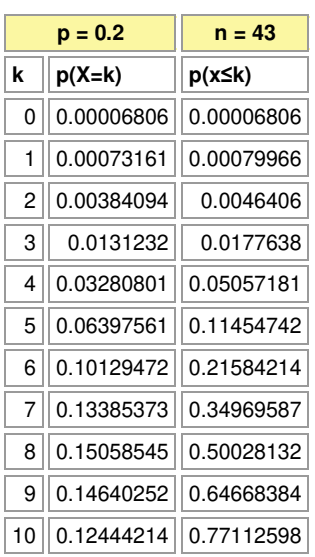

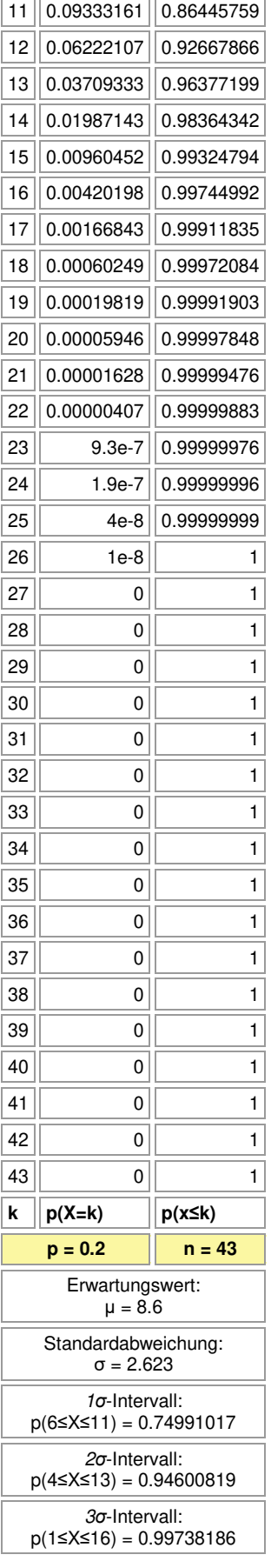

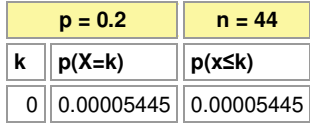

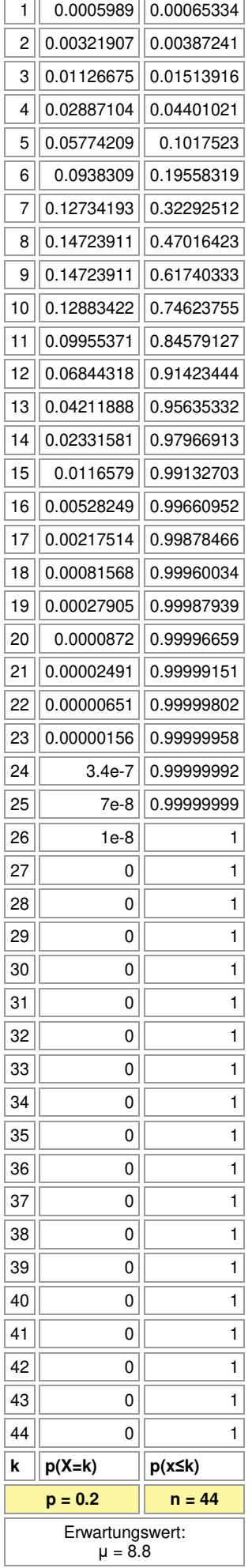

#### Standardabweichung: σ = 2.653

*σ*-Intervall:

p(7≤X≤11) = 0.65020807

*σ*-Intervall: p(4≤X≤14) = 0.96452997

*σ*-Intervall:

 $p(1 \le X \le 16) = 0.99655508$ 

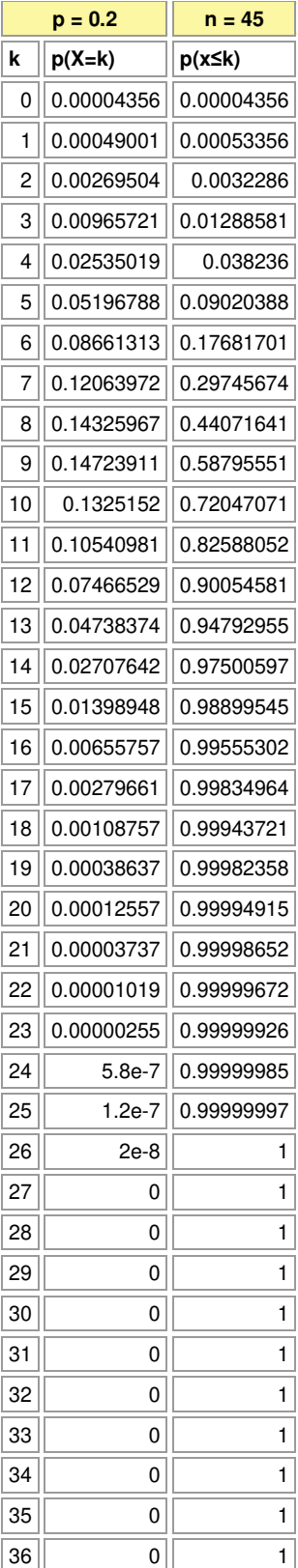
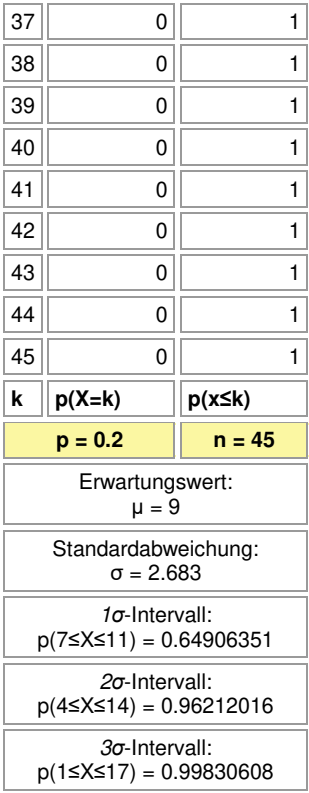

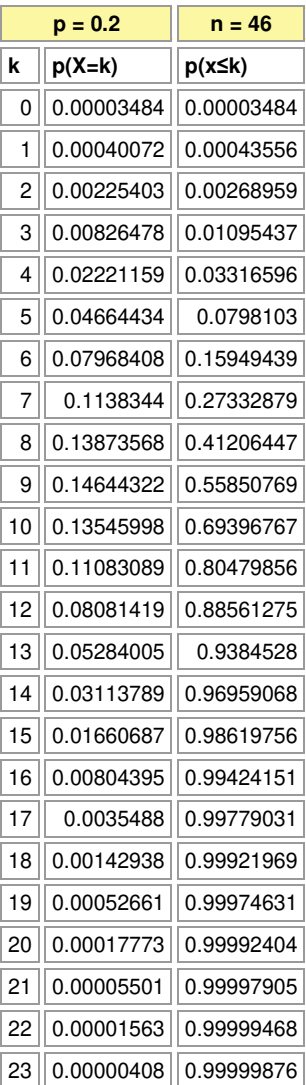

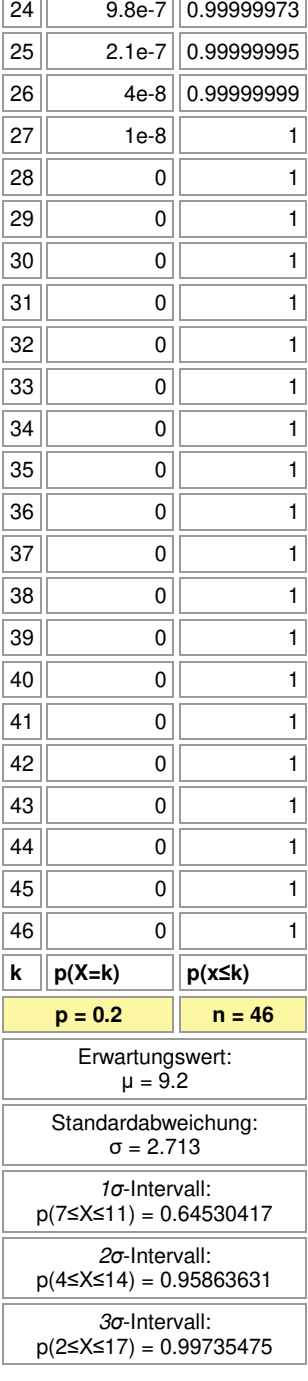

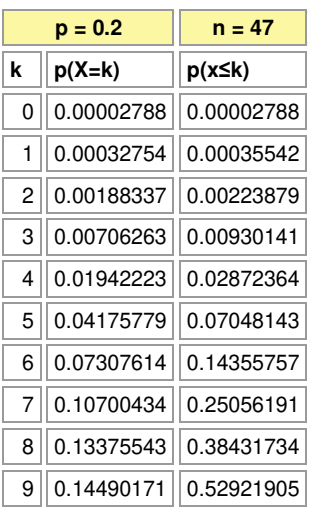

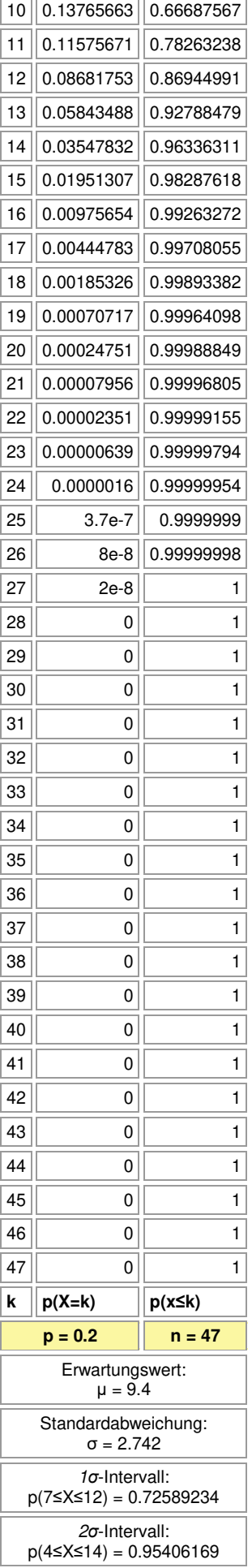

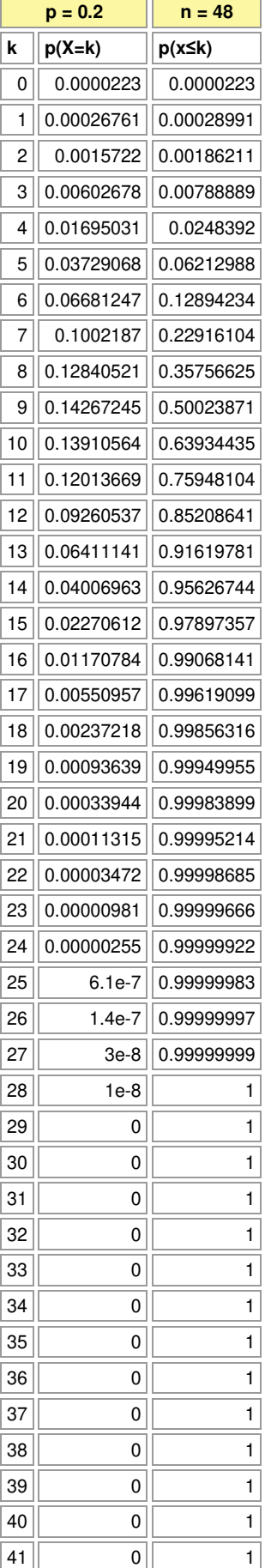

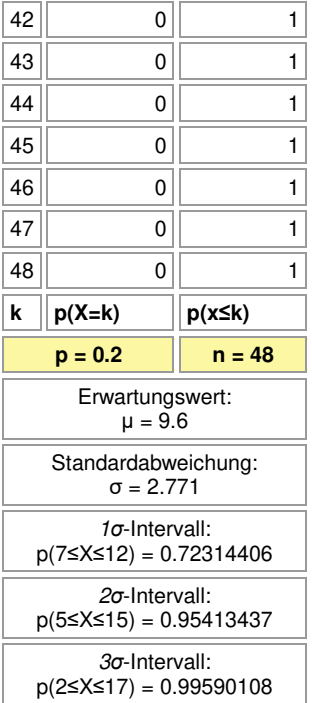

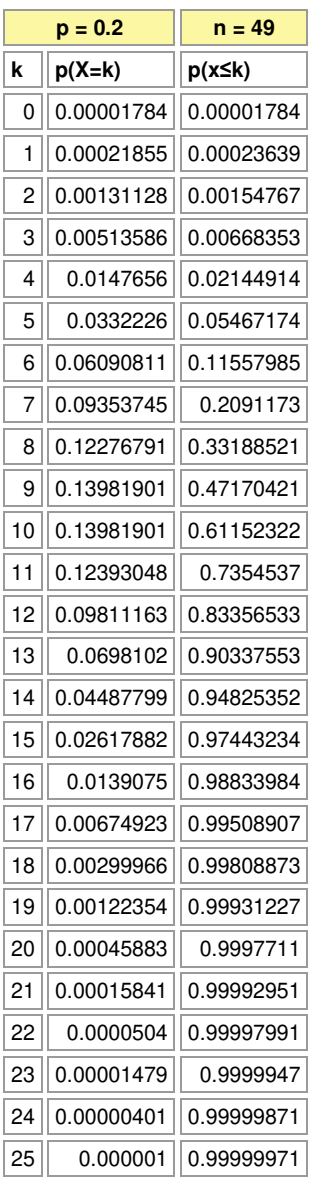

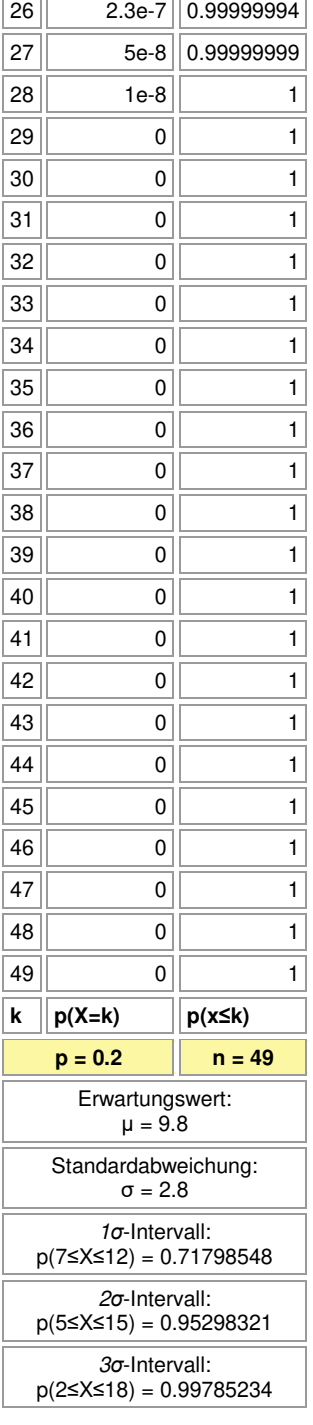

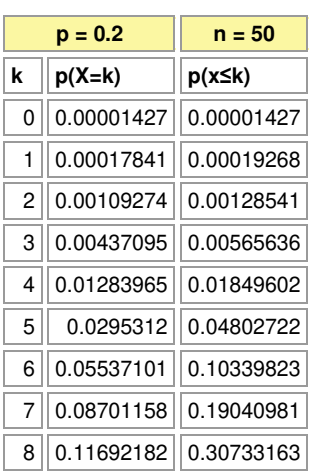

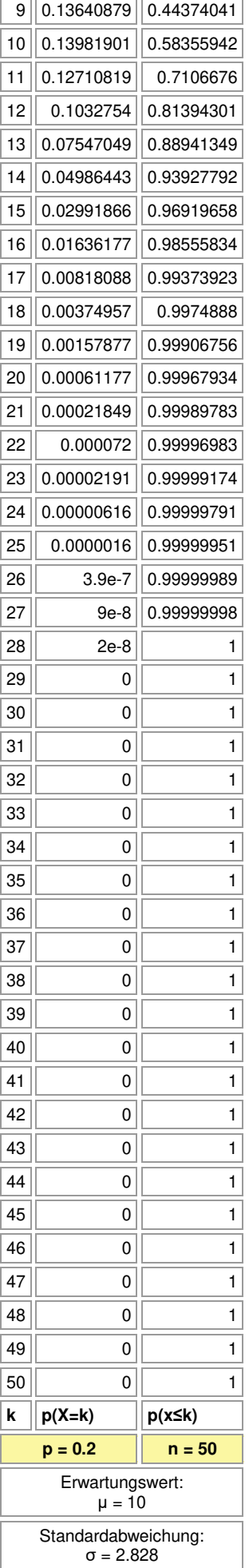

## *σ*-Intervall: p(8≤X≤12) = 0.62353319

*σ*-Intervall:

p(5≤X≤15) = 0.95070056

*σ*-Intervall: p(2≤X≤18) = 0.99729612

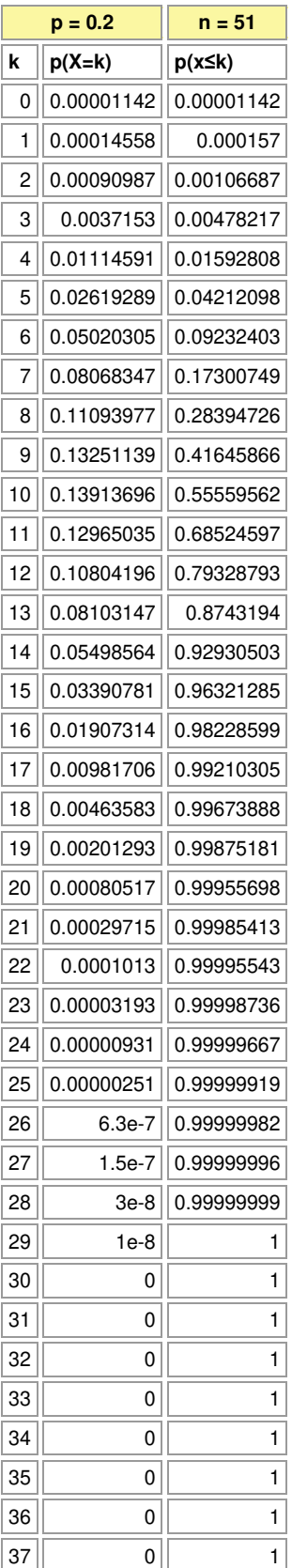

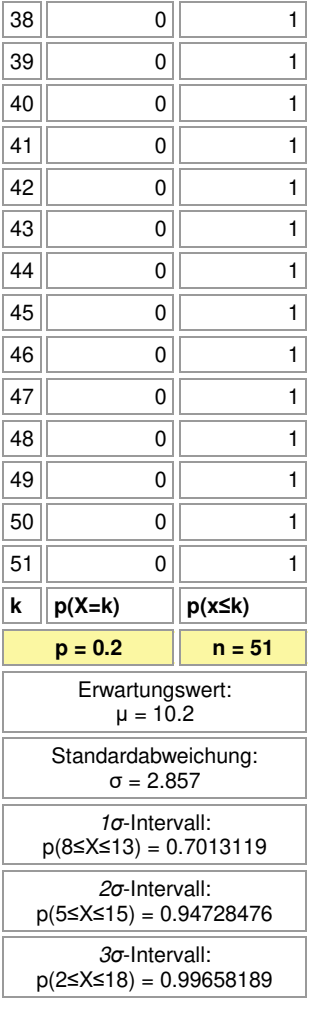

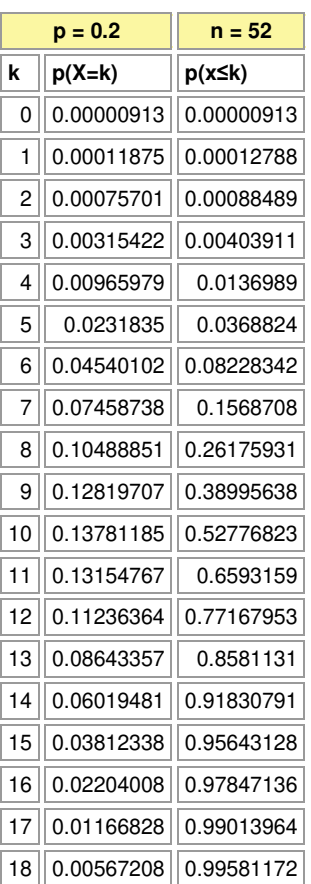

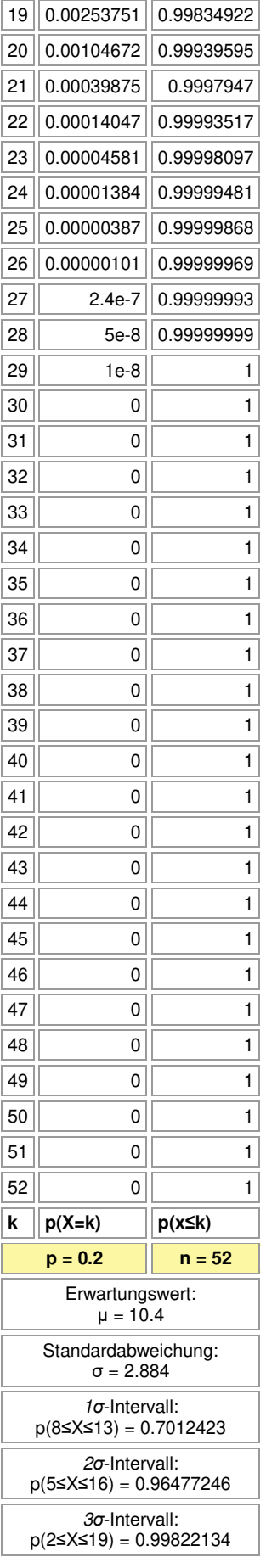

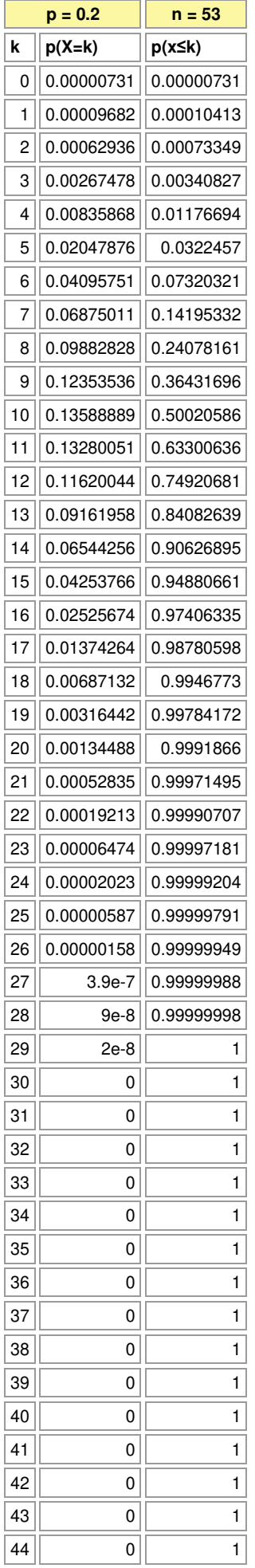

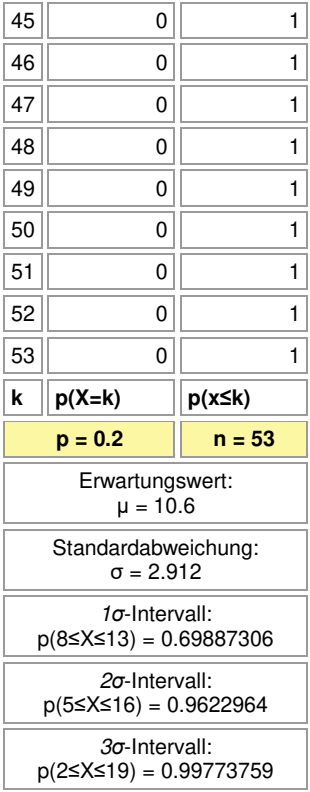

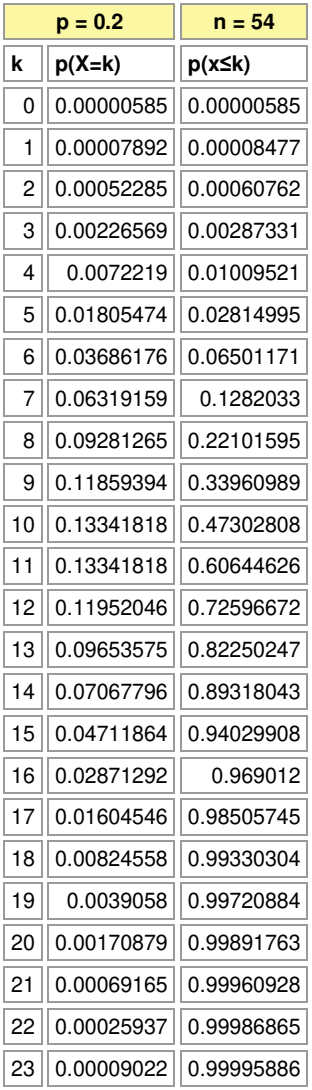

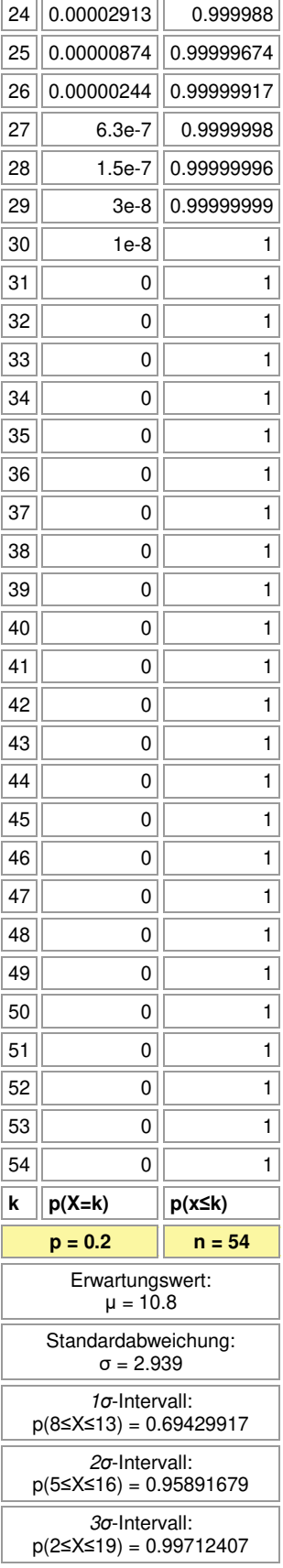

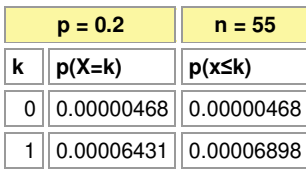

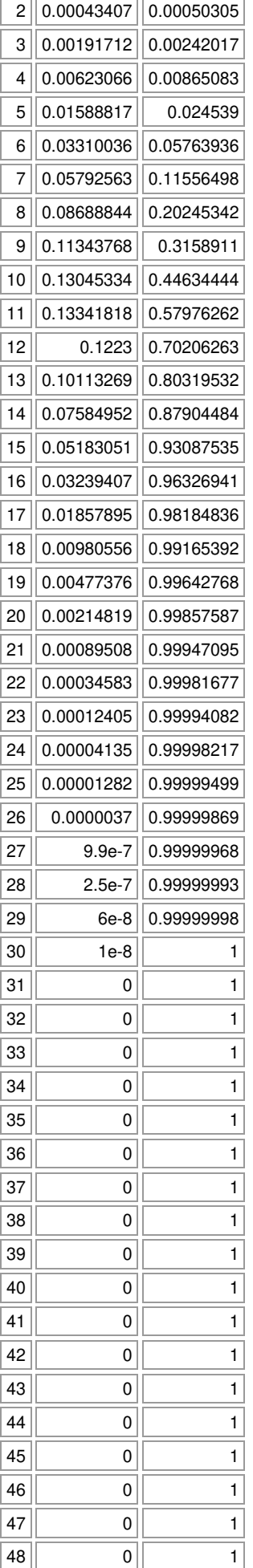

 $\overline{\phantom{a}}$ 

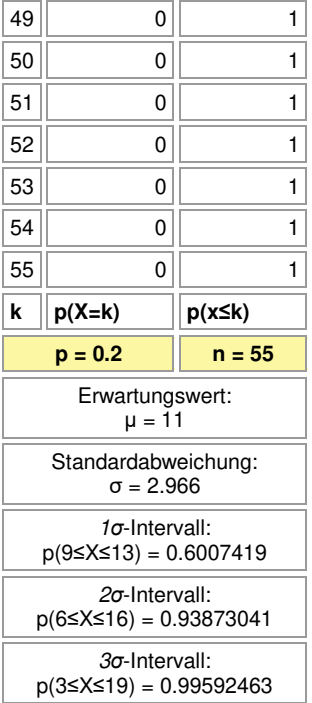

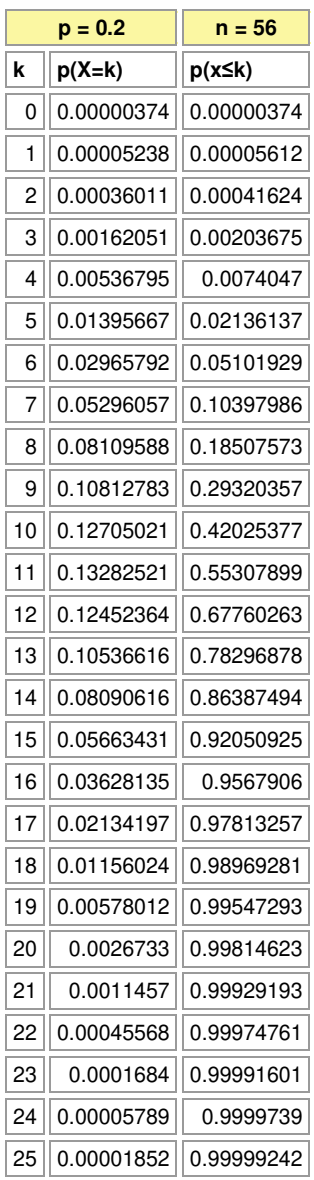

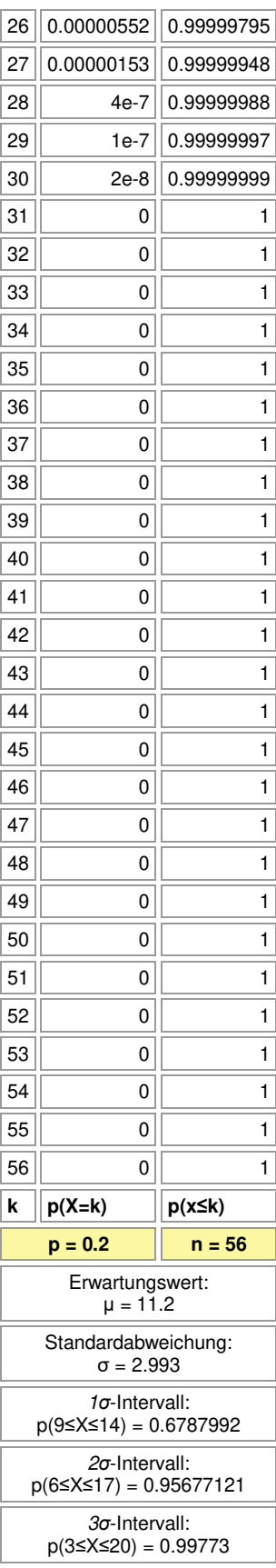

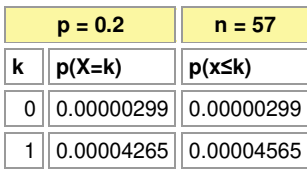

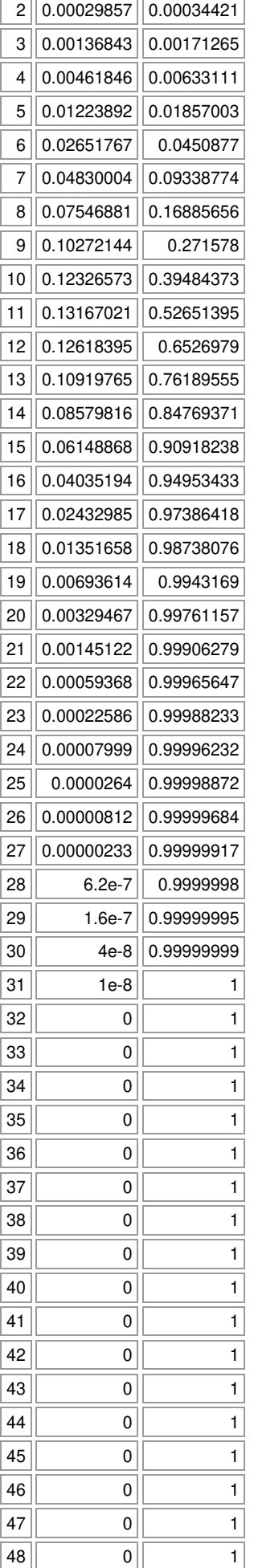

 $\overline{\phantom{a}}$ 

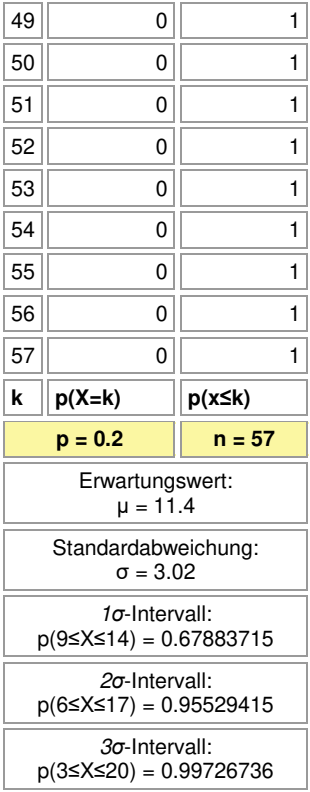

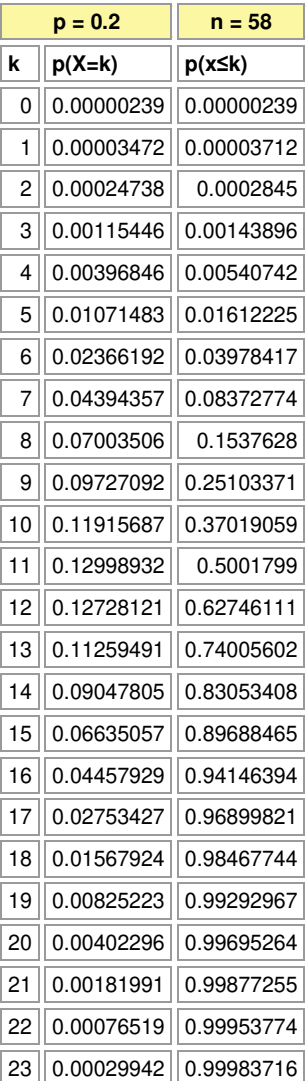

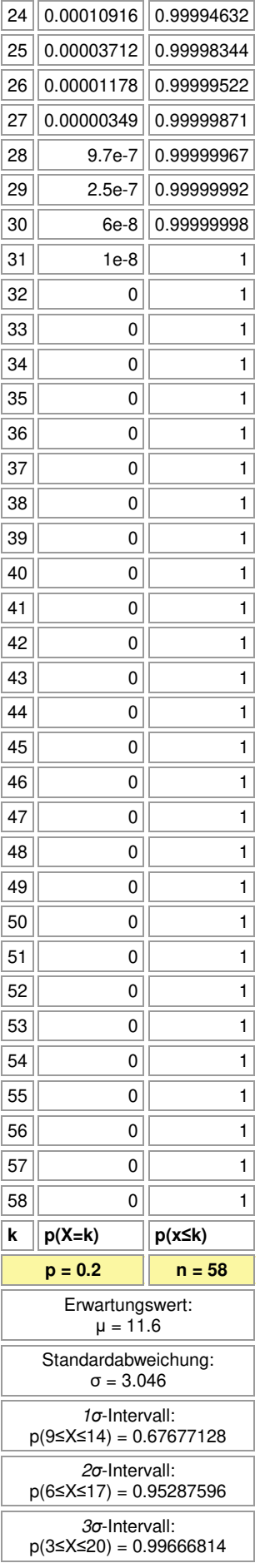

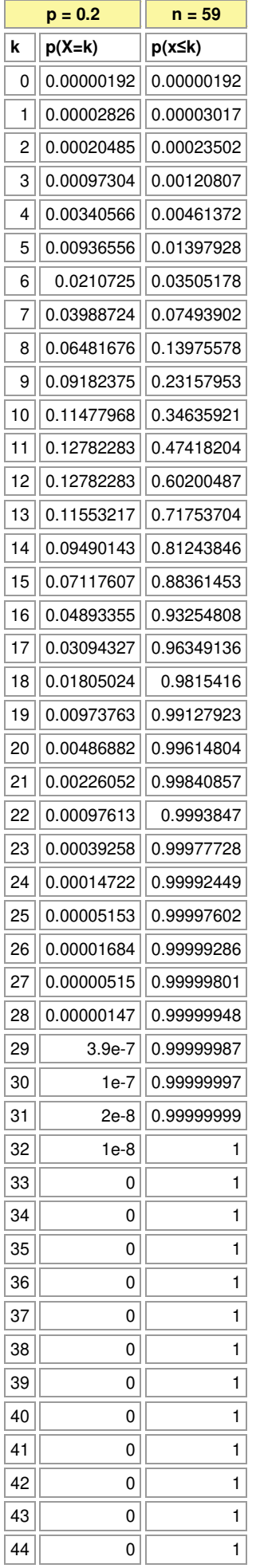

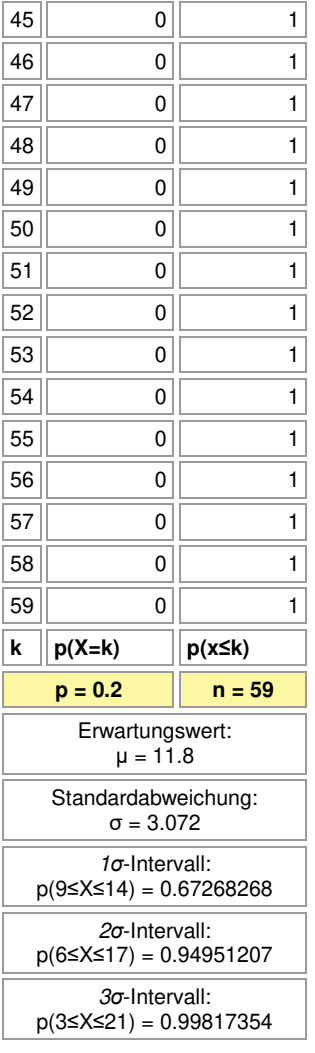

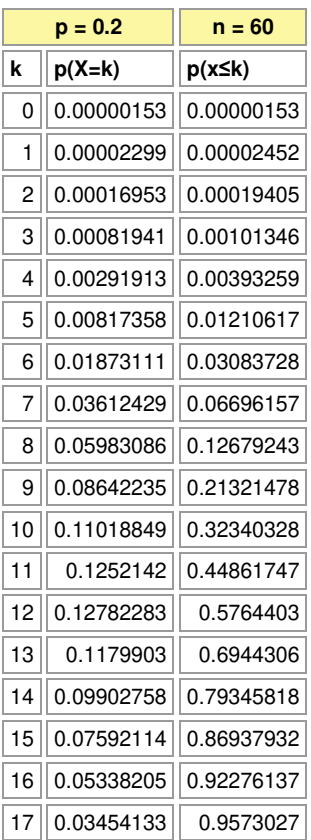

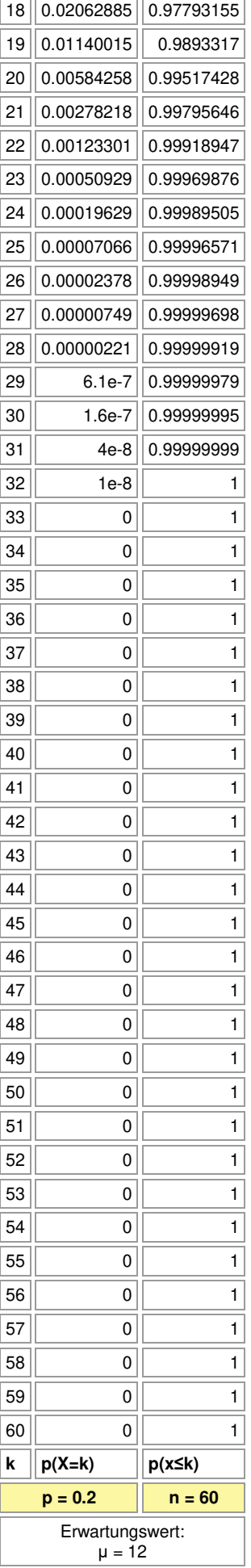

## Standardabweichung: σ = 3.098

*σ*-Intervall:

p(9≤X≤15) = 0.74258689

*σ*-Intervall: p(6≤X≤18) = 0.96582538

*σ*-Intervall:

 $p(3 \le X \le 21) = 0.99776241$ 

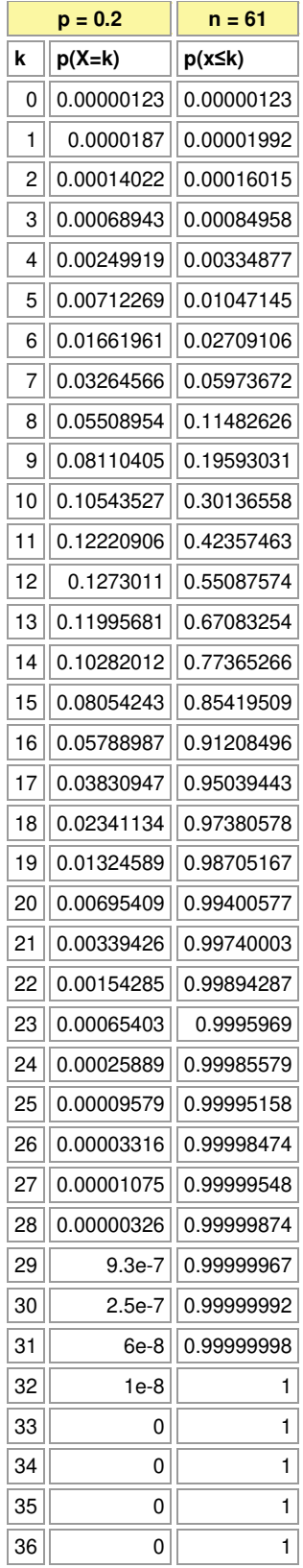

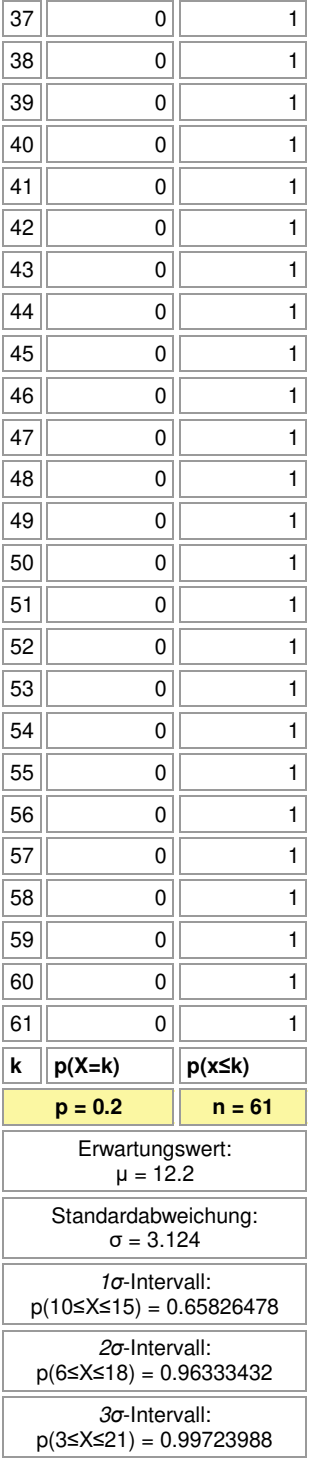

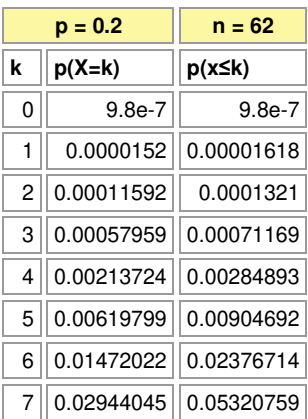

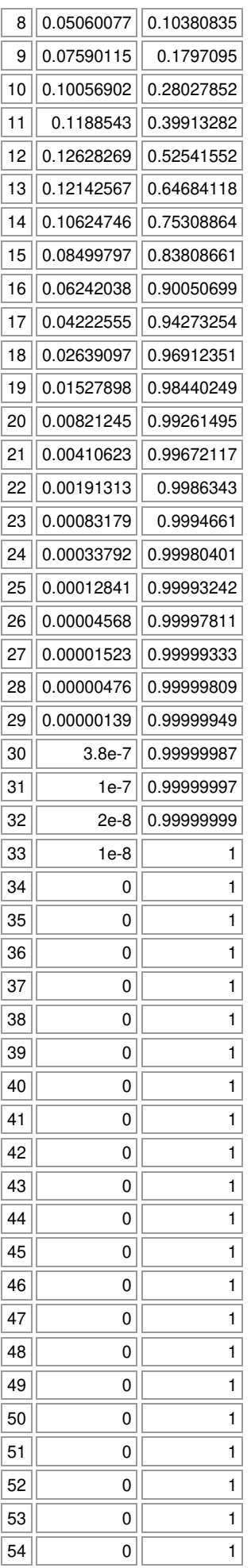

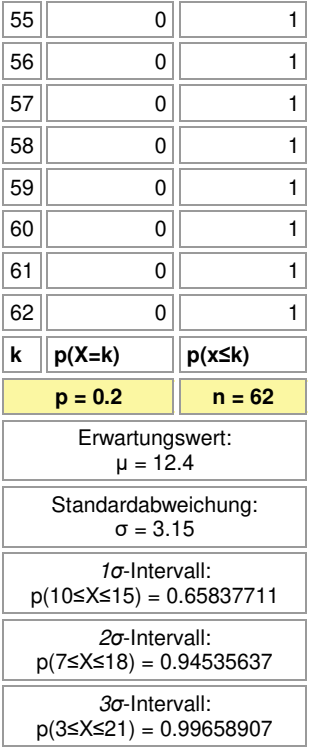

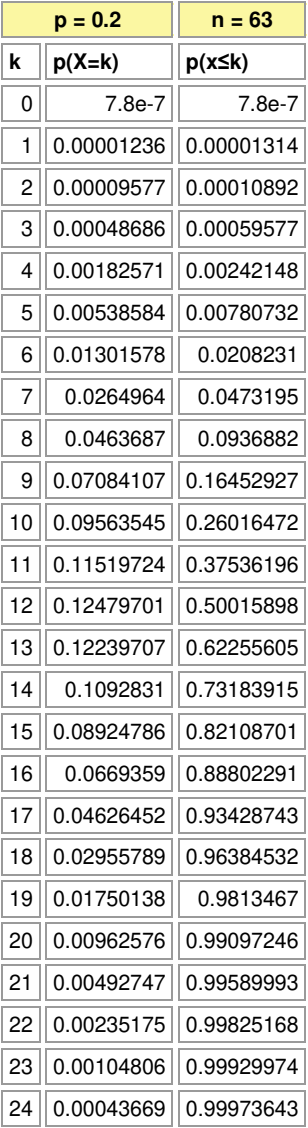

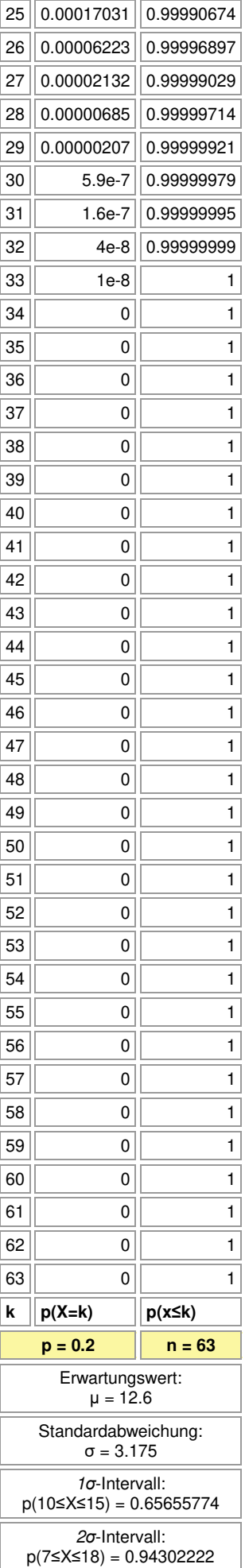

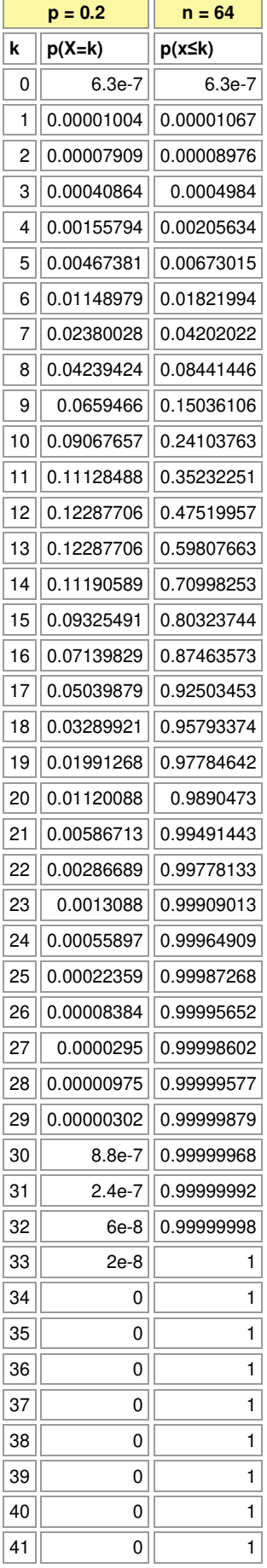

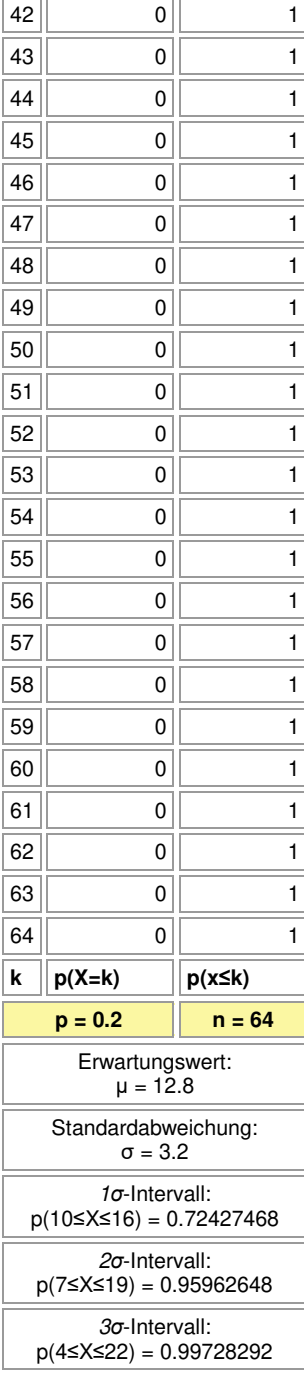

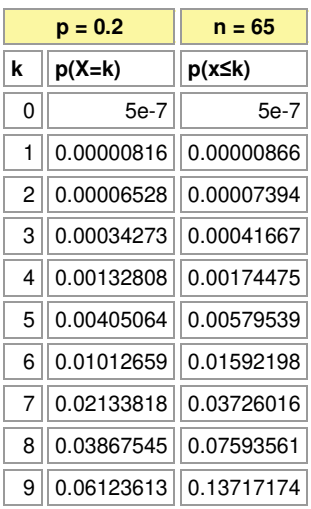

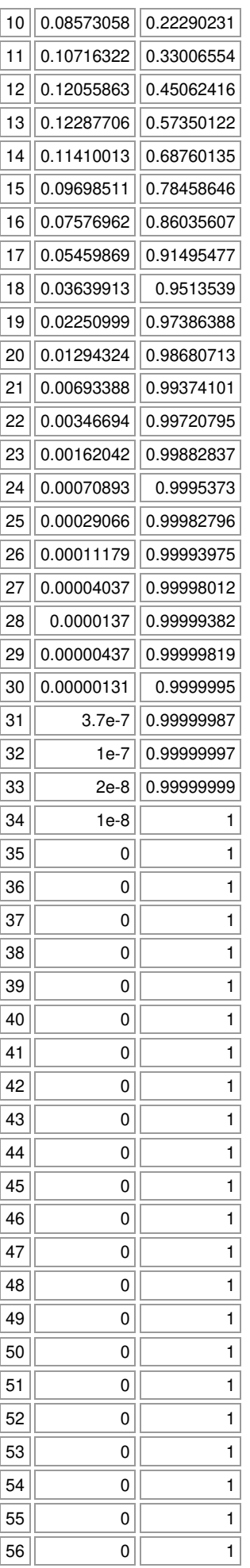

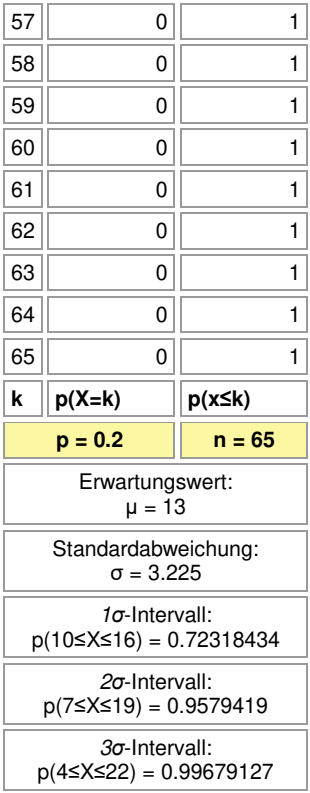

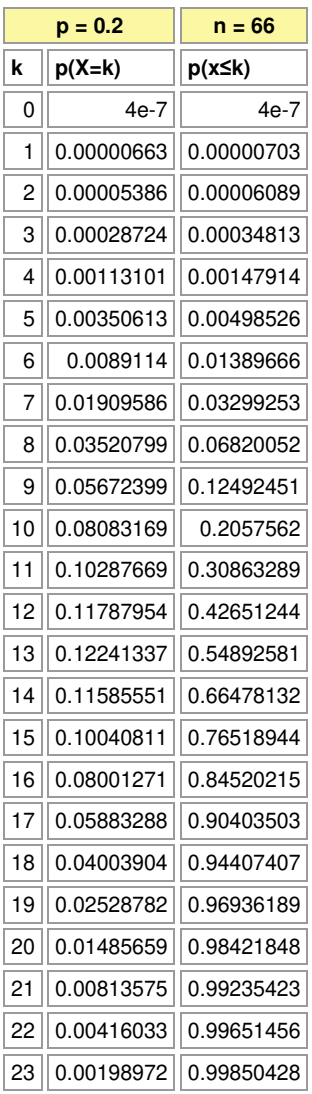

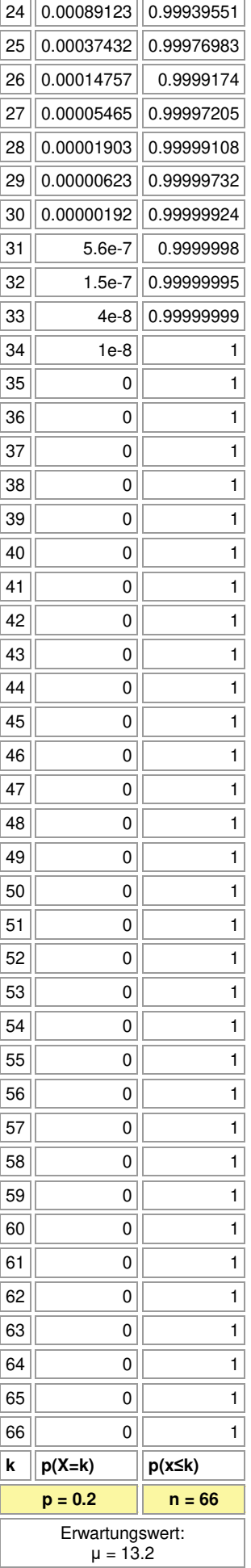

## Standardabweichung: σ = 3.25 *σ*-Intervall:

p(10≤X≤16) = 0.72027764

*σ*-Intervall: p(7≤X≤19) = 0.95546522

*σ*-Intervall:

 $p(4 \le X \le 22) = 0.99616643$ 

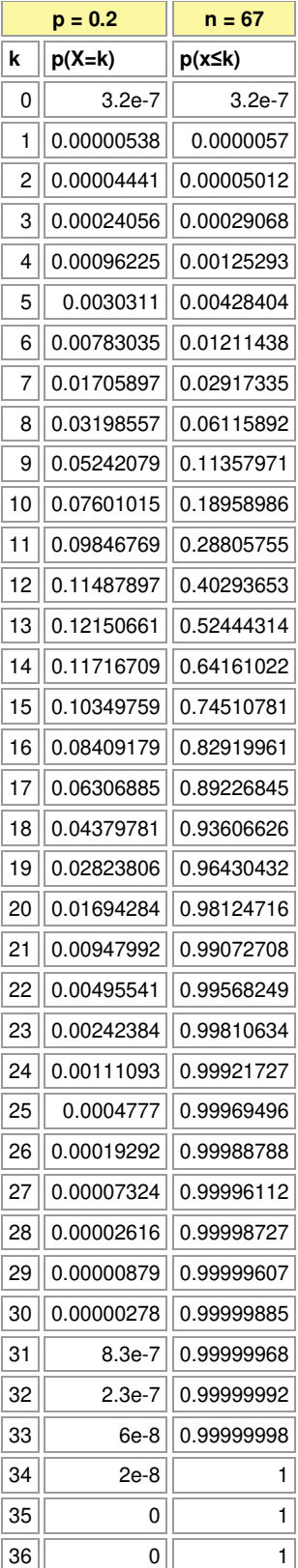

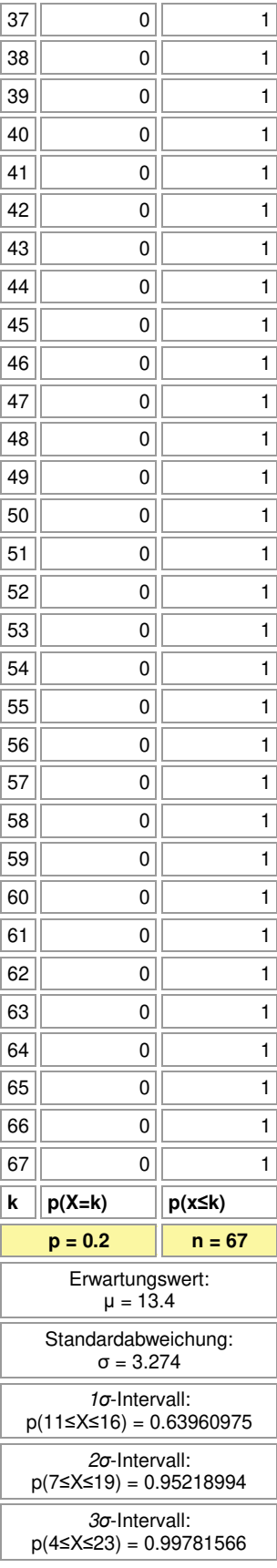

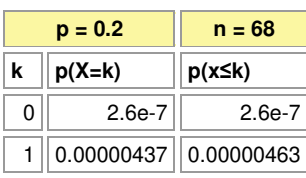

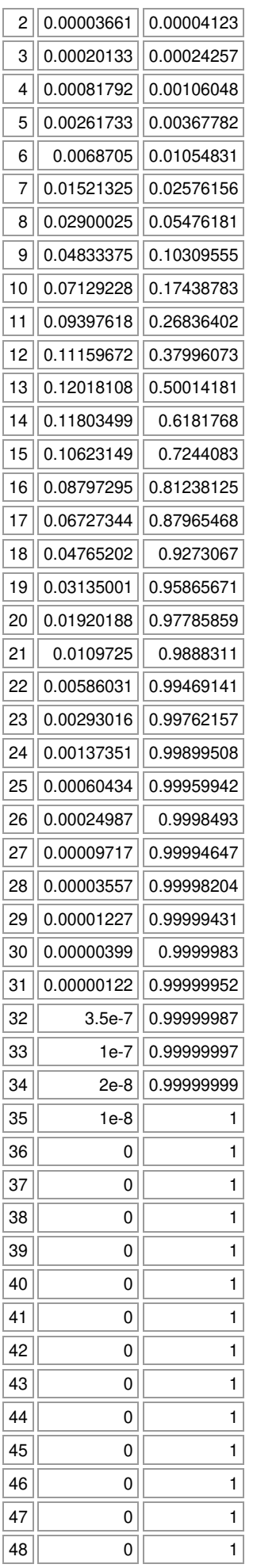

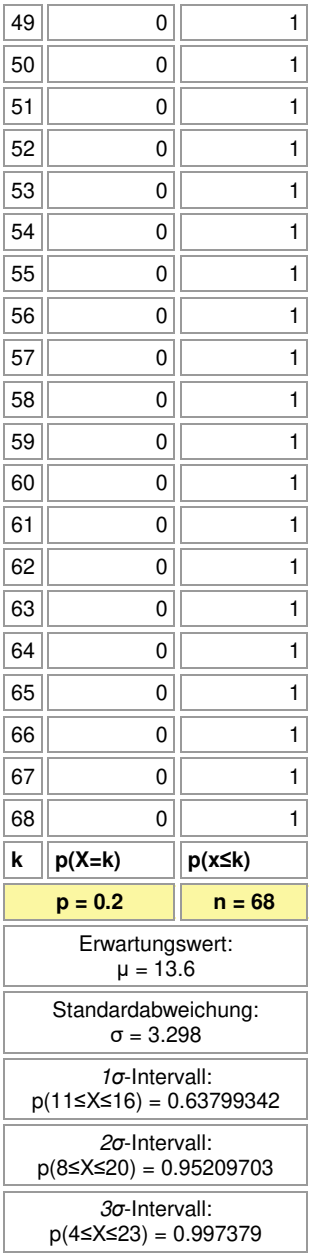

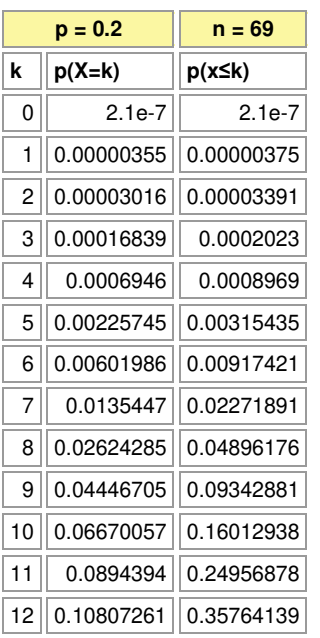
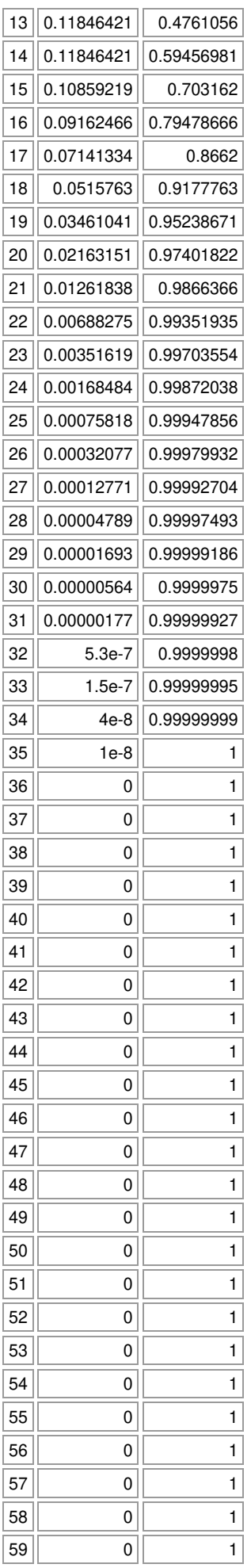

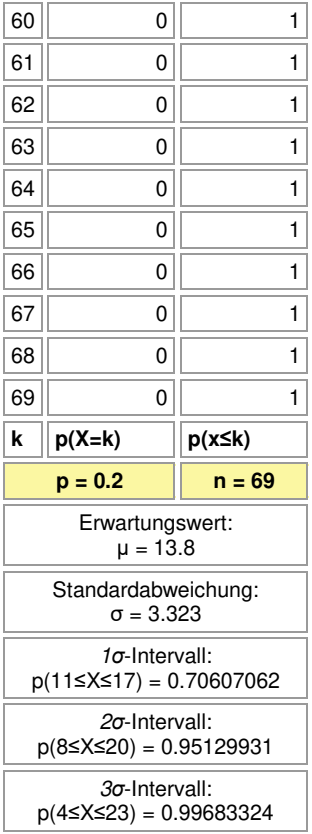

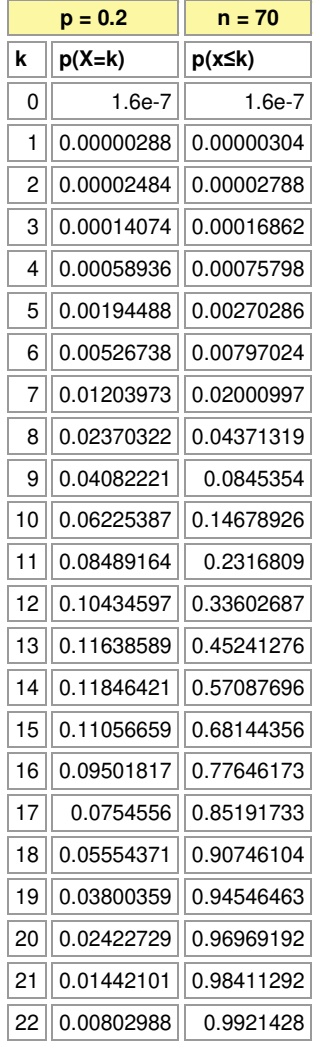

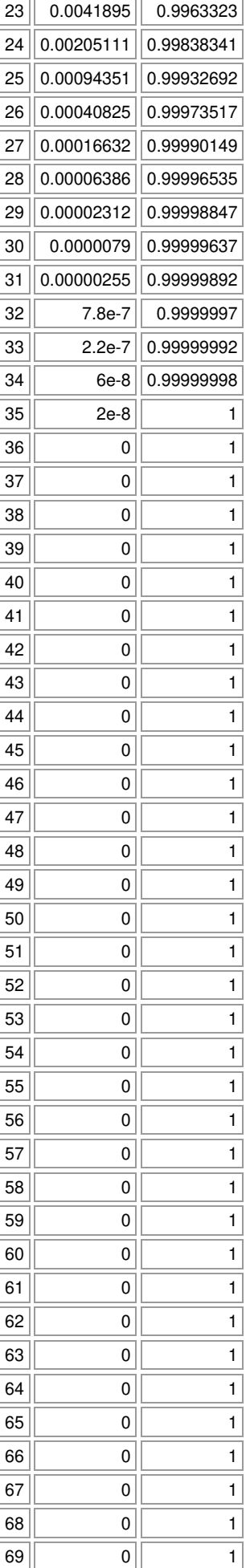

 $\overline{\phantom{a}}$ 

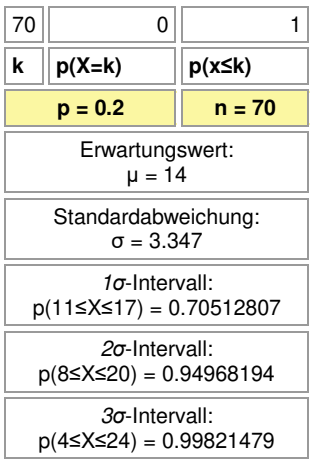

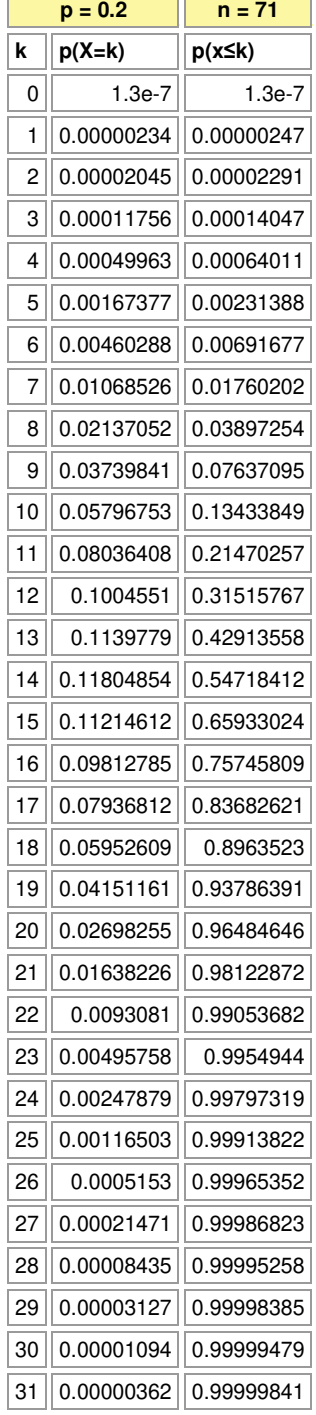

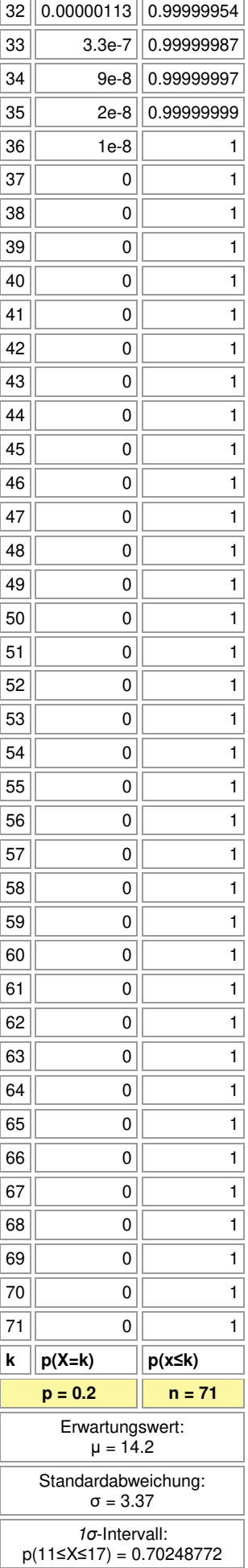

## *σ*-Intervall: p(8≤X≤20) = 0.94724443

*σ*-Intervall: p(5≤X≤24) = 0.99733308

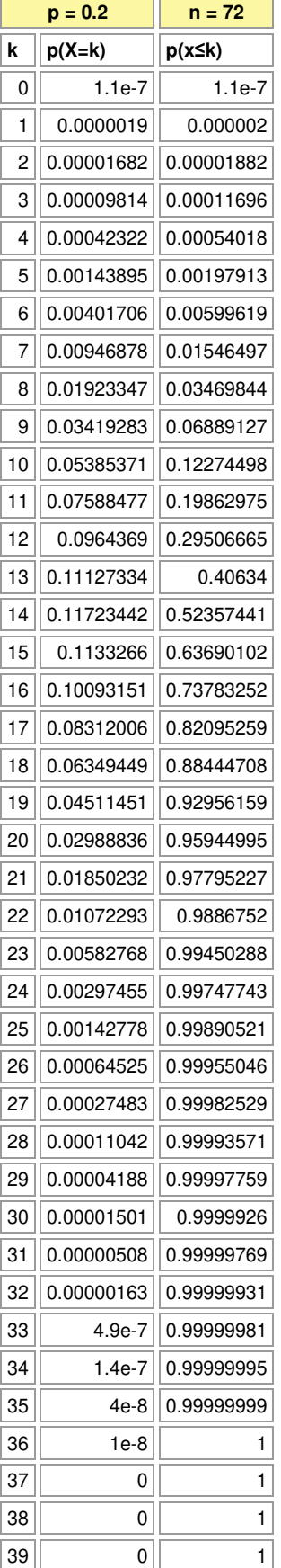

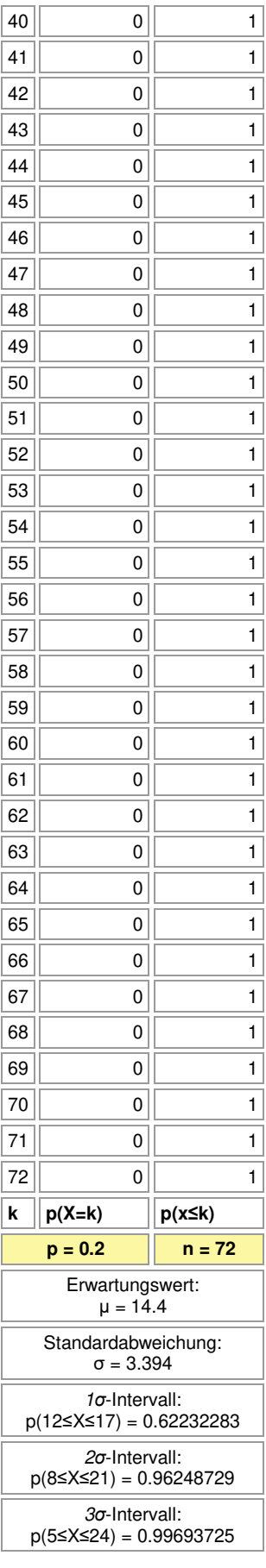

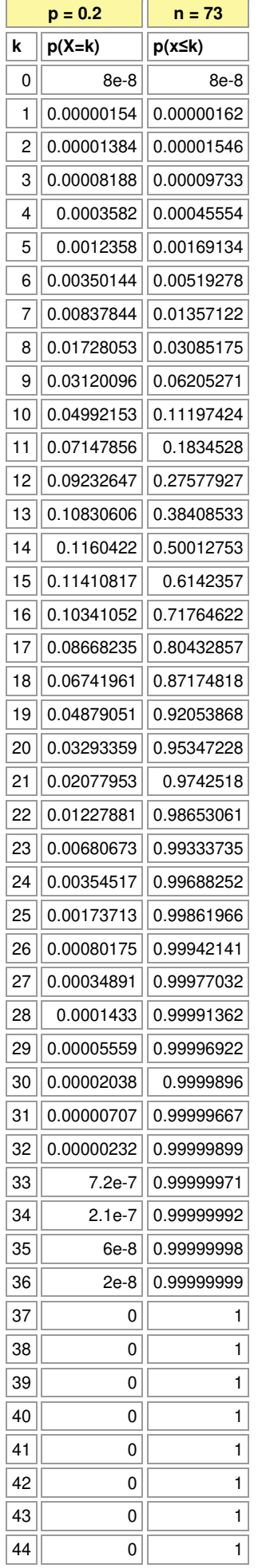

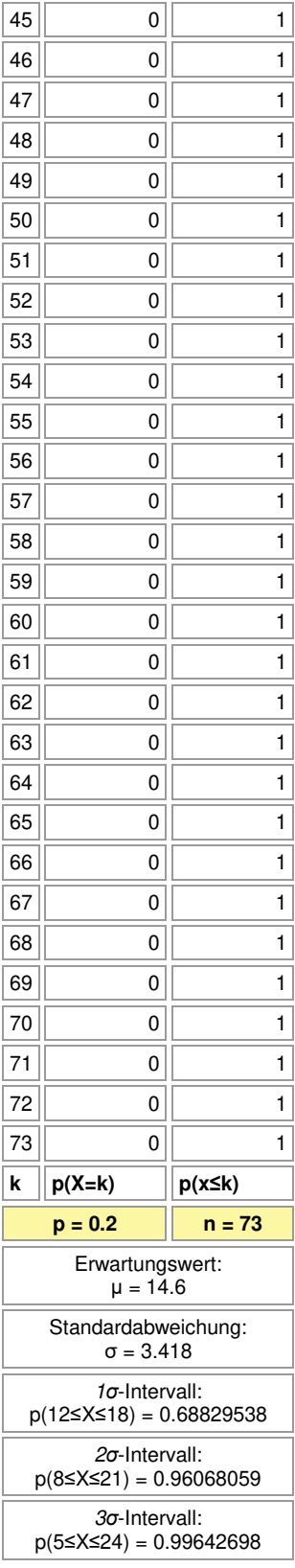

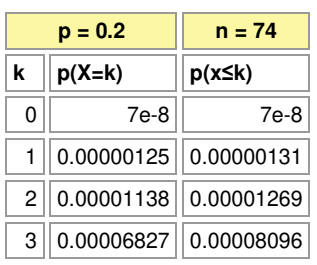

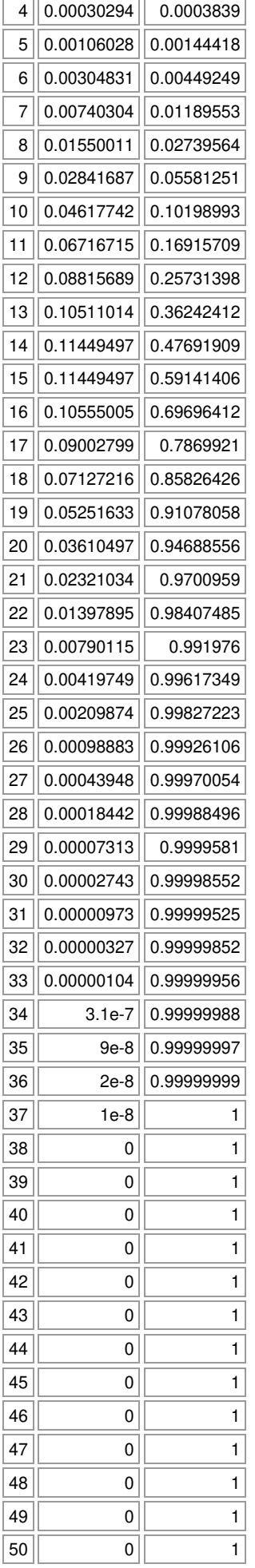

 $\overline{\phantom{a}}$ 

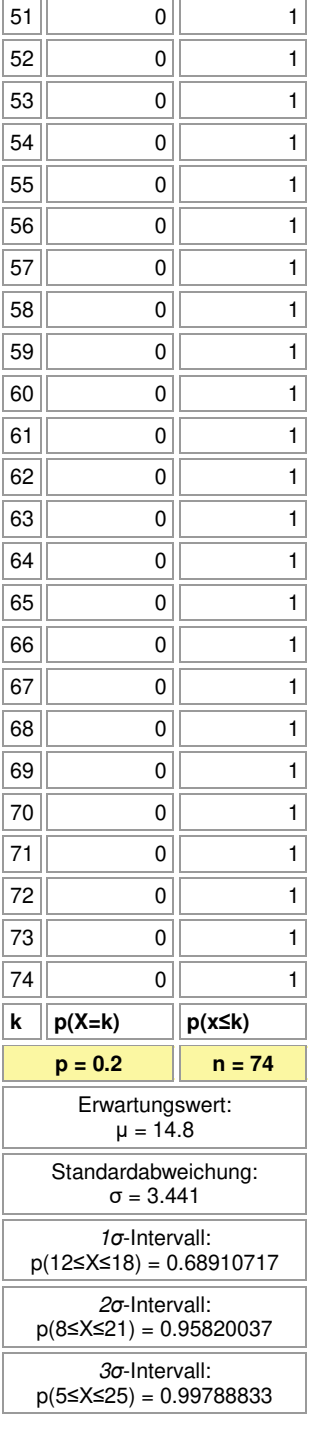

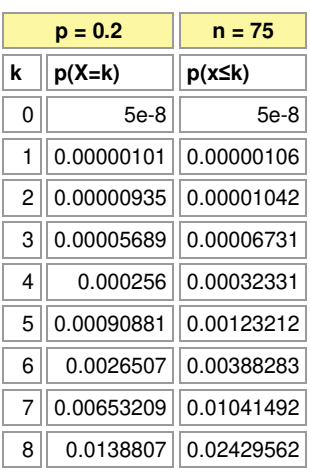

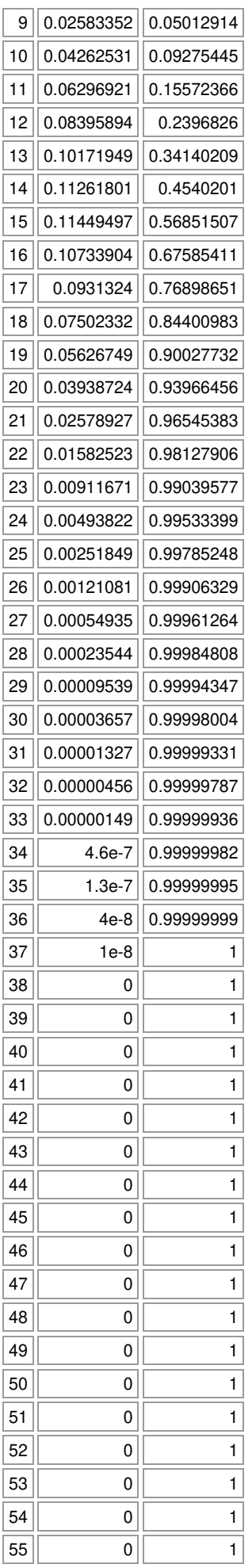

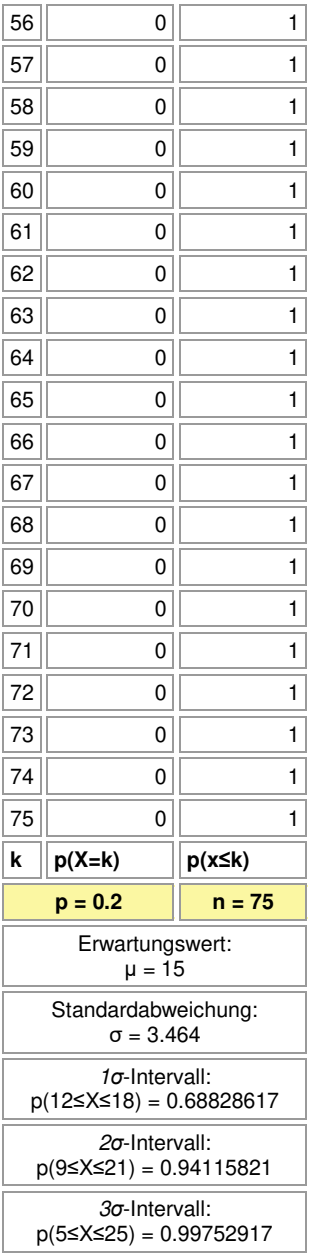

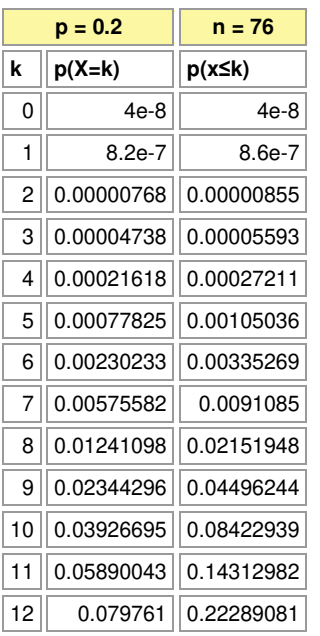

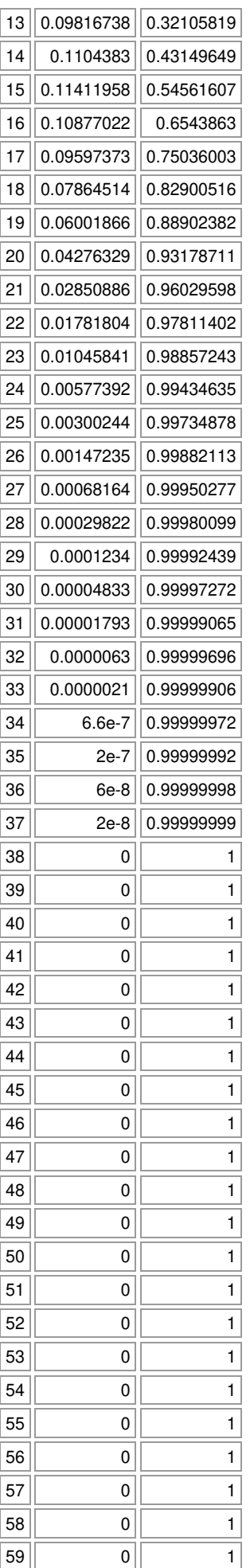

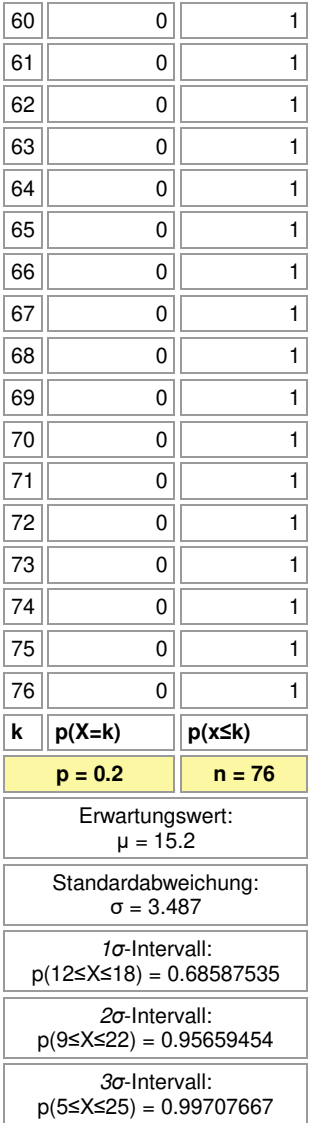

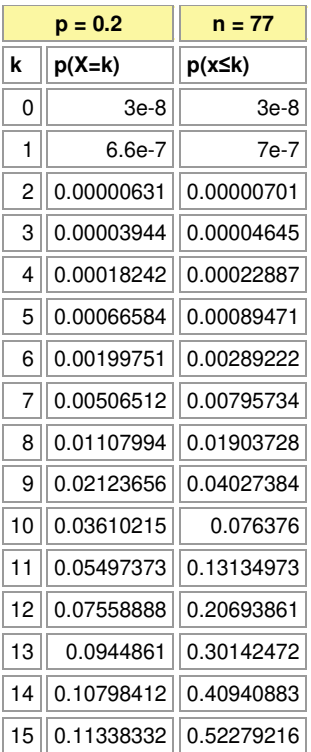

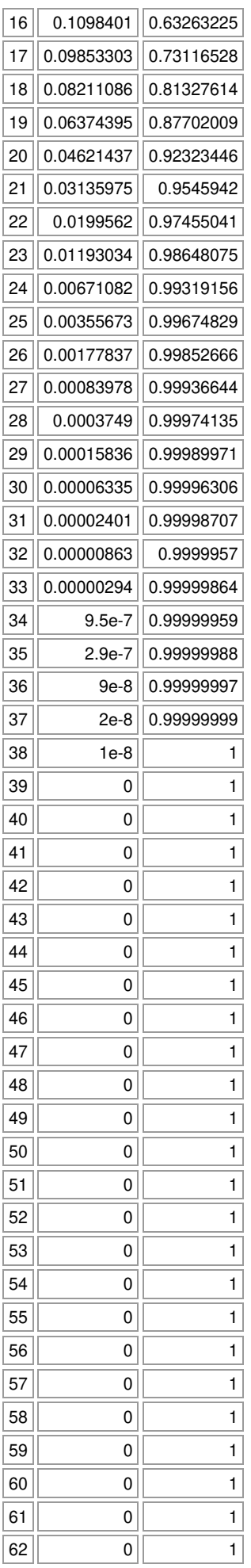

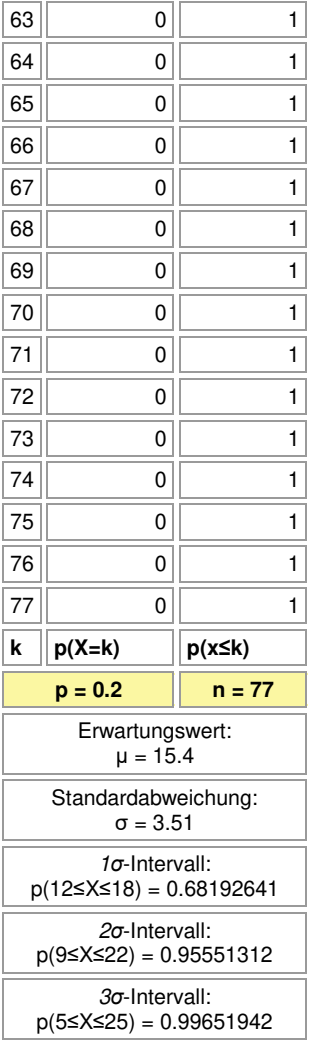

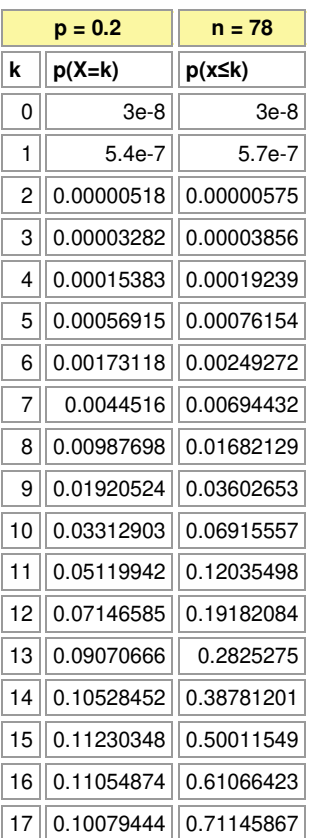

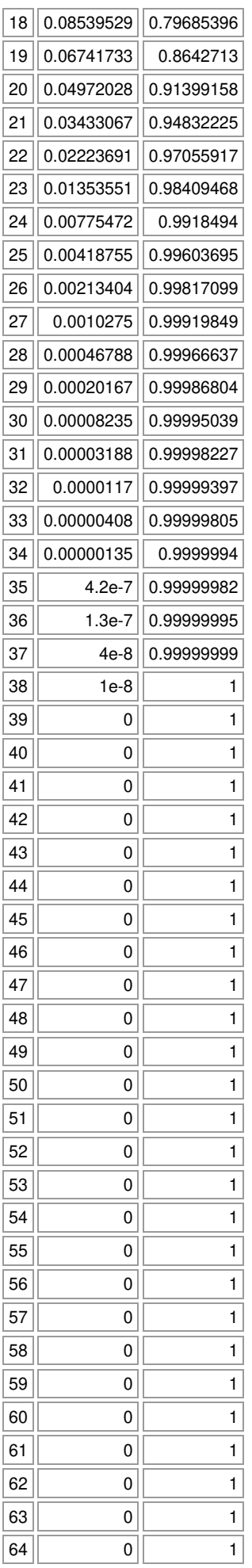

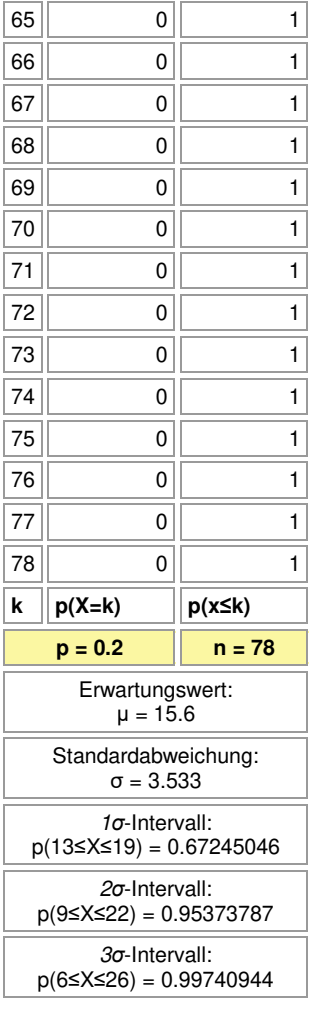

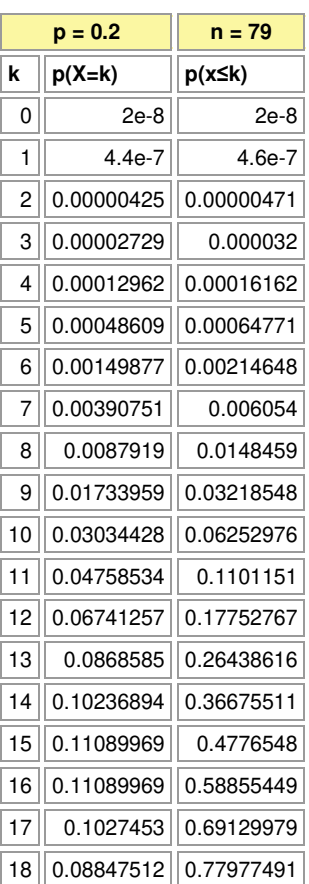

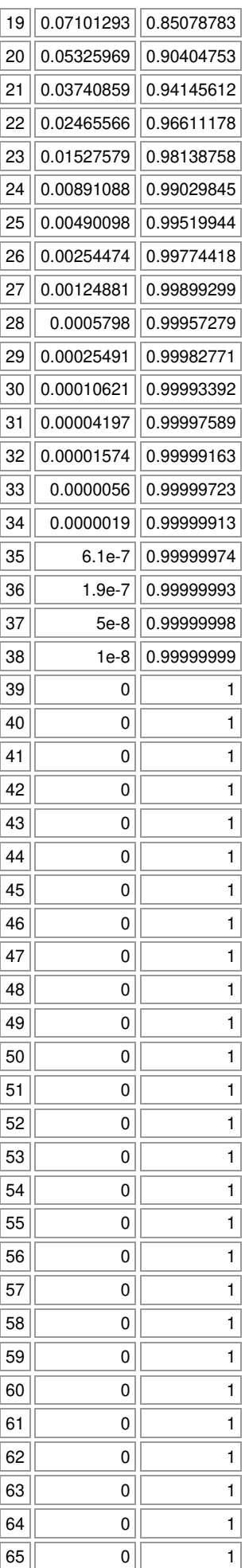

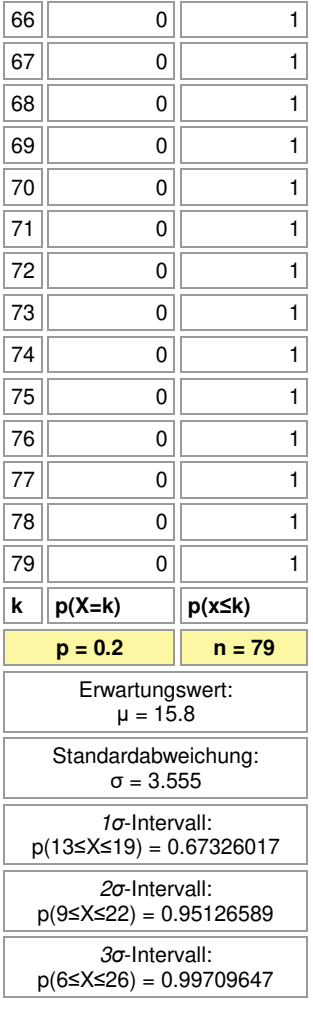

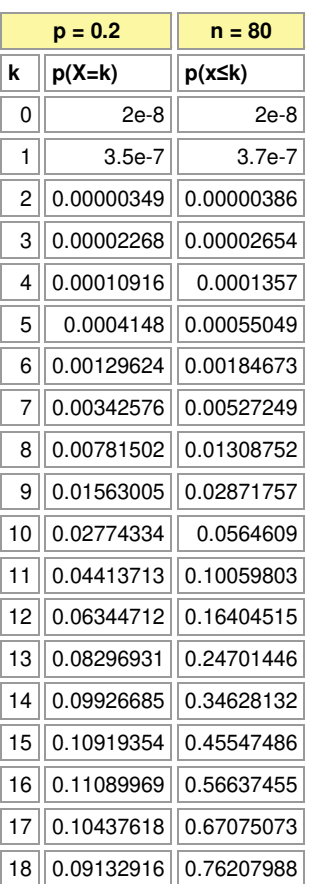

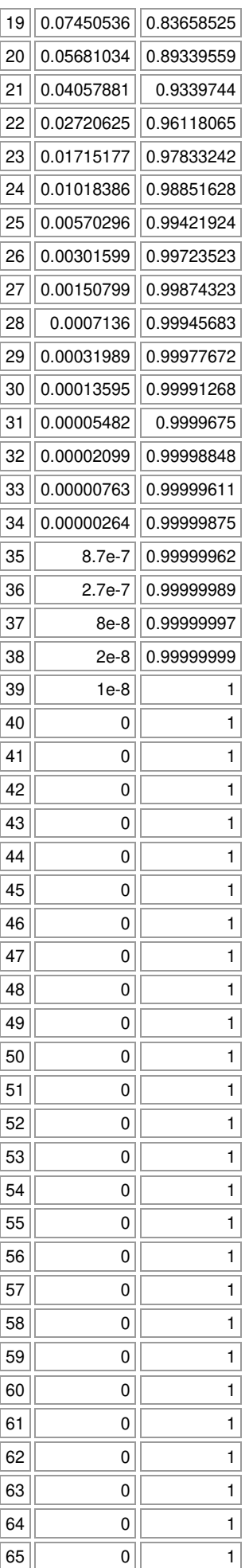

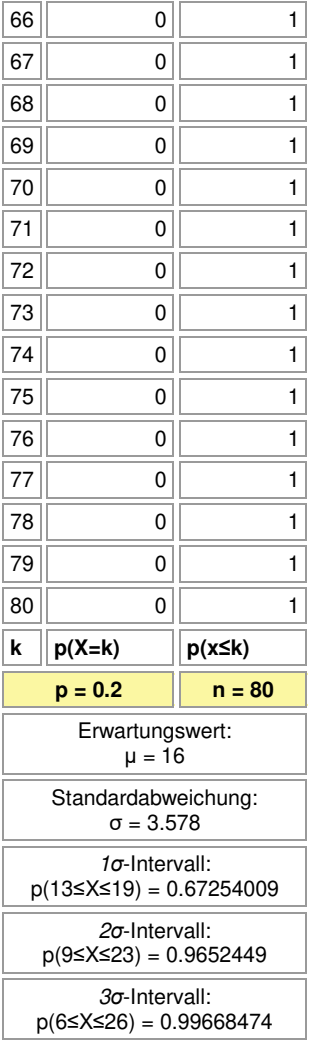

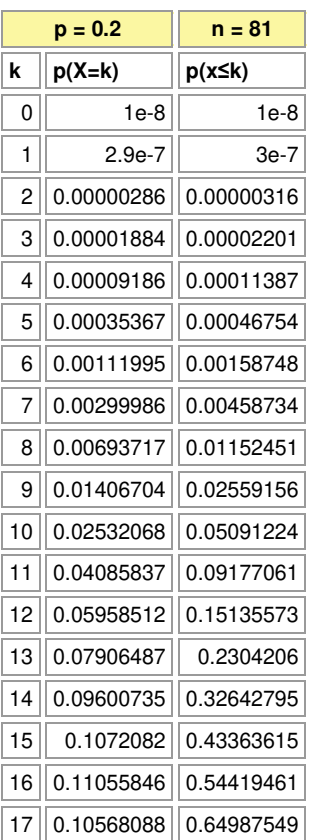

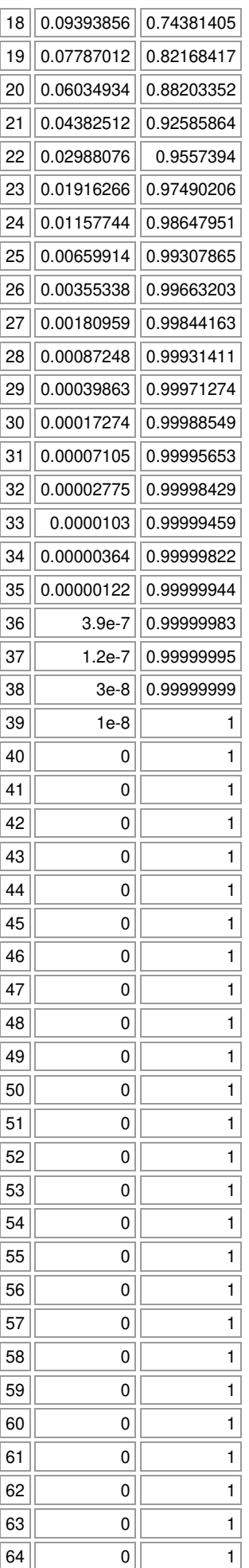

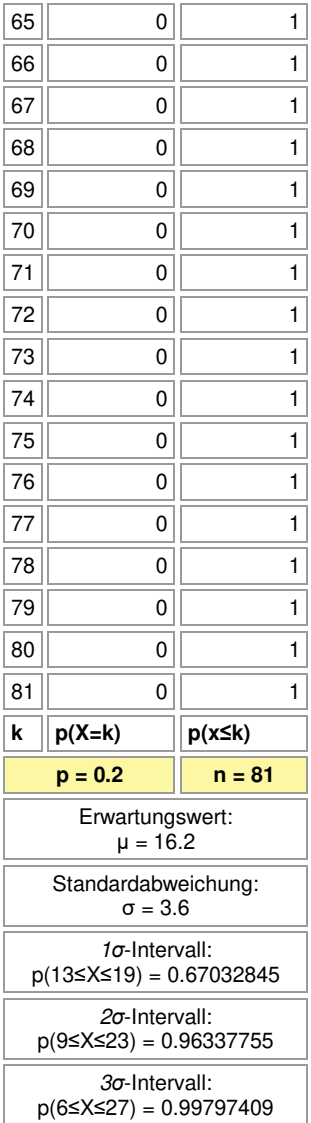

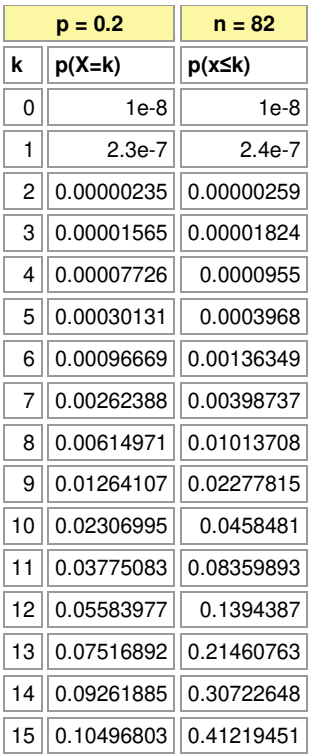

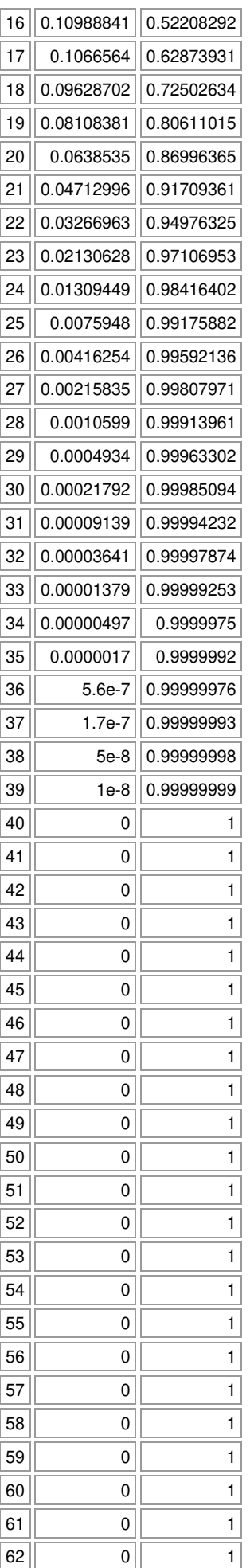

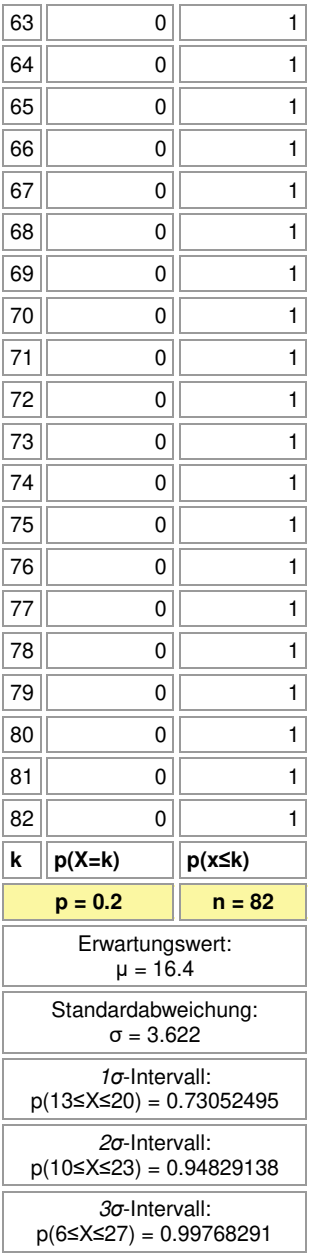

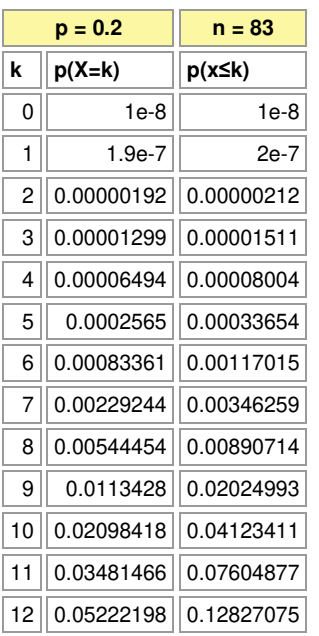

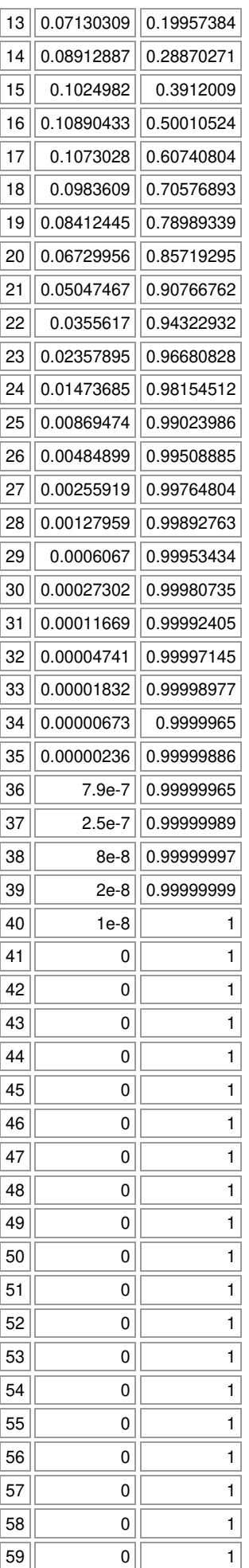

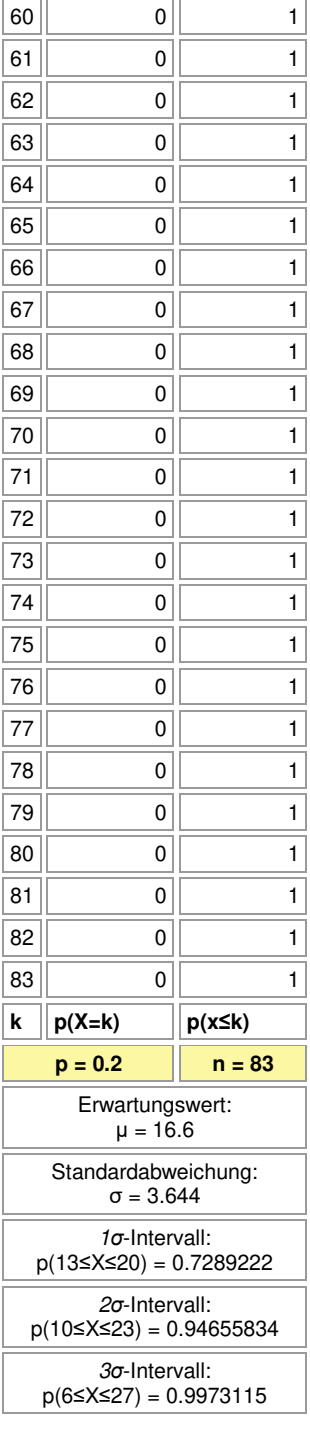

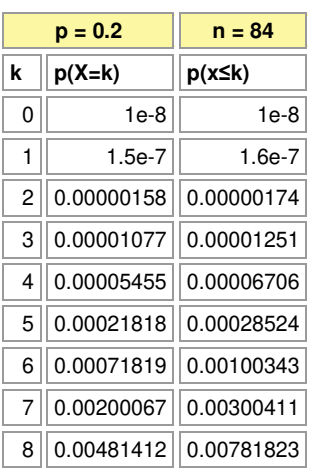

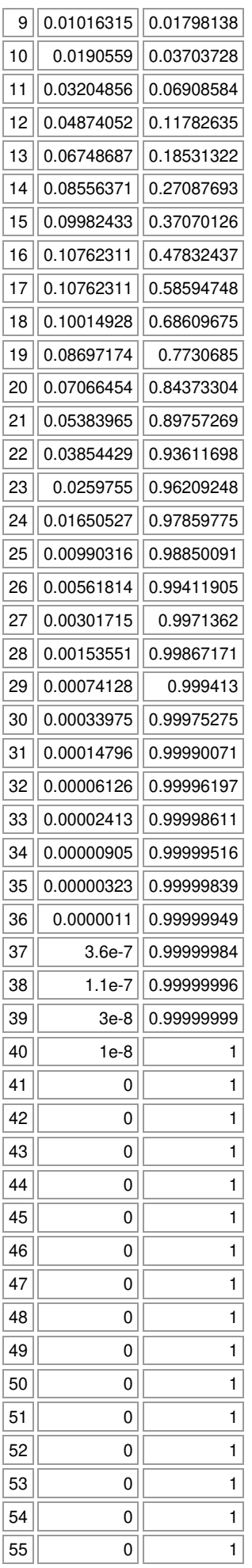

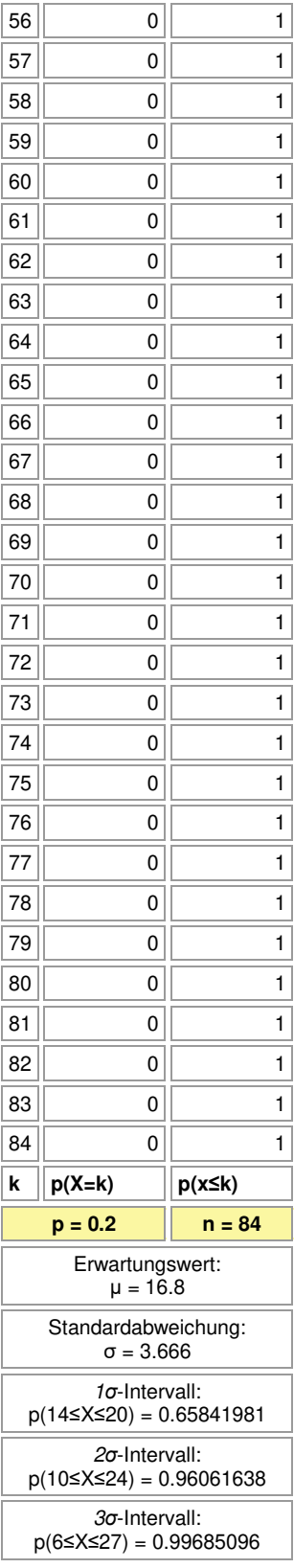

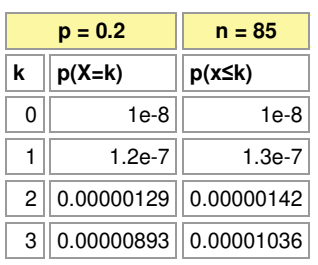

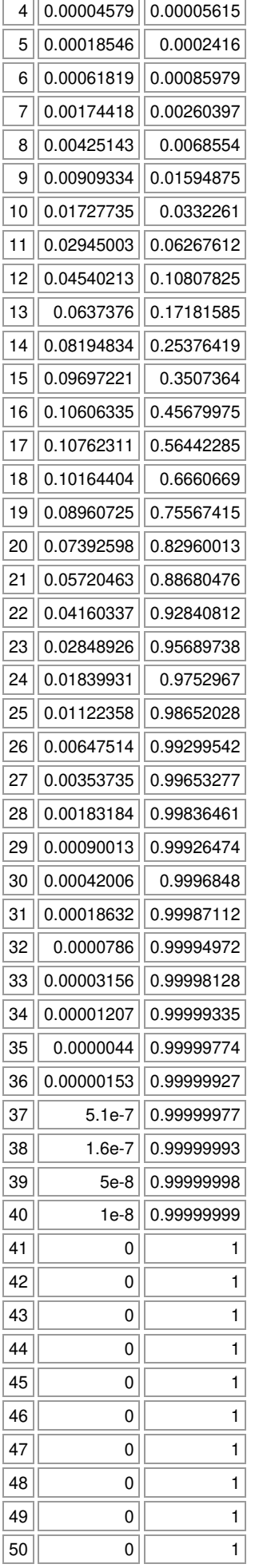

 $\overline{\phantom{a}}$ 

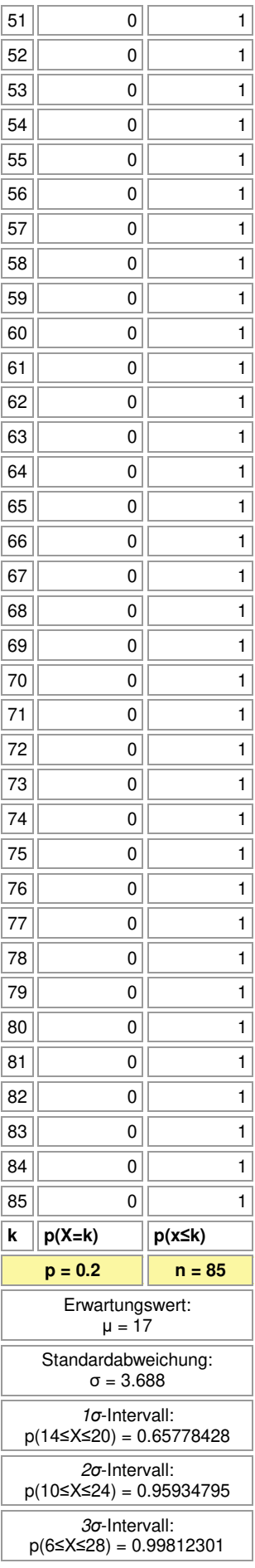

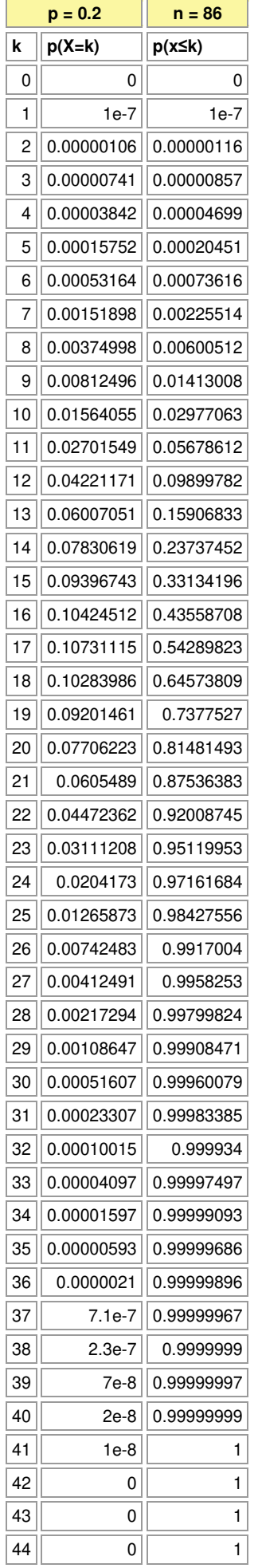

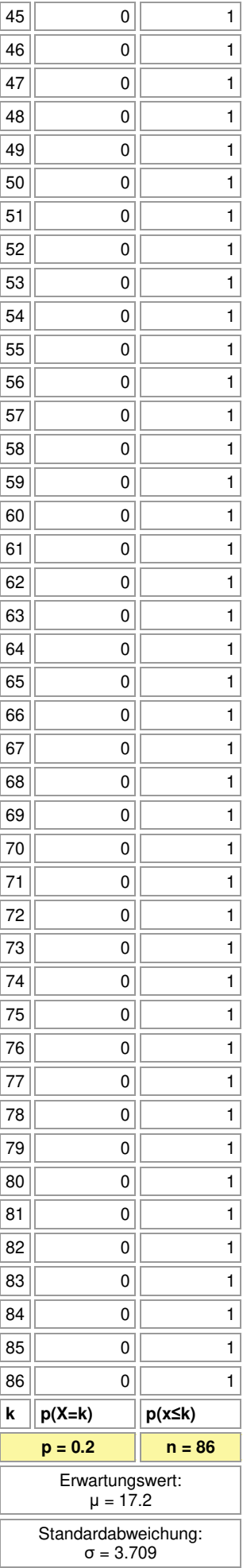

## *σ*-Intervall: p(14≤X≤20) = 0.6557466

*σ*-Intervall:

p(10≤X≤24) = 0.95748676

*σ*-Intervall: p(7≤X≤28) = 0.99726209

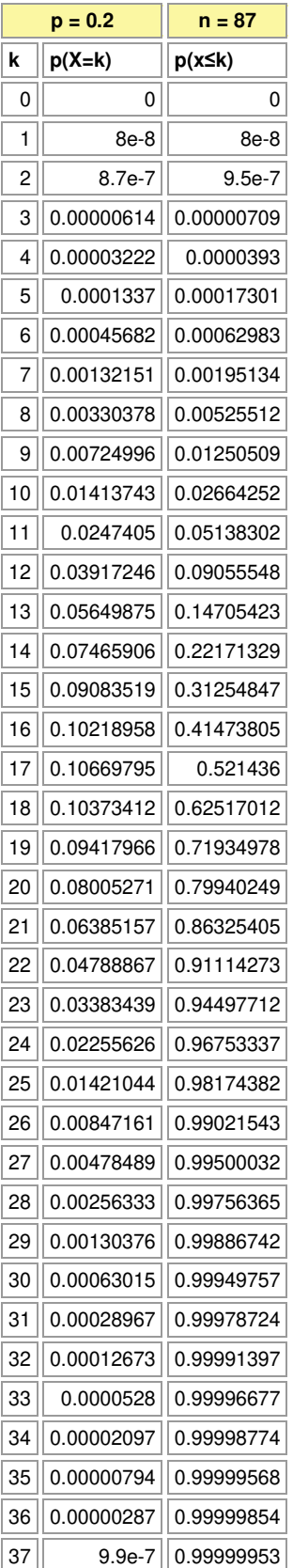
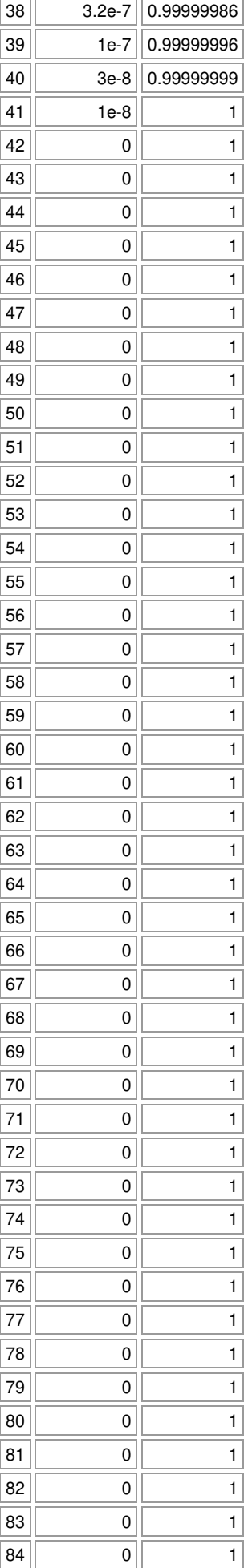

 $\overline{a}$ 

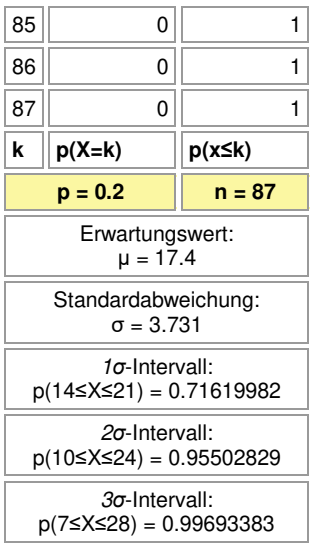

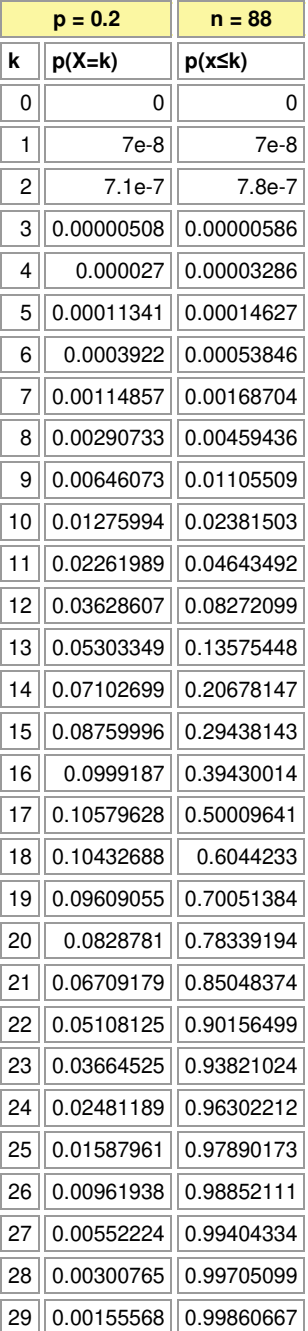

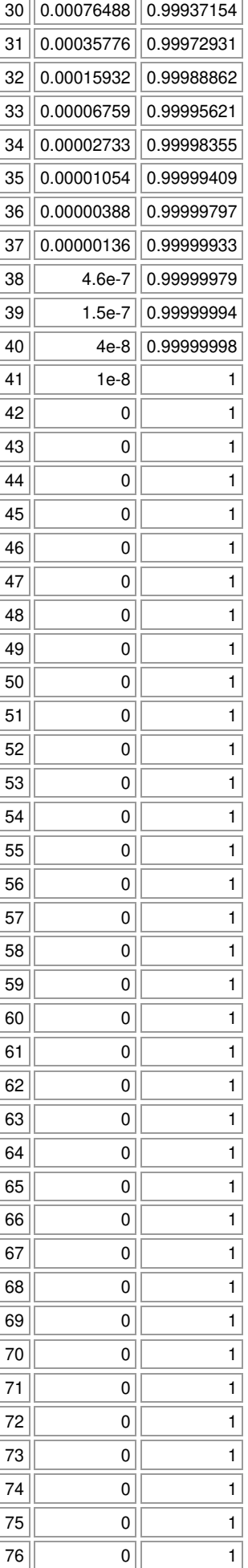

 $\overline{a}$ 

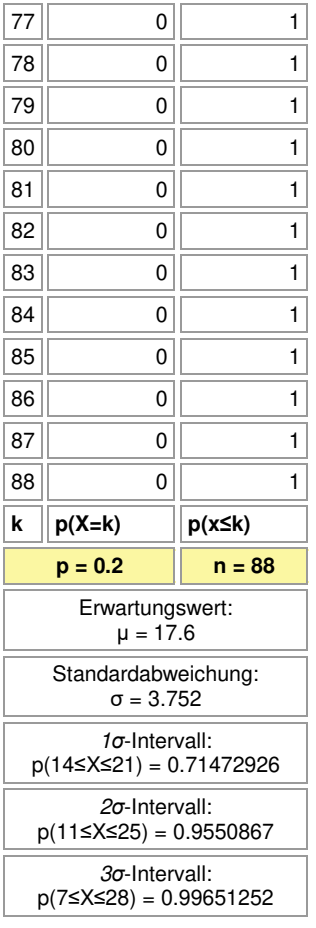

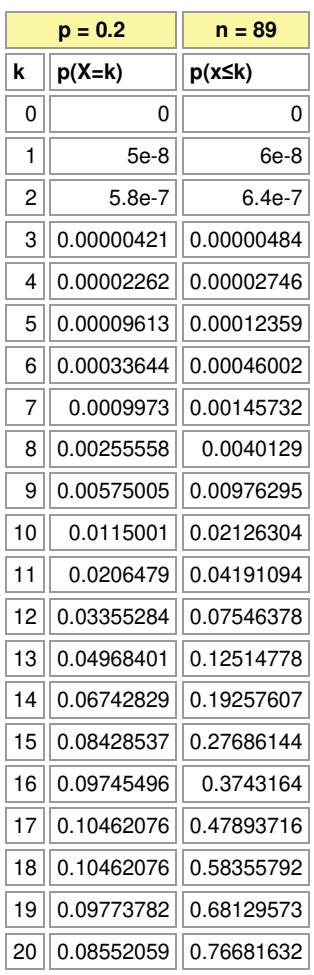

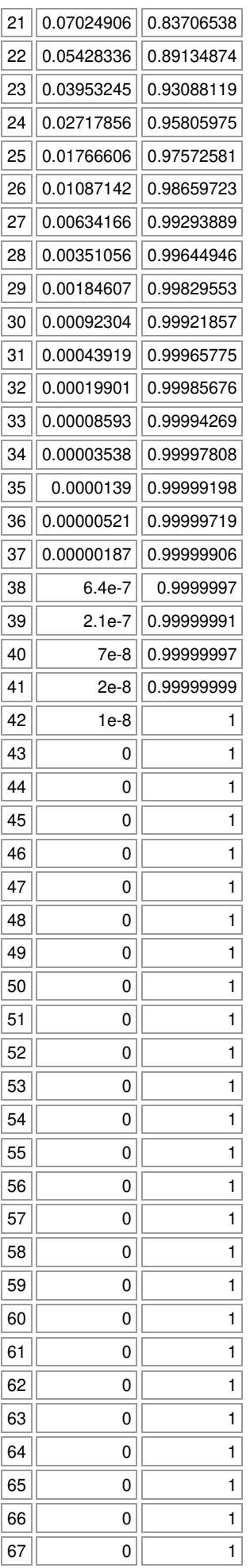

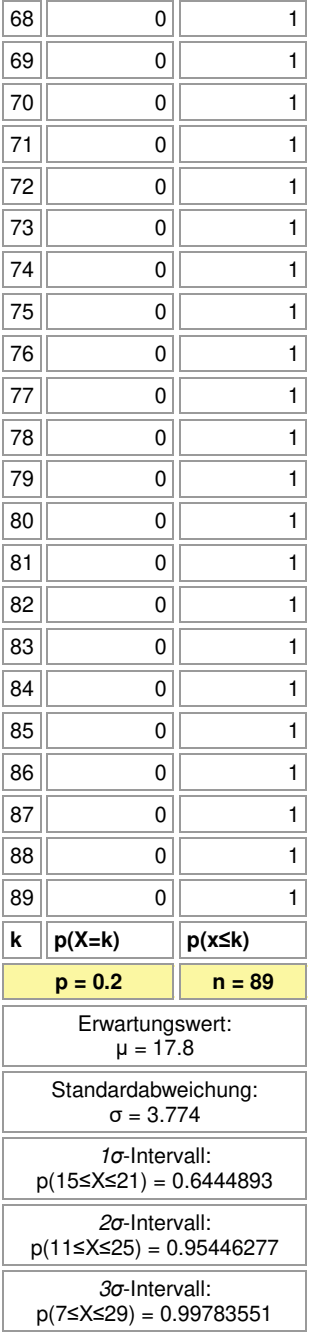

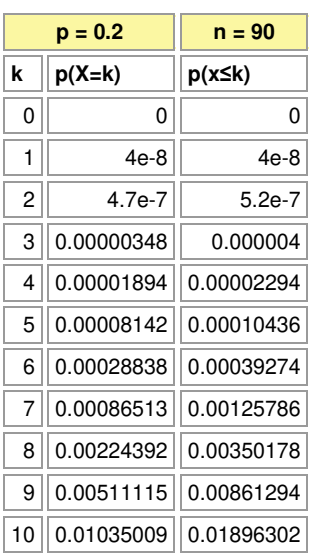

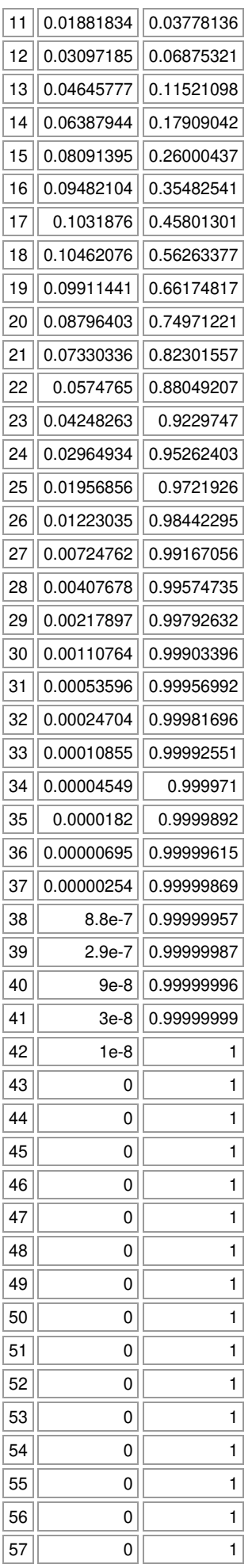

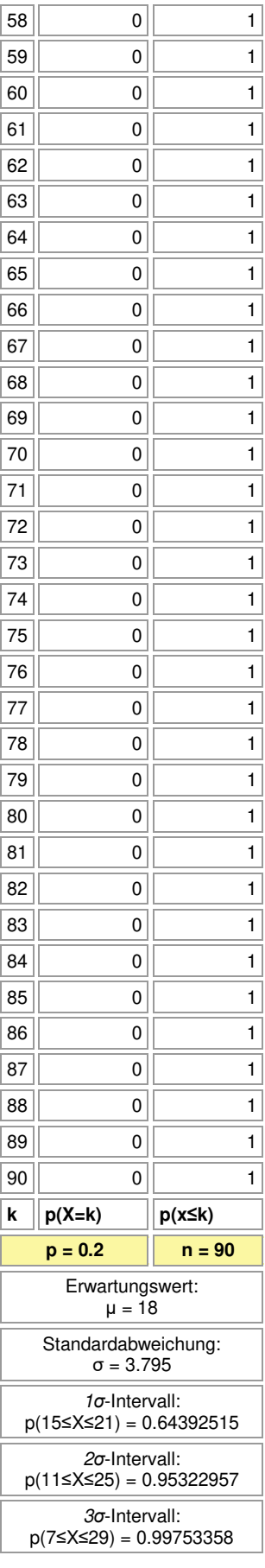

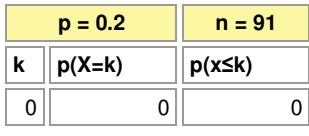

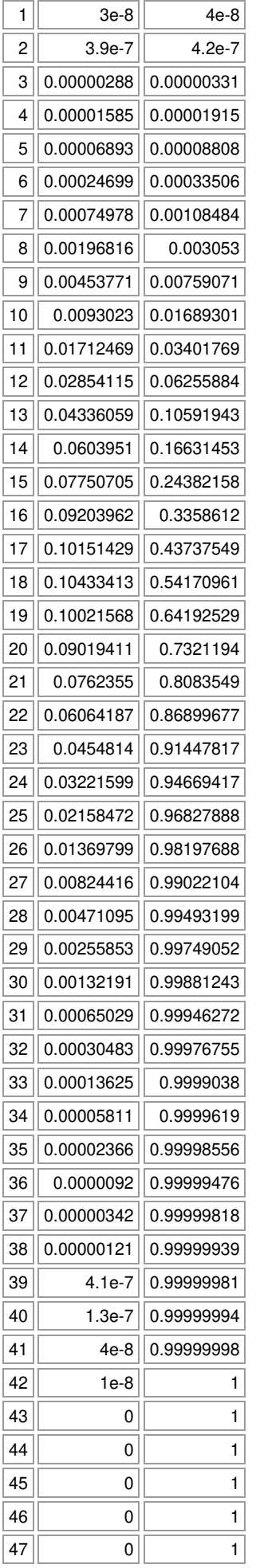

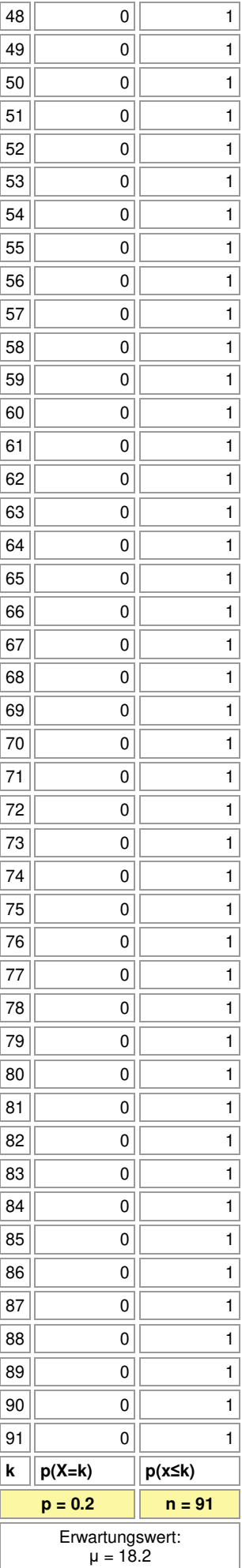

## Standardabweichung: σ = 3.816

*σ*-Intervall:

p(15≤X≤22) = 0.70268224

*σ*-Intervall: p(11≤X≤25) = 0.95138588

*σ*-Intervall:

p(7≤X≤29) = 0.99715546

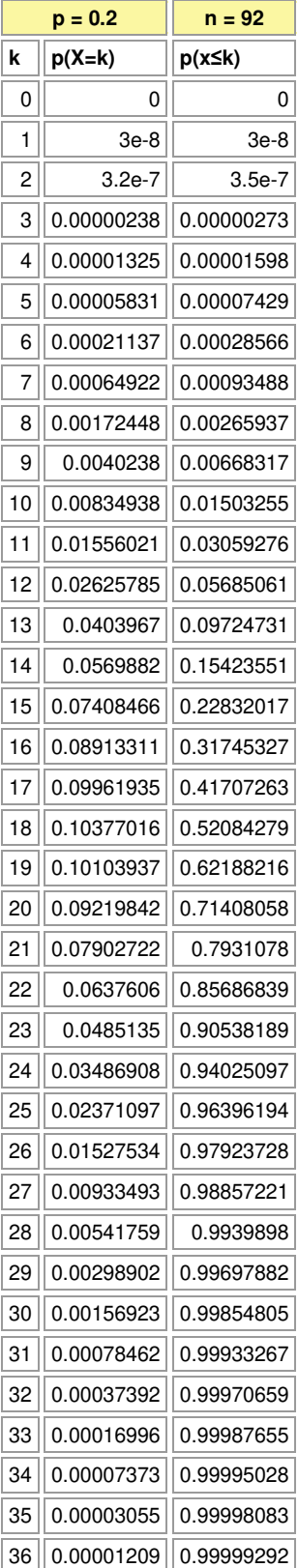

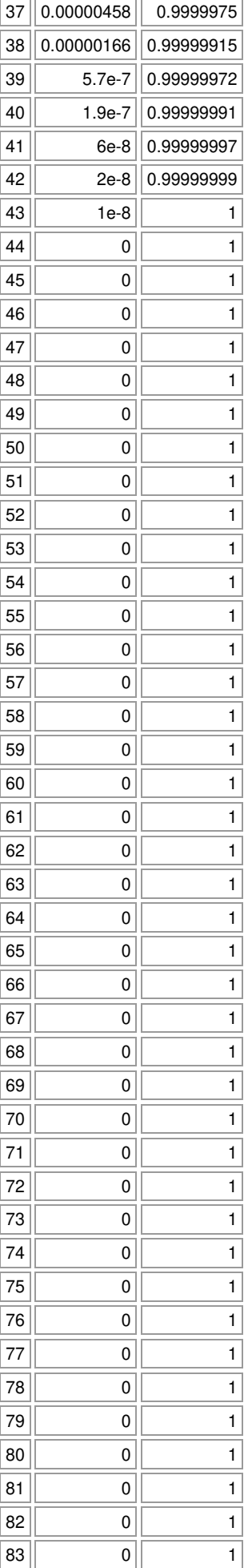

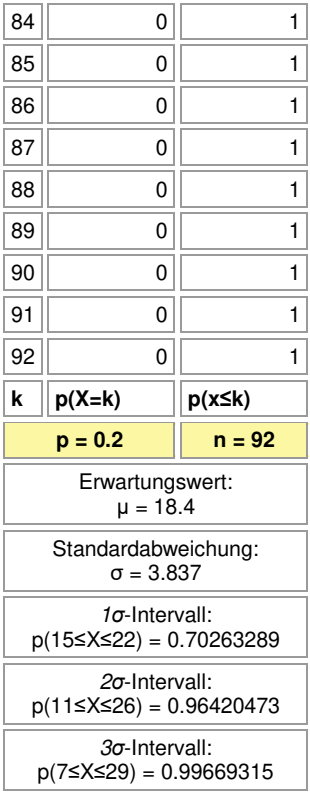

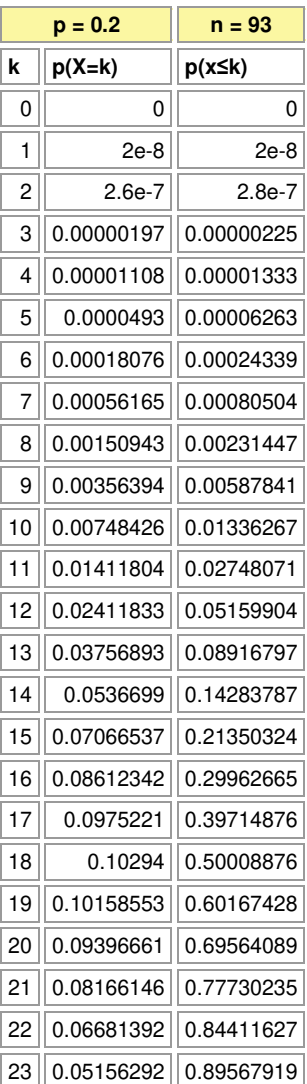

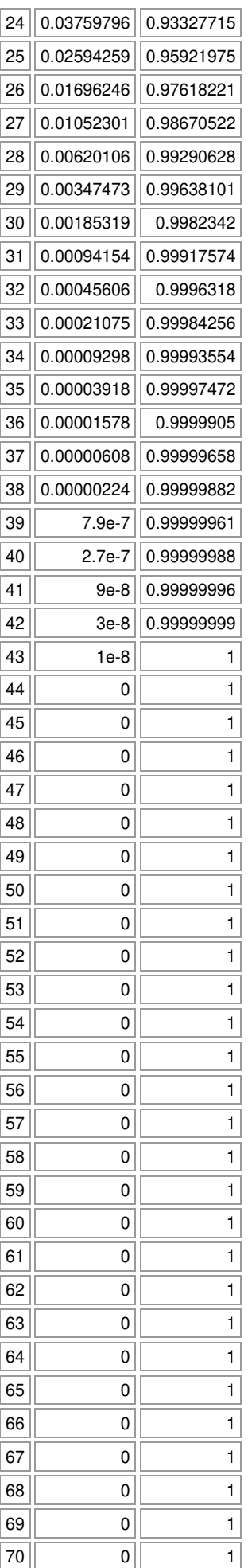

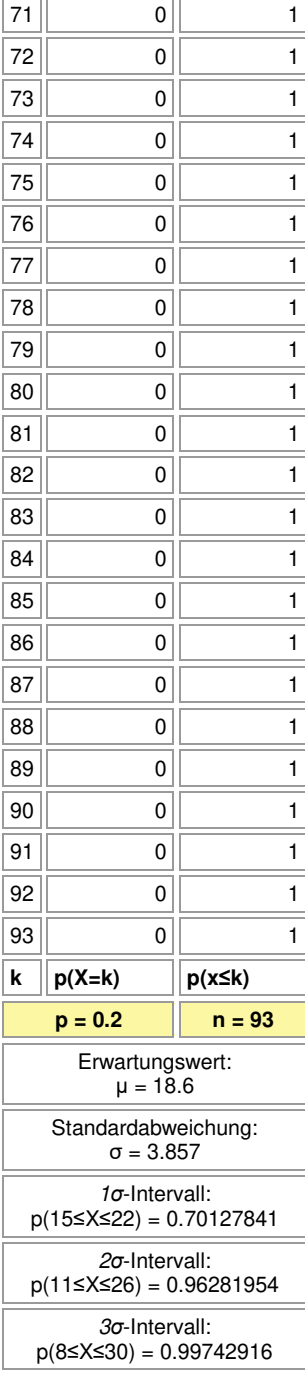

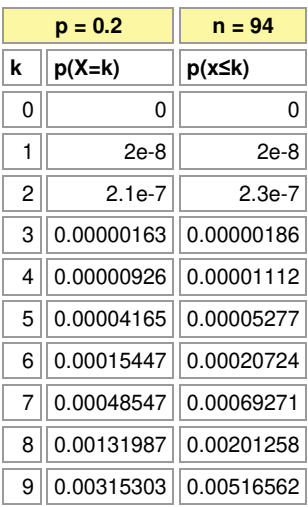

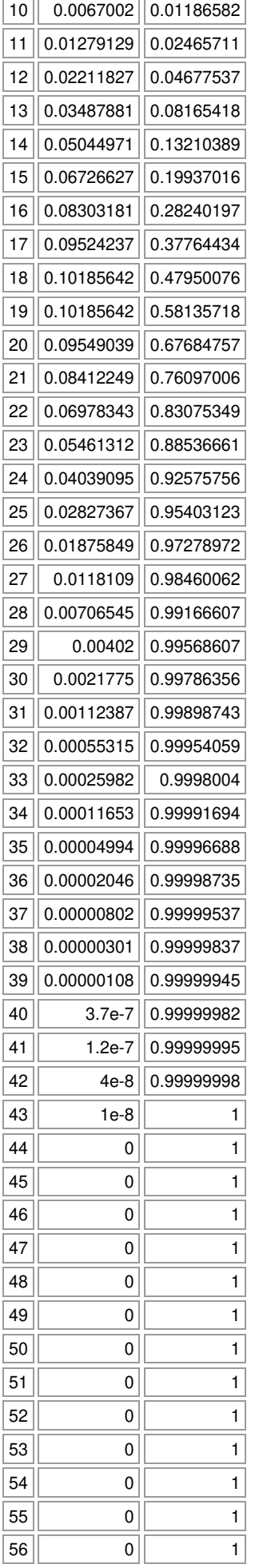

 $\overline{\phantom{a}}$ 

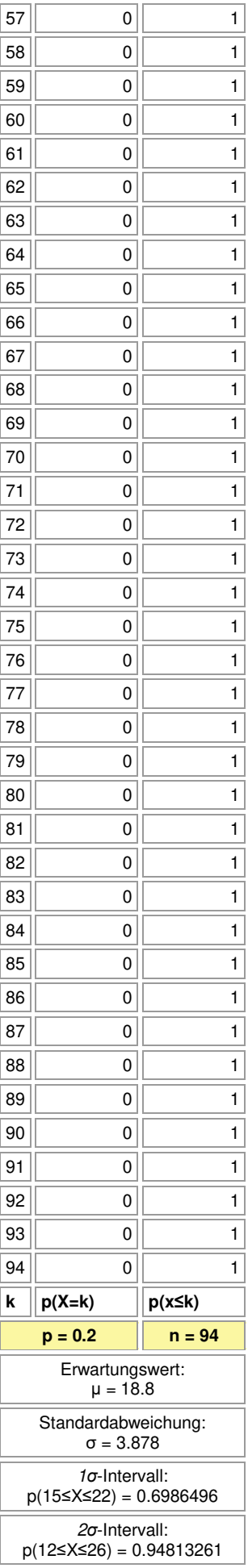

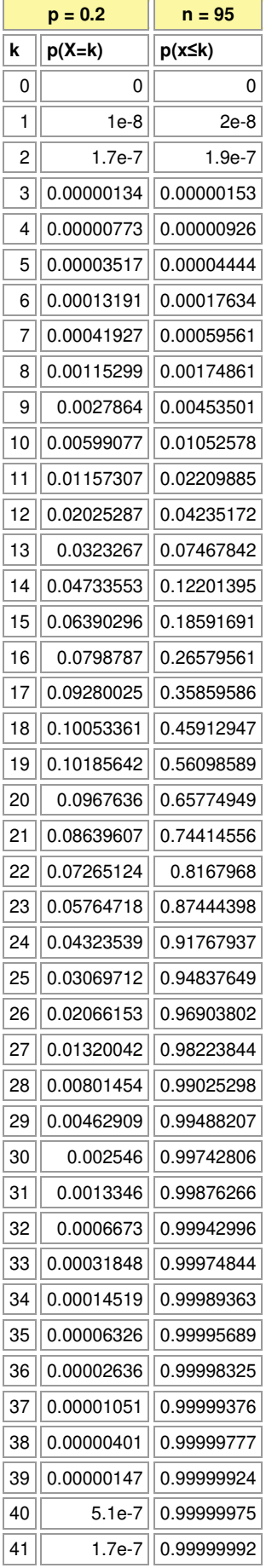

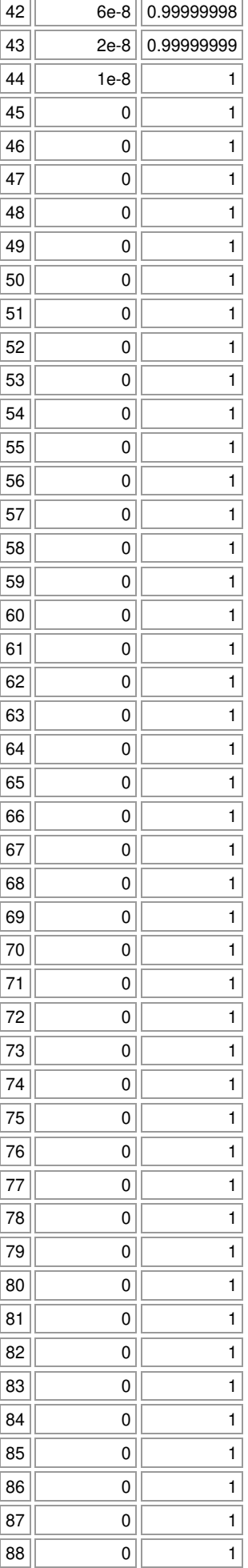

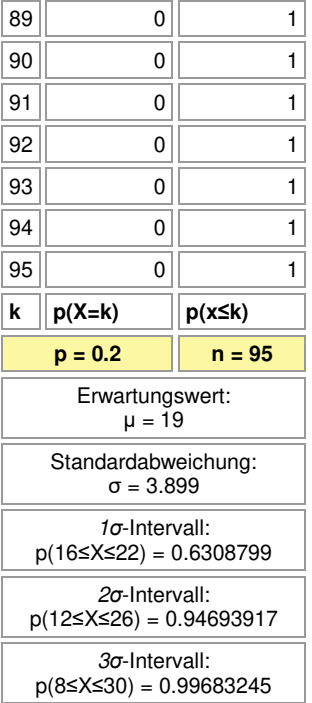

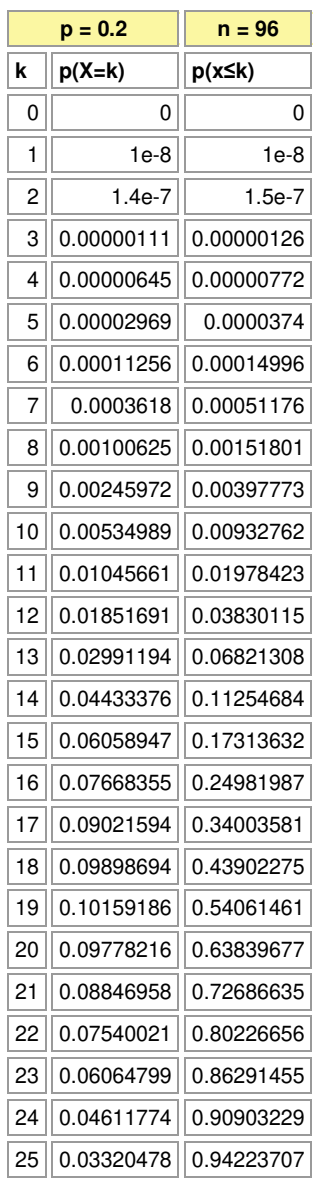

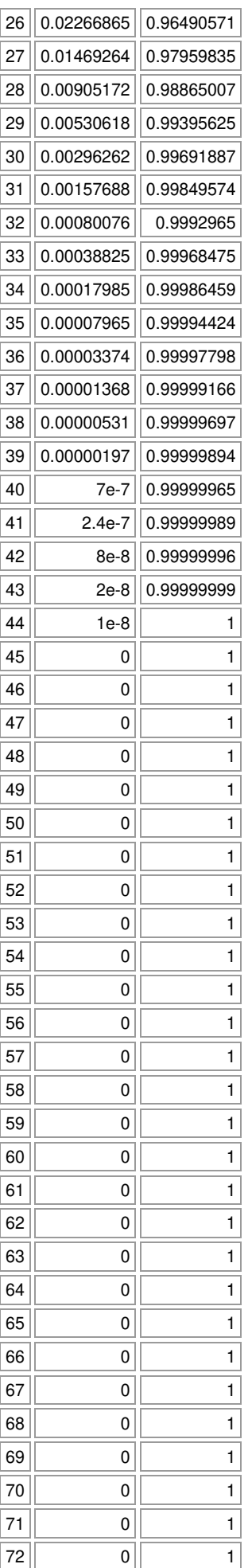

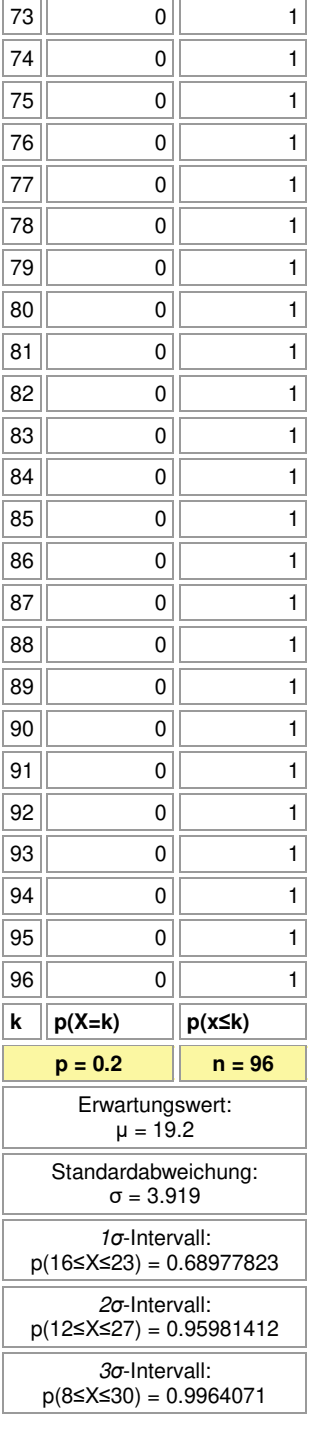

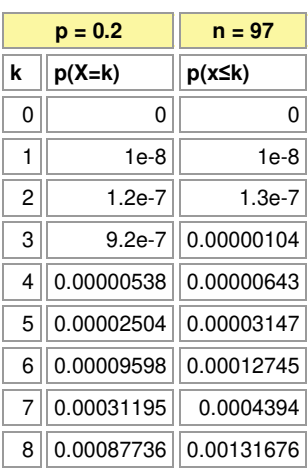

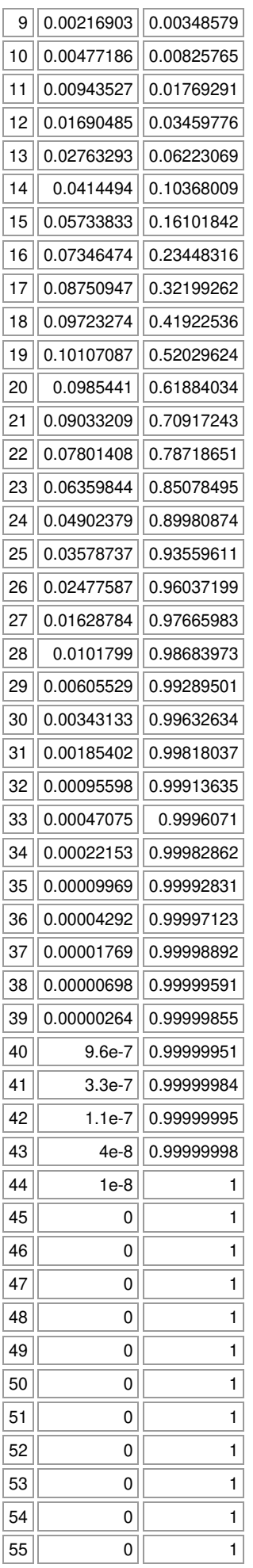

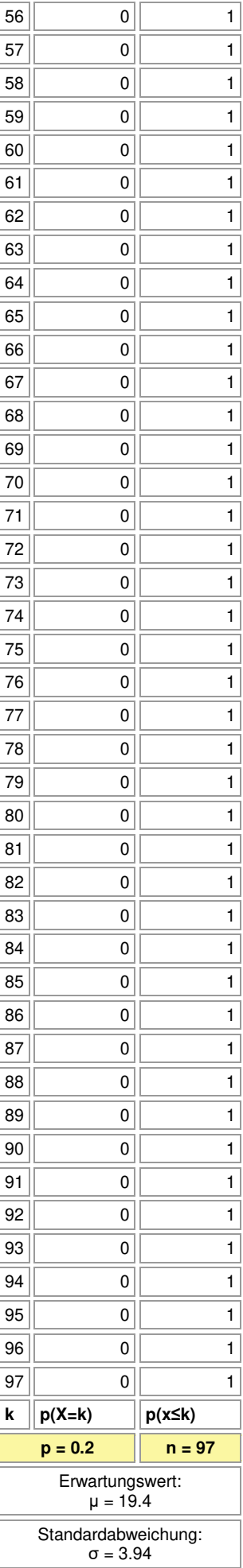

## *σ*-Intervall: p(16≤X≤23) = 0.68976653

*σ*-Intervall:

p(12≤X≤27) = 0.95896691

*σ*-Intervall: p(8≤X≤31) = 0.99774097

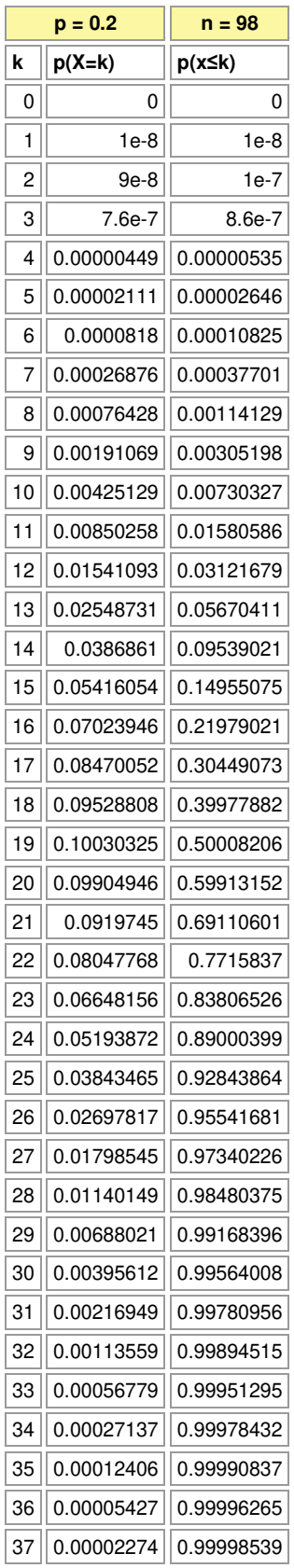

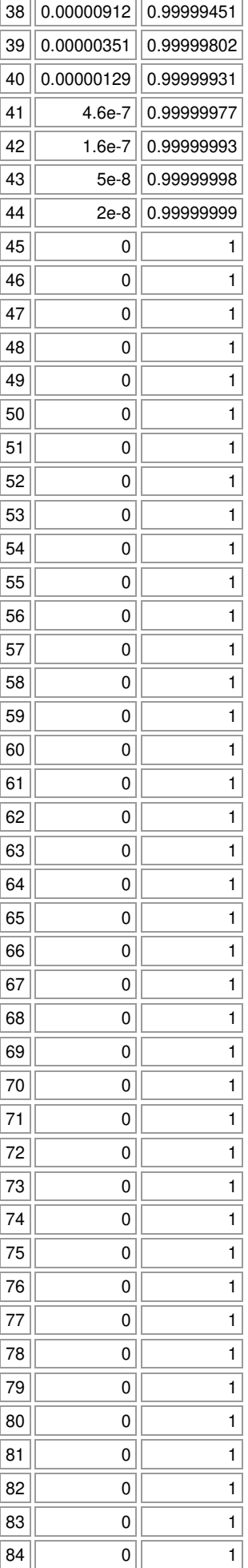

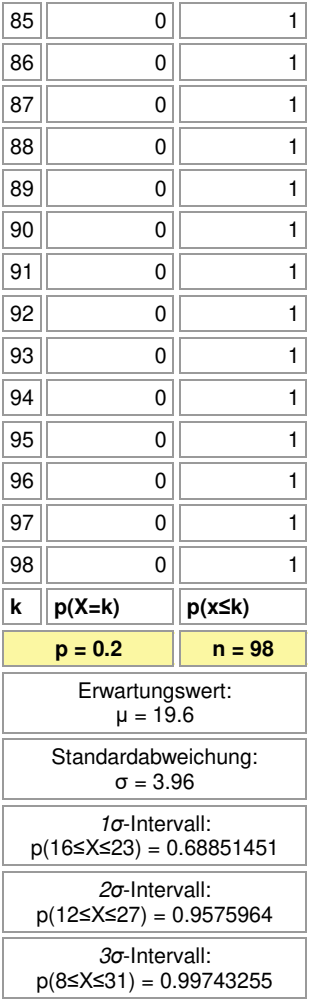

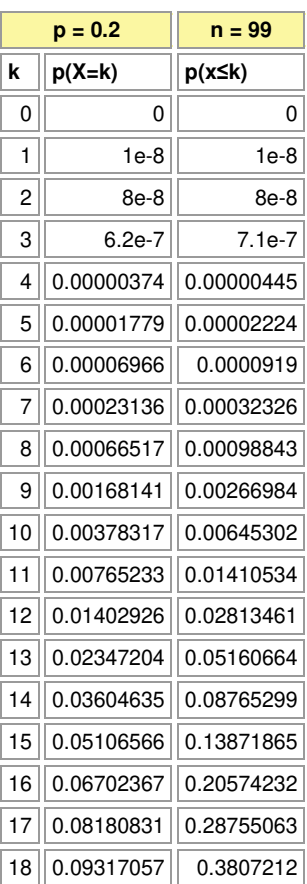

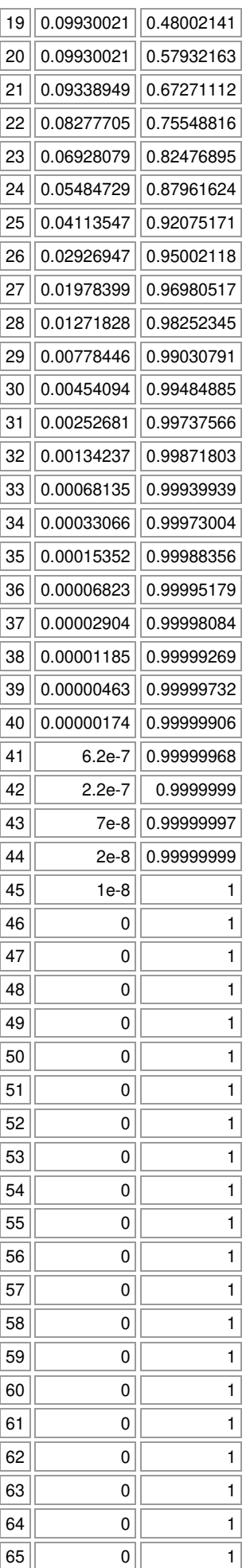

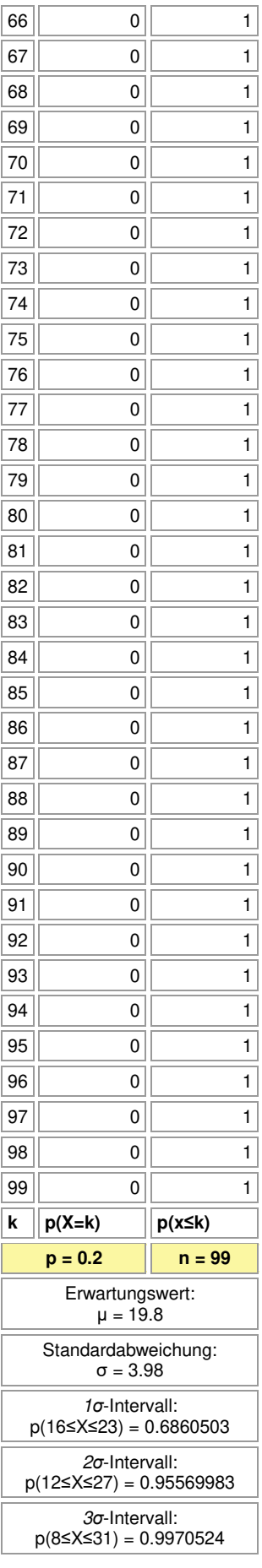

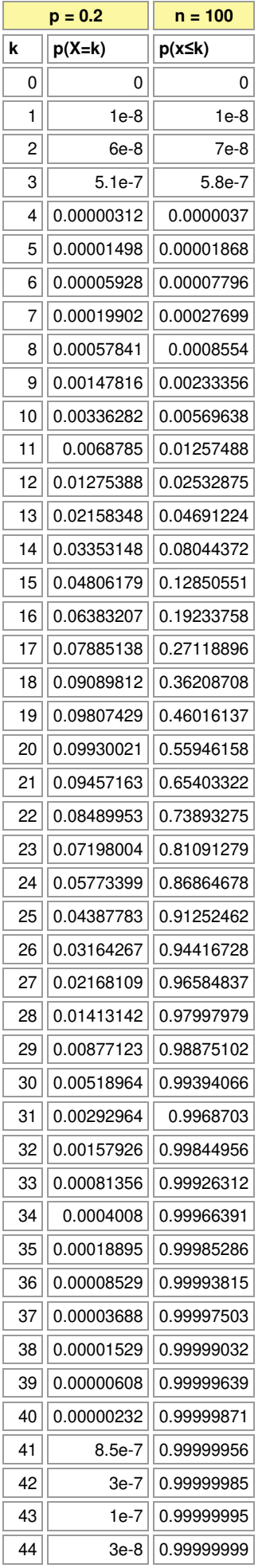

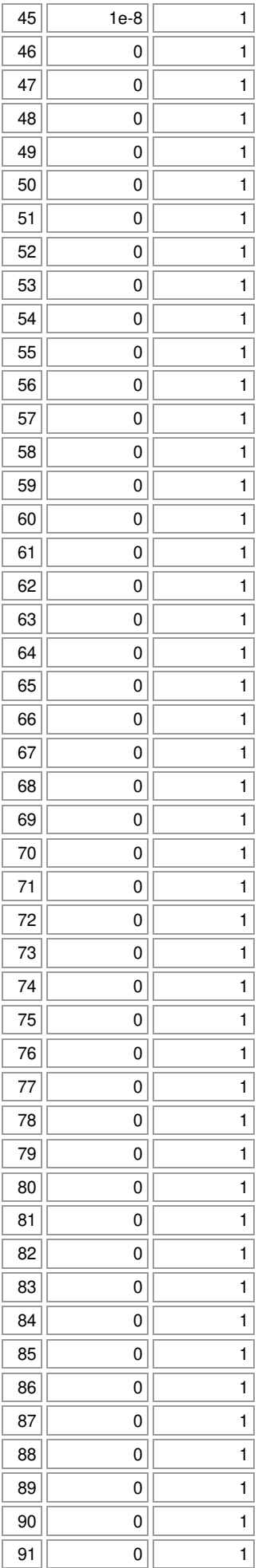

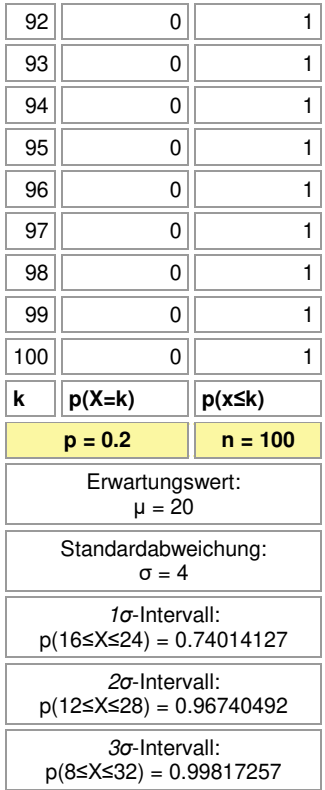

Michael Buhlmann, www.michael-buhlmann.de 12.2022